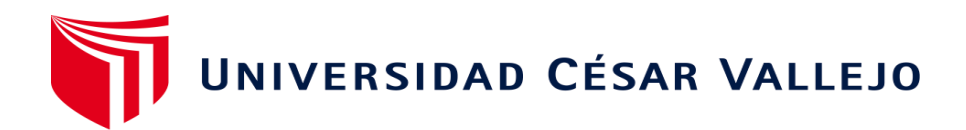

# **FACULTAD DE INGENIERÍA Y ARQUITECTURA**

## **ESCUELA PROFESIONAL DE INGENIERÍA DE SISTEMAS**

# **Sistema web para el control presupuestal de centro de costo de la empresa Esencial Arquitecto S.A.C. Magdalena de Mar, Lima, 2023**

**TESIS PARA OBTENER EL TÍTULO PROFESIONAL DE:**

**Ingeniera de Sistemas** 

## **AUTORAS:**

Castañeda Castro, Berilu Stephani[e \(orcid.org/0000-0003-1267-9236\)](https://orcid.org/0000-0003-4725-8917) 

Cipriano Rojas, Mireya Luisa [\(orcid.org/0000-0001-8085-939X\)](https://orcid.org/0000-0003-4725-8917) 

## **ASESOR:**

Mg. Pacheco Pumaleque, Alex Abelardo [\(](file:///C:/Users/Finlandia/Downloads/()[orcid.org/0000-0001-9721-0730\)](https://orcid.org/0000-0001-9721-0730)

## **LÍNEA DE INVESTIGACIÓN:**

Sistemas de Información y Comunicaciones

## **LÍNEA DE RESPONSABILIDAD SOCIAL UNIVERSITARIA:**

Desarrollo económico, empleo y emprendimiento

**LIMA - PERÚ** 

#### **Dedicatoria**

A Dios por iluminar mi sendero y darme la fuerza para superar cada obstáculo, a mis queridos padres, quienes con su amor incondicional y sacrifico constante me acompañaron en este viaje académico y a mi amado esposo Piero Sánchez, mi mayor admirador, su aliento constate, paciencia y comprensión han sido pilares fundamentales en la realización de este logro. Tu amor me ha dado la fuerza para perseguir mis sueños

Con mucho cariño y gratitud, dedico este trabajo a Dios todopoderoso, quien ilumina cada día de mi vida. Quiero expresar un especial reconocimiento a mi amada familia, en primer lugar, quiero rendir honor a mi amado padre, quien con su inquebrantable perseverancia y constante apoyo me ha motivado día tras día a seguir adelante y a mantenerme enfocado en mis metas. A mi querida madre, agradezco sus consejos diarios y su incondicional cariño, que me han alentado a superar cada desafío y a convertirlos en metas cumplidas. A mis hermosas hermanas, Yamile y Rosa, les agradezco por acompañarme en este largo camino, brindándome ánimo y valiosos consejos.

#### **Agradecimiento**

Deseo expresar mi profundo agradecimiento a todas las personas que contribuyeron a la realización de esta tesis, en primer lugar, a mis padres por su constante apoyo emocional, sin su amor y sacrificio, este logro no habría sido posible, en segundo lugar, a mi esposo por ser mi roca, entender mis largas horas de estudio y ser mi motivación constante. Tu apoyo inquebrantable me ha impulsado a superar desafíos y alcanzar metas, Finalmente a Dios por su guía divina. Con humildad, reconozco que todo lo que he logrado es gracias a su infinita bondad. Cada uno de ustedes ha dejado una huella imborrable en este recorrido, Gracias a todos.

Agradecer ante todo a Dios por permitirme esta experiencia nueva; sobre todo por el apoyo nuclear de mi padre, madre y hermanas que me acompaña en cada momento de vida; a todas las personas que de uno u otra forma colaboraron en la realización de esta investigación.

#### **Declaratoria de Autenticidad del asesor**

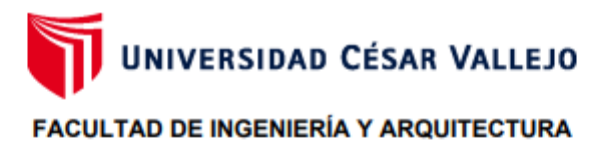

#### **ESCUELA PROFESIONAL DE INGENIERÍA DE SISTEMAS**

#### Declaratoria de Autenticidad del Asesor

Yo, ALEX ABELARDO PACHECO PUMALEQUE, docente de la FACULTAD DE INGENIERÍA Y ARQUITECTURA de la escuela profesional de INGENIERÍA DE SISTEMAS de la UNIVERSIDAD CÉSAR VALLEJO SAC - CALLAO, asesor de Tesis Completa titulada: "Sistema Web para el control presupuestal de centro de costo de la empresa Esencial Arquitecto S.A.C. Magdalena de Mar. Lima, 2023", cuyos autores son CIPRIANO ROJAS MIREYA LUISA. CASTAÑEDA CASTRO BERILU STEPHANIE. constato que la investigación tiene un índice de similitud de 19.00%, verificable en el reporte de originalidad del programa Turnitin, el cual ha sido realizado sin filtros, ni exclusiones.

He revisado dicho reporte y concluyo que cada una de las coincidencias detectadas no constituyen plagio. A mi leal saber y entender la Tesis Completa cumple con todas las normas para el uso de citas y referencias establecidas por la Universidad César Vallejo.

En tal sentido, asumo la responsabilidad que corresponda ante cualquier falsedad, ocultamiento u omisión tanto de los documentos como de información aportada, por lo cual me someto a lo dispuesto en las normas académicas vigentes de la Universidad César Vallejo.

LIMA, 13 de Noviembre del 2023

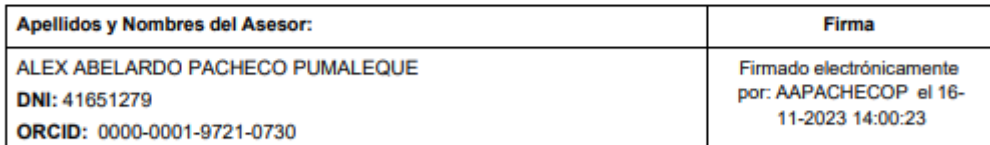

Código documento Trilce: TRI - 0654160

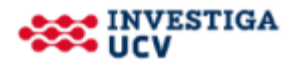

# UNIVERSIDAD CÉSAR VALLEJO

## **FACULTAD DE INGENIERÍA Y ARQUITECTURA ESCUELA PROFESIONAL DE INGENIERÍA DE SISTEMAS**

## **Declaratoria de Originalidad de los Autores**

Nosotros, CASTAÑEDA CASTRO BERILU STEPHANIE, CIPRIANO ROJAS MIREYA LUISA estudiantes de la FACULTAD DE INGENIERÍA Y ARQUITECTURA de la escuela profesional de INGENIERÍA DE SISTEMAS de la UNIVERSIDAD CÉSAR VALLEJO SAC - CALLAO, declaramos bajo juramento que todos los datos e información que acompañan la Tesis titulada: "Sistema Web para el control presupuestal de centro de costo de la empresa Esencial Arquitecto S.A.C. Magdalena de Mar, Lima, 2023", es de nuestra autorí a, por lo tanto, declaramos que la Tesis:

- 1. No ha sido plagiada ni total, ni parcialmente.
- 2. Hemos mencionado todas las fuentes empleadas, identificando correctamente toda cita textual o de paráfrasis proveniente de otras fuentes.
- 3. No ha sido publicada, ni presentada anteriormente para la obtención de otro grado académico o título profesional.
- 4. Los datos presentados en los resultados no han sido falseados, ni duplicados, ni copiados.

En tal sentido asumimos la responsabilidad que corresponda ante cualquier falsedad, ocultamiento u omisión tanto de los documentos como de la información aportada, por lo cual nos sometemos a lo dispuesto en las normas académicas vigentes de la Universidad César Vallejo.

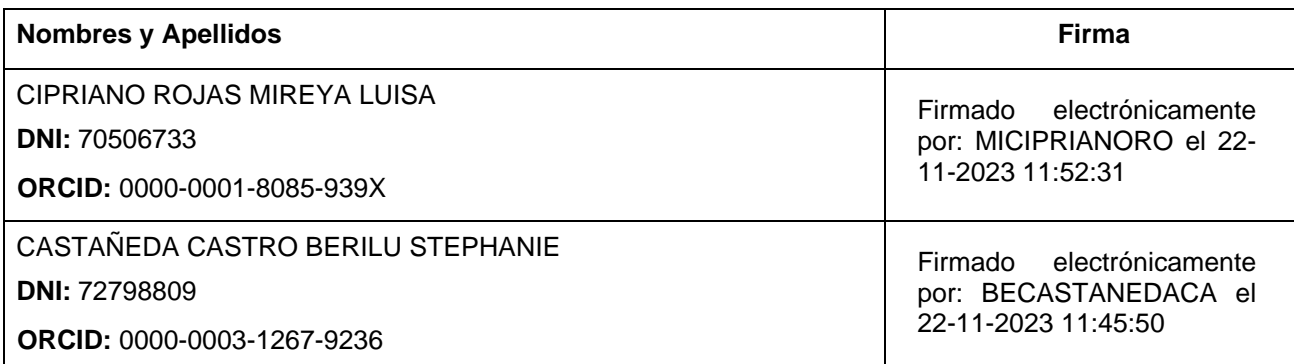

Código documento Trilce: INV - 1362562

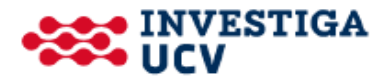

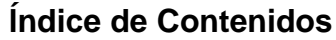

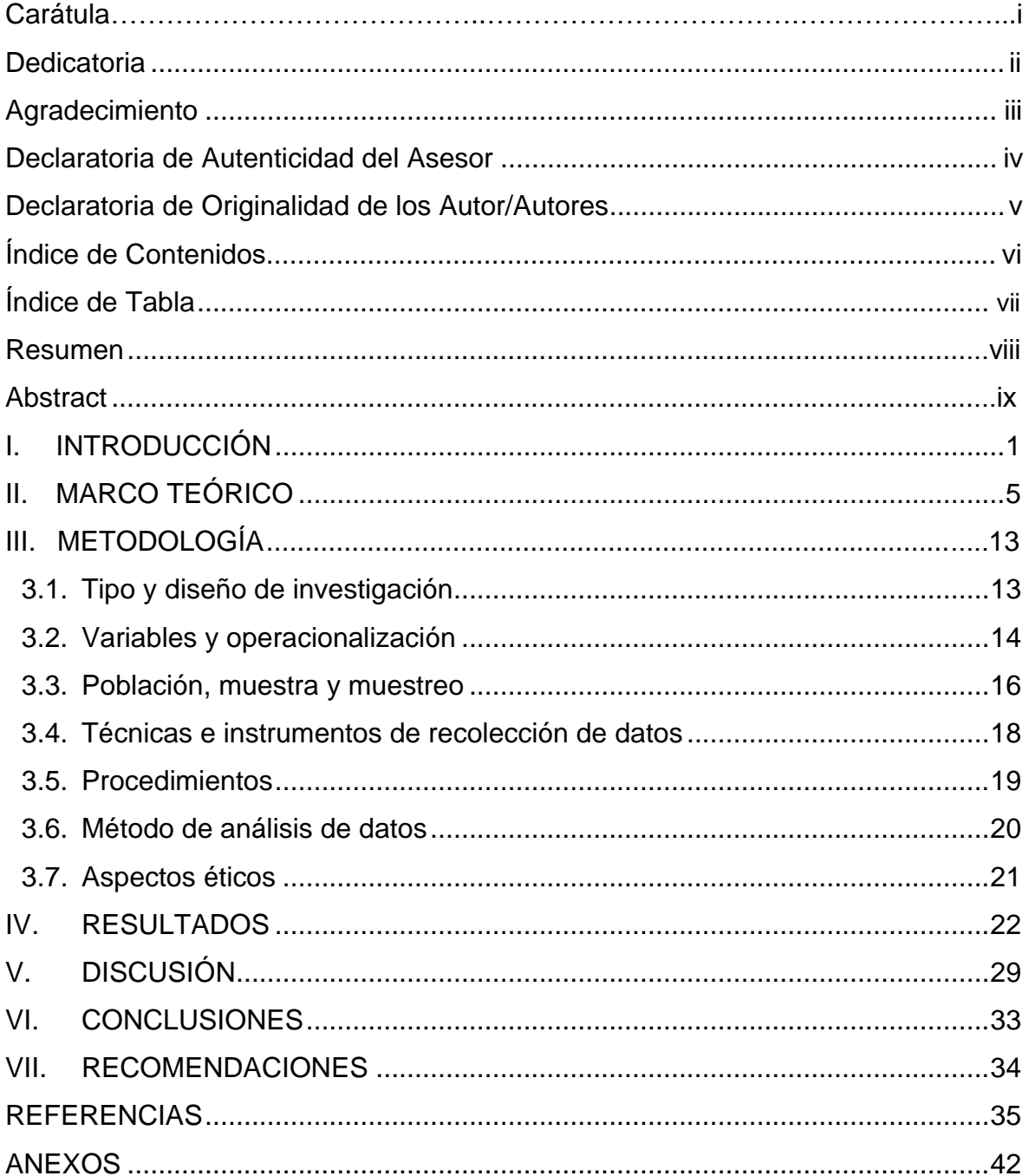

## **Índice de tablas**

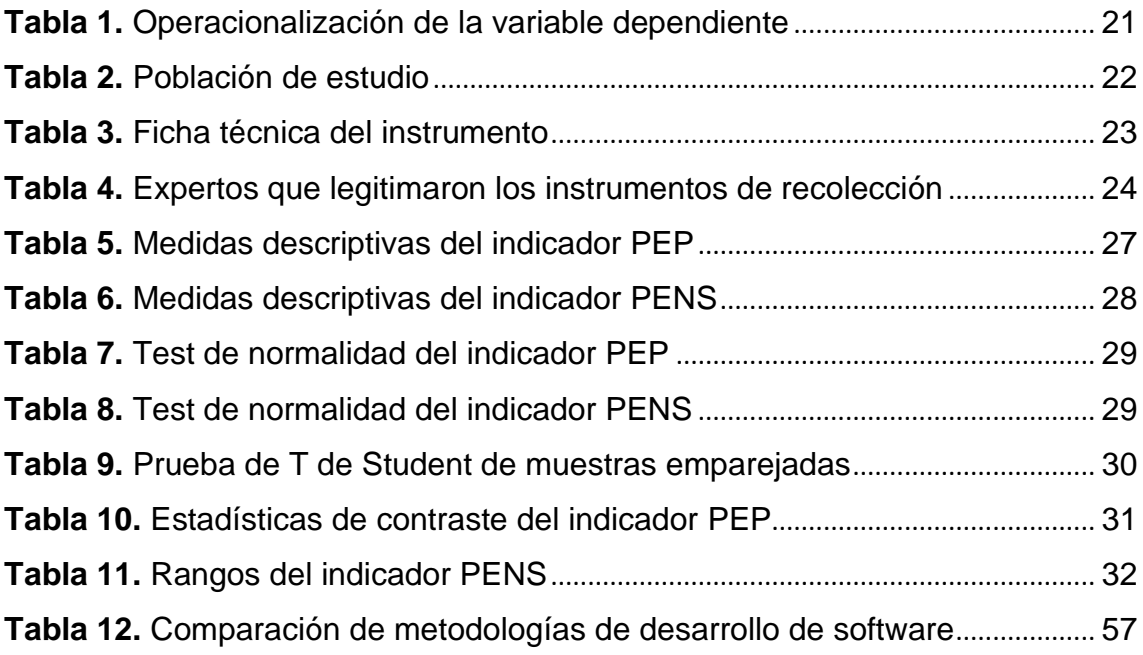

#### **Resumen**

<span id="page-7-0"></span>El control presupuestal es fundamental para mantener sus finanzas personales o el funcionamiento de una organización en orden, de no tenerlo se produce un desequilibrio en el presupuesto tanto en la planificación como en las ganancias, lo que ocasiona pérdidas o duplicados de montos, lo que también afecta el nivel de servicio que la empresa ofrece. El propósito de esta investigación consiste en la implementación de un sistema web para optimizar el control presupuestal de la empresa Elemental Arquitectos S.A.C. en el año 2023. La investigación es aplicada con un enfoque cuantitativo, además, el diseño es pre-experimental, la muestra está compuesta por 10 elementos, utilizando la técnica del fichaje y el instrumento que fue la ficha de registro. Con resultados favorables en los dos indicadores, se obtuvo un aumento positivo en el porcentaje de eficacia presupuestaria del 23% y en el porcentaje de eficiencia de nivel de servicio se obtuvo una mejora del 54%. En consecuencia, el sistema web de control presupuestal se caracterizó por ser exitoso, fiable, seguro y agradable para el usuario, lo que permite a la compañía tener un mayor control y comprensión de sus finanzas y mejorar su nivel de servicio de manera satisfactoria.

**Palabras clave:** Control presupuestal; sistema web; eficiencia; eficacia; nivel de servicio.

#### <span id="page-8-0"></span>**Abstract**

Budget control is essential to keep your finances or the operation of an organization in order, not having it produces an imbalance in the budget in both planning and profits, causing losses or duplication of amounts, which also affects the level of service that the company offers. The purpose of this research is the implementation of a web system to optimize the budget control of the company Elemental Arquitectos S.A.C. in the year 2023. The research is applied with a quantitative approach, in addition, the design is pre-experimental, and the sample is composed of 10 elements, using the technique of the fiching and the instrument that was the registration form. With favorable results in the two indicators, a positive increase was obtained in the percentage of budget effectiveness of 23%, and in the percentage of service level efficiency, an improvement of 54% was obtained. Consequently, the web-based budget control system was successful, reliable, secure, and user-friendly, allowing the company to have greater control and understanding of its finances and to improve its level of service satisfactorily.

**Keywords:** Budget control; web system; efficiency; effectiveness; service level.

#### <span id="page-9-0"></span>I. **Introducción**

En Perú, los empresarios de mypes no consideraban prioridad implementar algún tipo de sistema web que pudiera mejorar sus procesos de negocio tanto en agilidad como en eficacia, ya que se sentían seguros con su forma habitual de trabajar (Choque, Villalobos y Herrera 2020). Debido al COVID-19 y su consecuencia en una pandemia en el comienzo del año 2020 (Acevedo, Pulido y Neyra 2020). Los empresarios se percataron de que sus negocios no podían sobrevivir a una coyuntura de teletrabajo, por lo que surgieron las nuevas modalidades de negocio, como: El comercio electrónico, las plataformas de entrega a domicilio, las plataformas de educación en línea, la salud en línea y los sistemas web que puedan ser accesibles desde cualquier sitio sin necesidad de estar en un ámbito físico (Claverías et al. 2021).

Los sistemas web son fundamentales en cualquier tipo de empresa, ya que nos ofrecen beneficios como: alta disponibilidad, escalabilidad y elasticidad. Además, es de acceso global para cualquier usuario debido a que los proveedores de nube cuentan con diferentes regiones por todo el mundo y diversas zonas de disponibilidad en cada región para prevenir caídas por desastres naturales u otros (Thelwall 2022). Lamentablemente, en Perú algunas organizaciones son desconfiadas con el uso de la tecnología en la nube, debido a los constantes fraudes, suplantación de identidad y clonación de páginas web, incluso el desconocimiento de los costos del uso de la nube. La presente circunstancia obstaculiza la migración o aplicación de servicios en la nube, obstaculizando la transformación digital de las compañías (Maheswari, Siva y Nalinipriya 2023).

La problemática que se presenta al implementar un sistema web de control presupuestal es compleja y variada, debido a las diversas circunstancias que rigen cada nación o región (Rasmy, Sayama y Koike 2019). En cuanto al sistema de web, existe la carencia de acceso a la tecnología, ya que en algunos países el acceso a internet es casi un privilegio debido a los costos de implementación. De igual modo, los problemas de seguridad, provocados por ciberataques y vulnerabilidades del sistema, deben asegurar que los datos no sean vulnerados (Beltrán 2023). En cuanto al control presupuestal, la escasa

capacitación de temas complejos que requieren habilidades de análisis de datos para evaluar y monitorear el rendimiento financiero. Asimismo, los usuarios están adaptados a una estrategia de trabajo, lo que genera una resistencia al cambio (Nasimba 2022). Las empresas no tienen una comprensión clara de las diferencias de costos de tener equipos físicos o rentarlos en la nube, lo cual, aunque no se refleja de inmediato en la migración, a largo plazo demuestra ser una opción más económica que tener un Datacenter permanentemente (Del Vecchio, Paternina y Henríquez 2015).

En tal sentido, la implementación de un sistema web de control presupuestal puede enfrentar diversos desafíos, que van desde la dificultad de acceso a la tecnología y la seguridad, hasta la omisión del cambio por parte de los usuarios y la falta de comprensión de los costos de implementación. Se persigue solventar este vacío de conocimiento mediante la evaluación de cómo esta investigación alcanza su propósito de tomar decisiones eficientes basándonos en el control de presupuesto, con tal de incrementar la eficiencia en la gestión de servicio. Este objetivo se refleja en el desarrollo del sistema web para control presupuestal.

Tal es el caso de, Esencial Arquitecto S.A.C., creada en el 2021 en Lima. Empresa especializada en actividades de consultoría técnica y actividades de Arquitectura, Ingeniería como Construcción e Implementación de proyectos comerciales y de oficinas. El procedimiento de su proceso CORE inicia cuando un cliente solicita una cotización para un servicio que puede ser una obra o proyecto, mediante teléfono, WhatsApp o correo electrónico, donde la información se almacena en archivos Excel. Una vez aprobada la cotización, se le asigna un centro de costo al cliente con su presupuesto correspondiente, los cuales en algunos casos tienen órdenes de compra (material de obra comprado a un proveedor) pero siempre tienen órdenes de servicio (que cuentan con una o muchas partidas, que indican lo que se va a realizar en la obra). El proceso mencionado está asociado a valorizaciones, que son progresos por cada partida sujetos al porcentaje de progreso del detalle de la partida, que tiene un monto monetario por el cual se debe pagar dicho progreso. Las evaluaciones efectuadas tienen una fecha de inicio y fin, siendo posibles realizarlas en forma semanal, quincenal o mensual. Una vez completadas, se otorga por cerrado la

orden de servicio, y se emite el pago total o restante, ya que al iniciar una partida se da un anticipo por el trabajo a realizar. En lo antes mencionado podemos encontrar el problema del funcionamiento de la empresa; ya que todo se ejecuta de manera manual en Excel, sin fórmulas, ni macros, lo que lleva a una pérdida de información y afecta su porcentaje de eficacia presupuestaria en la duplicación de monto y la posibilidad de no obtener las ganancias proyectadas. Asimismo, afecta la eficiencia del nivel de servicio, ya que se encuentra en una dificultad para capacitar a un nuevo personal, y se produce una disminución en la demora de registros. Por esta razón, la organización tiene un desorden en el planteamiento del presupuesto y en el monitoreo de su servicio.

Se ha propuesto, con el objetivo de superar los retos planteados anteriormente, implementar un sistema web para el control presupuestal de centro de costos para evitar pérdida de información, duplicidad de montos, pérdida de ganancia y reducir el tiempo de administración, lo que mejorará la eficiencia del nivel del servicio.

**Esto nos lleva a elaborar, con relación al problema general, la siguiente pregunta:** ¿Cómo un sistema web influye en el control presupuestal de centro de costo de la empresa Esencial Arquitecto S.A.C. Magdalena del Mar, Lima, 2023? Además, en relación a los problemas específicos, se generan otras preguntas como: (a) ¿Como un sistema web influye en la eficacia presupuestaria para el control presupuestal de la empresa Esencial Arquitecto S.A.C. Magdalena del Mar, Lima, 2023?, (b) ¿Cómo un sistema web influye en la eficiencia de Nivel de Servicio para el control presupuestal de la empresa Esencial Arquitecto S.A.C. Magdalena del Mar, Lima, 2023?

**De igual forma, se tienen diferentes justificaciones para esta investigación.** Cada una de ellas se centra en diversos aspectos de la investigación, pero todas son relevantes para asegurar que la investigación o proyecto sea relevante, riguroso y útil para la sociedad (Fernández 2020). Como resultado, **la justificación social** se centra en explicar la importancia de la investigación en el impacto de la empresa. Asimismo, aborda las demandas de la empresa y cómo contribuir de manera eficiente y eficaz al proceso presupuestal, que será más fluido, ordenado, con tiempos de administración reducidos y con errores mínimos. **Asimismo, la justificación metodológica** ya que, para elaborar y desarrollar esta investigación, se elaboró la ficha de registro teniendo como instrumento base la técnica de fichaje. Se justifica en **el campo teórico** porque hace una gran contribución al campo de la administración. Asimismo, se desarrollaron conocimientos de sistemas web y control presupuestario en la empresa. Finalmente, en el **ámbito práctico**, esta investigación persigue proporcionar información exhaustiva y precisa que impacta en las decisiones del presupuesto y, además, garantizar un buen nivel de servicio.

Se empleo un diseño de forma experimental, al mismo tiempo es preexperimental (tipo), con dos tipos de pruebas (pre y post test), así como también el uso de herramientas confiables las cuales se solicitó la aprobación de expertos.

Siguiendo con el estudio, **se planteó el siguiente objetivo general:**  Determinar como un sistema web influye en el control presupuestal de centros de costos de la empresa Esencial Arquitectos S.A.C. Magdalena del Mar, Lima, 2023. Para los objetivos específicos se propuso: (a) Determinar como un sistema web influye en la eficacia presupuestaria para el control presupuestal de la empresa Esencial Arquitecto S.A.C. Magdalena del Mar, Lima, 2023, (b) Determinar como un sistema web influye en la eficiencia de Nivel de Servicio para el control presupuestal de la empresa Esencial Arquitecto S.A.C. Magdalena del Mar, Lima, 2023.

**Por ende, se planteó la siguiente hipótesis general:** Un sistema web influye en el control presupuestal de centros de costo de la empresa Esencial Arquitectos S.A.C. Magdalena del Mar, Lima, 2023. Finalmente, se obtuvieron las siguientes hipótesis específicas: (a) Un sistema web influye en la eficacia presupuestaria para el control presupuestal de la empresa Esencial Arquitecto S.A.C. Magdalena del Mar, Lima, 2023, y segunda (b) Un sistema web influye en la eficiencia de Nivel de Servicio para el control presupuestal de la empresa Esencial Arquitecto S.A.C. Magdalena del Mar, Lima, 2023.

#### <span id="page-13-0"></span>**II. Marco teórico**

Asimismo, se destacó el entorno del problema real al compararlo con varios artículos previos a la investigación que respaldan este estudio

**A nivel nacional,** en el año 2022, Chavarria realizó una investigación acerca de la implementación de un aplicativo web para el control interno de las actividades de la compañía Hervas SAC, la cual se dedica a ofrecer servicios de transporte y diversos servicios. La investigación es aplicada y pre experimental, además, se utilizó la metodología SCRUM en la elaboración del aplicativo y se utilizó MySQL como base de datos. Se observó que la aplicación web tuvo un efecto positivo en el control interno de la empresa, lo que permitió un aumento del 80% en los niveles de cumplimiento y una disminución del 3% en los pagos a los proveedores. En conclusión, la implementación de un aplicativo web destinado al control interno ha dado como resultado un incremento significativo en el cumplimiento de las actividades de la organización, a lo largo del 60% al 80%. La implementación de esta medida permitió la transición de las tareas de "No Realizado" hacia "Realizado", lo que a su vez facilitó la planificación de las actividades de los supervisores. Además, el sistema contribuyó a reducir el retraso en los pagos a proveedores, disminuyendo la cantidad de días de atraso (Chavarria 2018). Por consiguiente, se evidencia que la investigación mejoró la eficiencia en la gestión de los proveedores e incrementó el cumplimiento de las tareas de los gerentes.

En el año 2020, según Matute et al., en la Revista Peruana de Computación y sistemas, se ha constatado que una gran cantidad de empresas emplean sistemas web. Se aplicó el marco de trabajo SCRUM, ejecutando las cuatro fases: Backlog, Sprint Backlog, desarrollo y finalización. En consecuencia, se obtiene un efecto significativo en el sistema con el fin de optimizar la gestión del proceso de la compañía de seguridad UNICEPRI. En conclusión, el sistema web fue concebido de manera eficaz mediante una metodología ágil para su implementación, lo cual permitió optimizar el tiempo, la flexibilidad en los cambios y los requerimientos del proyecto, lo que facilitó la incorporación de nuevas funcionalidades tanto en su desarrollo como en el tiempo de gestión. Asimismo, fomenta la cooperación entre los desarrolladores, promoviendo la comunicación continua (Matute, Avila y Avila 2020). En consecuencia, el marco de trabajo SCRUM contribuyó a mejorar el rendimiento del equipo de trabajo, optimizando los tiempos e incentivando la interacción entre los actores con el fin de liberar entregables con un mayor valor agregado.

en el año 2019, Challco ha llevado a cabo un estudio en relación con la empresa Interpaints S.A.C. en relación con la implementación de un Sistema Web para el proceso de monitoreo de presupuesto. La investigación tiene un enfoque cuantitativo y un modelo pre experimental. Se utilizó el fichaje y la ficha de registro, para sus indicadores se planteó que la muestra tiene quince reportes y para los registros es de treinta. Los resultados revelaron una disminución en el cumplimiento del porcentaje de compras en un 3,62%, además el valor porcentual de pago aumentó un 15,74%. En conclusión, el sistema web demostró una eficacia en los resultados obtenidos en los indicadores, al reducir los puntos porcentuales de ejecución de compras e incrementar el valor porcentual de pagos (Challco 2019). Por consiguiente, se evidencia que el esfuerzo llevado a cabo ha experimentado mejoras en el control presupuestario de la empresa y la solución tecnológica que ha sido esencial para optimizar de manera eficiente los procesos dentro de la organización.

En 2019, Garro llevó a cabo un estudio sobre el control presupuestal de obras para la empresa RUAG a través de un Sistema Web. Se adoptó un estudio de índole aplicada, modelo pre-experimental, utilizando técnicas al fichaje e instrumentación de la ficha de registro. Para la población se tomó en cuenta una cantidad de noventa partidas que se agruparon en veinticuatro días a lo largo de un mes. Este estudio presenta el porcentaje de los indicadores que se han presentado. Se observó que en la evaluación previa para implementar un sistema web, el resultado del control del presupuesto fue del 59.61% y cuando el sistema web se puso en producción alcanzó un resultado del 91.72%. Por consiguiente, se constató una disminución del valor de la construcción en el 32.11%, lo que a su vez incrementó el valor porcentual del progreso del plan de acción del proceso de control presupuestal de la empresa. En resumen, los resultados obtenidos indicaron que el sistema web incrementa el valor porcentual de ejecución de presupuesto en el control de presupuesto de la organización (Garro 2019). Por consiguiente, el sistema web logró los resultados esperados,

aumentando el porcentaje de ejecución en función de la cantidad de partidas de la empresa.

**A nivel internacional**, En el año 2021, Enríquez y Yaselga llevaron a cabo un estudio en Quito, en el cual se enfocaron en la investigación y creación de un aplicativo web destinado a la gestión administrativa de la asociación estudiantil. Se utilizó la metodología ágil durante el ciclo de desarrollo, y para la implementación del aspecto visual, se utilizó el framework Angular. Los resultados obtenidos revelaron que el sistema web es beneficioso para las tareas administrativas, ya que contribuye a gestionar la información de manera más organizada y coherente. Como resultado, el proceso de desarrollo se guio por conceptos de iteración incremental basados en la metodología SCRUM. Asimismo, la aplicación web facilita y flexibiliza la elaboración de actividades para los modelos de negocio de las asociaciones estudiantiles (Enríquez y Yaselga 2021). En consecuencia, se demostró que SCRUM, fue beneficioso en el ciclo de desarrollo de la aplicación web, lo que mejoró la gestión administrativa.

En el año 2020, Moran & Salazar llevaron a cabo un estudio en Milagro, Ecuador, en el cual se enfocó en la investigación y creación de un aplicativo web destinado a la gestión administrativa. En el presente estudio se empleó el enfoque metodológico SCRUM, el cual se compone de cuatro fases fundamentales: análisis, diseño, desarrollo y pruebas. Las fases preliminares de la implementación de un sistema web destinado a la gestión administrativa se consideraron cruciales para la implementación de un sistema web destinado a la gestión administrativa. Los resultados obtenidos revelaron que la implementación de la metodología ágil tuvo un impacto favorable en la eficiencia del proceso de desarrollo del aplicativo web, lo que posibilita una optimización significativa del tiempo. En conclusión, el empleo del marco de trabajo SCRUM propició la implementación del sistema, lo que dio como resultado una disminución del tiempo necesario para completar el proyecto. Asimismo, el sistema web implementado contribuyó a acelerar los procesos de administración en la empresa de transporte (Moran y Salazar 2020). En consecuencia, mediante la utilización del marco de trabajo SCRUM, se ha logrado alcanzar resultados en

un lapso menor de tiempo, además de contribuir a la gestión, organización y eficacia en el desarrollo del proyecto.

En su artículo, Castillo et al. (2019) detallan la implementación de un software que busca brindar apoyo a los productores de café, empleando SCRUM como un marco de trabajo. Se utilizó la metodología SCRUM, con un enfoque incremental, para determinar las funcionalidades del sistema web. Los resultados evidenciaron que el enfoque ágil permitió la organización del trabajo por fases y alcanzar resultados incrementales. A través de esta aplicación, la plantación de café puede comenzar a generar valor mediante el seguimiento de la procedencia de sus productos. En conclusión, el marco SCRUM resultó eficaz para satisfacer las exigencias requeridas, ya que facilitó la integración de múltiples procedimientos y técnicas, permitiendo la creación de productos complejos mediante enfoques iterativos e incrementales, con funciones definidas para cada participante. En un principio, el programa permitió a los usuarios elaborar una gran cantidad de estadísticas sobre su producción de café, incluyendo datos como el número de cafés cereza recolectados en un mes determinado y el porcentaje de café cereza convertido en café pergamino seco (Castillo, Caicedo y Sanchez 2019). Con el fin de inferir, la implementación del marco de trabajo SCRUM demostró que, al descomponer los proyectos en funcionalidades reducidas, se pudo otorgar al cliente resultados con un valor agregado en un lapso reducido. Estos procesos ofrecen una estructura clara y eficaz para el desarrollo de proyectos.

Como se indica en el artículo de Mera et al. (2019), Se realizó un estudio para la elaboración de una aplicación web destinada a las operaciones administrativas de las Asociaciones agropecuarias en el cantón Chone, ubicado en Manabí. Al analizar el estudio, se utilizaron métodos deductivo y sintético, analítico, así como la técnica de encuesta. Los resultados obtenidos revelaron que, según la opinión de los miembros asociados, el nivel de confiabilidad de las páginas web se encuentra clasificado como alto en un 80%, medio necesario en un 25% y bajo en un 5%. Se ha constatado que las páginas web han sido herramientas indispensables e indispensables para empresas y entidades, dado que facilitan los procesos y generan confianza en las transacciones, lo que

cumple con las expectativas de los usuarios. Se concluyó que el sistema web resultó ser una herramienta para la introducción metódica de procesos administrativos de alto nivel que funcionan en conjunción con el control organizativo e institucional. Este instrumento permite realizar trámites a distancia desde cualquier tipo de dispositivo tecnológico, lo cual es eficiente y ofrece nuevas opciones. Se aprobó por los administradores de las asociaciones agropecuarias del cantón de Chone, Manabí (Mera et al. 2019). En consecuencia, se comprobó que el uso de la aplicación web facilita el proceso administrativo.

La Teoría general de sistemas (TGS) es un marco conceptual y metodológico que se emplea para examinar y comprender los sistemas complejos en diversos campos de conocimiento. Se elaboró por el biólogo austriaco Ludwig Von Bertalanffy en 1950 y se ha adoptado como uno de los instrumentos más sobresalientes para el estudio en las áreas de biología, ingeniería, psicología, ciencias sociales y otras disciplinas (Bertalanffy y Almela 2006). Asimismo, los sistemas son entidades complejas que pueden ser comprendidas mediante la identificación de patrones, estructuras y relaciones entre sus componentes. Un sistema puede ser cualquier entidad que tenga una estructura definida y una función, tales como una empresa, un ecosistema, una familia, una computadora, entre otros (Jabłoński et al. 2016). Esta teoría tiene como finalidad identificar las características generales de los sistemas, independientemente de su naturaleza particular, y crear un lenguaje común para examinar y comprender los sistemas complejos en diversos campos de conocimiento. De igual manera, se destaca la relevancia de considerar el sistema completo y no solo sus componentes individuales, y la necesidad de incorporar diversas perspectivas y disciplinas para comprender de manera más efectiva los sistemas complejos (Ossa 2016).

La Teoría general de presupuesto es un marco conceptual y metodológico que se emplea para la creación, implementación y evaluación del proceso presupuestario en entidades públicas y privadas. Esta teoría persigue optimizar las decisiones financieras mediante la identificación de metas, objetivos y recursos necesarios para alcanzarlos. De igual manera, se fundamenta en que uno de los instrumentos más indispensables para la planificación, control y

evaluación del comportamiento de una empresa es el manejo de presupuestos. Un presupuesto adecuado debe reflejar los objetivos estratégicos de la empresa, priorizar los recursos disponibles, establecer metas claras y medibles para su cumplimiento (Cárdenas 2002).

La variable independiente, denominada sistema web, es un software que se puede acceder mediante un navegador en cualquier dispositivo, incluyendo PC, Mac, Móvil u otro electrónico (Ubaid et al. 2019). Todos los usuarios pueden interactuar con la aplicación sin necesidad de descargar ningún software adicional. En la actualidad, se presentan múltiples aplicaciones, desde las más sencillas hasta las más complejas, con arquitecturas sofisticadas y múltiples funcionalidades (Silberschatz, Galvin y Gagne 2006).

Es de suma importancia destacar que los sistemas web constituyen una herramienta fundamental en un entorno industrializado, así como en el ámbito de la sociedad. Las empresas pueden ofrecer servicios en línea como comprar en línea, banca o reservas (Sabbah et al. 2019). Asimismo, los sistemas web son frecuentemente empleados en aplicaciones gubernamentales y educativas, y constituyen un componente fundamental de la economía digital actual. Los sistemas web son un tema de investigación relevante en la literatura de la informática y se han elaborado diversas teorías y enfoques para su diseño, implementación y gestión (Gangwar y Date 2016).

No obstante, existen desventajas en su uso, como se menciona a continuación: En primer lugar, las limitaciones de acceso y conectividad, ya que depende de una conexión de internet estable para acceder y utilizar la plataforma, esto puede ser problemático si la conexión es lenta e inestable (Lutz 2019). En segundo lugar, se puede considerar el peligro de seguridad y privacidad, el cual puede comprometer la confidencialidad y privacidad de los datos. Esto es particularmente relevante si se almacenan datos sensibles (Abdulsalam y Hedabou 2021).

Así mismo, se presenta diferentes metodologías para implementar sistemas web. De acuerdo con (Ágil.org 2001), la metodología ágil es un enfoque flexible y colaborativo que se enfoca en la entrega iterativa y continua del software funcional. En este contexto, se encuentran SCRUM y Kanban, dos

marcos de trabajo ágiles que se emplean en el desarrollo web. De acuerdo con (Huambachano 2017), SCRUM se enfoca en ciclos de desarrollo cortos, denominados "sprints", mientras que Kanban se enfoca en la visualización y gestión de tareas en un tablero (Coleman 2023). De igual manera, Según (Martín 2020) se dispone de la arquitectura MVC (Modelo Vista Controlador), en la cual el presentador (la vista) dispone de los datos que el servidor (controlador) enviará al servidor (controlador) con base en las solicitudes del usuario en cada interacción con la interfaz gráfica. De esta manera, se desacoplaba la lógica del negocio y la vista del cliente, otorgando responsabilidades individuales a cada componente, reutilizando el código y manteniéndolo en el tiempo, lo que facilita la creación de un código fiable.

La variable dependiente, Control Presupuestal, es un enfoque de administración económica que permite la programación, implementación y seguimiento de los fondos económicos de una organización con el propósito de obtener los objetivos estratégicos establecidos (Wouters et al. 2012). En este proceso, se identifican los objetivos a largo plazo, se elabora un presupuesto minucioso, se asignan los recursos y se mide el rendimiento financiero en relación con el presupuesto definido (Brigham y Houston 2020). Los objetivos de la técnica contable denominada contabilidad de costes son recopilar, analizar y presentar información financiera relacionada con la venta de productos y servicios, así como los gastos de producción (Hansen, Mowen y Heitger 2021). Es esencial tomar en cuenta que el control presupuestario es fundamental para tomar decisiones financieras estratégicas y para administrar con eficacia los recursos de una organización (Daher, Dorado y García 2023). Asimismo, es esencial descartar que el control presupuestario es fundamental para tomar decisiones financieras acertadas y para gestionar con eficacia los recursos de una organización (Daher, Dorado y García 2023). Las empresas y organizaciones utilizan diversos métodos y enfoques para la gestión presupuestaria, tales como el análisis de desviaciones, el análisis costebeneficio, la planificación y el control de tesorería, entre otros (Brigham y Ehrhardt 2020). Asimismo, el control presupuestario es un tema muy debatido en la literatura sobre gestión financiera, y se han elaborado diversas teorías y métodos para solucionarlo (Zimmerman 2020). Por consiguiente, se estableció la

medición de dos indicadores de la variable dependiente, con el fin de comprender que el objetivo de la medición de dicha variable es prioritario para los procesos internos de una organización (Warren, Reeve y Duchac 2016).

En primer lugar, el Porcentaje de eficacia presupuestaria, el cual es un indicador financiero que se utiliza para calificar la eficacia de un presupuesto en relación con su capacidad para alcanzar los objetivos y metas establecidos. Según (Chenhall, Hall y Smith 2013), este indicador compara el gasto real realizado durante un período determinado con el gasto presupuestado para ese mismo período. El PEP se determina mediante la división del gasto real entre el gasto presupuestado y multiplicando el resultado por 100. Si el resultado es del 100%, esto significa que se ha logrado la consecución total de los objetivos y metas presupuestarios. Si el resultado es superior al 100 %, significa que se ha superado el gasto presupuestado, mientras que, si es inferior al 100 %, significa que no se ha logrado alcanzar las metas presupuestarias establecidas (Heizer y Render 2015).

En segundo lugar, el Porcentaje de eficiencia de Nivel de Servicio es un indicador que se utiliza para cuantificar la eficacia de una empresa o una organización en la prestación de servicios. Este indicador evalúa el porcentaje de solicitudes o demandas de servicio que han sido atendidas satisfactoriamente dentro del tiempo acordado o esperado por los clientes (Bicudo de Castro 2017). Se calcula el PENS dividiendo el número de solicitudes de servicio que se han completado dentro del tiempo establecido entre el número total de solicitudes de servicio recibidas, multiplicando el resultado por 100. Si el resultado es satisfactorio, esto significa que la empresa o la organización está cumpliendo de manera efectiva con las expectativas de sus clientes en términos de tiempo y calidad del servicio (Daza 2017).

#### <span id="page-21-0"></span>**III. METODOLOGÍA**

#### <span id="page-21-1"></span>**3.1. Tipo y diseño de investigación**

#### **3.1.1 Tipo de investigación**

La investigación con enfoque aplicada se centra en la respuesta de los problemas prácticos y se lleva a cabo para resolver situaciones o problemas, tomando decisiones específicas en la vida cotidiana. En otras palabras, su propósito consiste en generar conocimientos que puedan ser aplicados en situaciones concretas y solventar problemas prácticos (Bell, Alan y Harley 2022). Es aplicada debido a que se fundamenta en la implementación de un sistema web para el control de presupuesto en ESENCIAL ARQUITECTOS SAC como solución.

#### **3.1.2 Diseño de investigación**

El diseño es pre-experimental (tipo) es un enfoque menos estricto que el diseño experimental. Este tipo de diseño se emplea en el caso de que no se puede controlar todos los factores que podrían influir en el resultado. Este diseño implica la medición del efecto en una variable dependiente y la manipulación de una variable independiente, no obstante, no se dispone de control sobre otros factores que podrían influir en el resultado. Asimismo, no se emplean grupos de control o grupos de comparación (Shadish, Cook y Campbell 2002). Asimismo, tiene un carácter longitudinal, es decir, se toman medidas repetidas de las mismas variables a lo largo del tiempo para analizar los cambios que se producen mientras se realiza la investigación (Cabezas, Andrade y Torres 2018).

El diseño pre-experimental se utiliza con frecuencia en situaciones en las que la manipulación de la variable dependiente no puede controlarse con precisión, como en los estudios de caso. Este diseño resulta beneficioso para proporcionar información preliminar acerca de ambas variables, no obstante, no es suficiente para establecer una relación causal. De igual manera, se lleva a cabo el Pre y Post Test, que se compone de los siguientes elementos:

**O1:** Estado actual de la empresa Esencial Arquitectos S.A.C.

- **X:** Variable: Sistema Web (Desarrollo)
- **O2:** Estado posterior de la empresa Esencial Arquitectos S.A.C.

#### <span id="page-22-0"></span>**3.2. Variables y operacionalización**

#### **Variable independiente (VI): Sistema Web**

Como indica (Arias 2021), la variable sistema web es cuantitativa, y tiene un valor numérico asociado que se puede medir con precisión y manipular en diversos niveles. Su distribución es escalar, se refiere a un continuo de valores. De igual modo, es discreta, ya que solo puede tomar valores enteros o valores que se pueden contar. Es esencial tener en cuenta estas particularidades al momento de seleccionar y analizar la variable independiente en un estudio.

#### **Definición Conceptual Sistema Web**

Un sistema web está compuesto por varios componentes que colaboran para ofrecer una experiencia de usuario completa. Los componentes esenciales de este proyecto son la interfaz de usuario, la base de datos y el servidor web, donde se encuentra la lógica del negocio (Maheswari, Siva y Nalinipriya 2023). El servidor web acepta las peticiones de los usuarios, las procesa para cumplir con los objetivos del sistema y, luego, proporciona las respuestas adecuadas. La base de datos es el dispositivo utilizado para almacenar los datos del sistema, mientras que la interfaz de usuario es la técnica utilizada para interactuar con el sistema (Ossa 2016). Otra forma de describir el sistema web es la utilización de un programa informático que se ejecuta en un servidor web y es accesible mediante un navegador web. Este programa se emplea para una amplia variedad de tareas, desde la gestión de contenidos hasta la venta en línea de internet de manera remota desde cualquier dispositivo conectado a la red (Setyawati y Hariri 2021).

#### **Definición Operacional Sistema web**

Los sistemas web posibilitan la interacción de los servicios y contenidos que se ofrecen a través de internet de manera remota, desde cualquier dispositivo conectado a la red, mediante una interfaz web intuitiva. Estos sistemas son escalables, seguros y pueden ser accesibles desde cualquier dispositivo conectado a la red.

#### **Variable dependiente (VD): Control de presupuesto**

La variable dependiente gestión de control presupuestal, al igual que la independiente, es cuantitativa (Arias, 2021). La medida u observación de esta variable se realiza con el fin de determinar si la manipulación o control de la variable independiente tiene algún efecto en su entidad. Esto es, qué variable se considera el efecto del fenómeno que se está estudiando.

#### **Definición Conceptual: Control de presupuesto**

El control presupuestal se refiere al procedimiento de monitoreo y seguimiento de los gastos e ingresos de una organización, con el propósito de asegurar que se hayan alcanzado los objetivos financieros establecidos en el presupuesto (Navarro y Delgado 2022). Planificar, ejecutar, supervisar y modificar el presupuesto de acuerdo con los resultados forman parte de este proceso. También es una herramienta esencial para tomar decisiones financieras y gestionar de manera eficaz los recursos de una organización (Horngren, Datar y Rajan 2012).

#### **Definición Operacional: Control de presupuesto**

La implementación de un sistema de control comprende la definición precisa de los objetivos financieros, la distribución efectiva de recursos y la identificación temprana de desviaciones presupuestarias, con el fin de tomar decisiones oportunas y efectivas.

Esta variable tuvo como dimensiones la Planificación presupuestaria y el seguimiento y control, por ende, sus indicadores a medir son el PEP y PENS respectivamente haciendo uso de la ficha de registro.

| Indicador   | Instrumento          | Cant. | Unid. medida                                 | Formula          |
|-------------|----------------------|-------|----------------------------------------------|------------------|
| <b>PEP</b>  | Ficha de<br>registro | 10    | Donde:<br>Porcentaje<br>PEP=((PP-PD/PP)*100) |                  |
| <b>PENS</b> | Ficha de<br>registro | 10    | Donde:<br>Porcentaje                         | PENS=(SP/SR)*100 |
|             |                      |       |                                              |                  |

Tabla 1. Operacionalización de la variable dependiente

#### **Indicadores**

En esta investigación se han determinado dos indicadores para la variable dependiente, que son PEP y PENS.

#### **Escala de medición**

Para la variable dependiente se tomó en cuenta como escala la razón, ya que los datos son cuantitativos. La escala de razón tiene un punto de inicio absoluto, lo que significa que el valor cero en esta escala representa la ausencia completa de la propiedad medida. Se pueden realizar todas las operaciones aritméticas, incluyendo adición, sustracción, multiplicación y división.

#### <span id="page-24-0"></span>**3.3. Población, muestra y muestreo**

#### **Población**

De acuerdo con la investigación realizada por (Hernández y Mendoza 2018), se trata del conjunto de componentes que exhiben el rasgo estudiado. Esta característica puede ser cualquier cosa, desde la edad, género o nivel socioeconómico. En este caso, la población se definió por los diez registros de

centros de costos. Este registro se llevó a cabo durante un período de un año, ya que la empresa cuenta como máximo con 10 proyectos anuales, donde se recolectó los 10 registros de centro de costos en el primer y segundo mes previo a la aplicación (Pre test), y 10 registros de centro de costos después de implementar el sistema web en el mes de junio y julio (Post test).

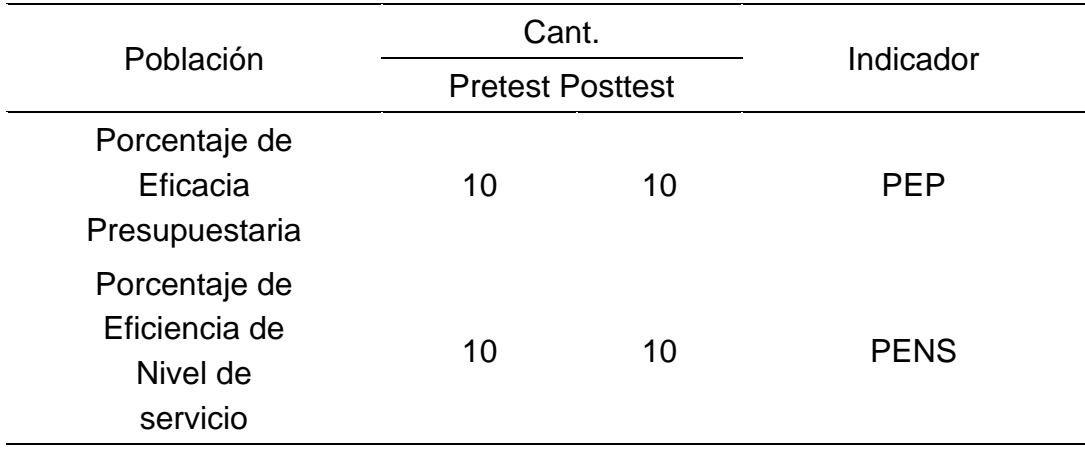

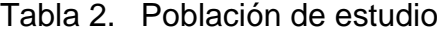

#### **Muestra**

La selección de subconjuntos de la población se emplea para efectuar estudios sobre la población en su conjunto. La selección de la muestra es un proceso importante y debe ser planificado con cuidado para evitar cualquier daño en los resultados (Hernández y Mendoza 2018). El tamaño de la muestra se fundamenta en diversos factores, tales como la precisión deseada en las estimaciones y el tamaño de la población. En consecuencia, debido a la definición de la población, el tamaño muestral se compone de 10 registros de centro de costos.

#### **Muestreo**

El muestreo consiste en seleccionar una parte de la muestra de la población. Se emplean diversos procedimientos, entre los cuales se destaca el muestreo no probabilístico por conveniencia, el cual consiste en la selección de elementos de acuerdo con la disponibilidad o conveniencia del investigador. Esto significa que los sujetos de estudio son seleccionados únicamente porque son fáciles de acceder o están disponibles en ese momento. En otras palabras, el investigador selecciona una muestra de los individuos por su accesibilidad o conveniencia para el estudio, sin considerar su probabilidad de incorporación en la muestra (Hernández y Mendoza 2018).

#### <span id="page-26-0"></span>**3.4. Técnicas e instrumentos de recolección de datos**

#### **Técnica de recolección de datos**

Para el desarrollo de estudios, se usó el fichaje como una técnica de recolección de datos. De acuerdo con (Hernandez y Duana 2020), se refiere a las tareas que ayudan a obtener los datos necesarios para solucionar las problemáticas planteadas.

Se logró recopilar y almacenar información sobresaliente para la investigación mediante el fichaje, ya que esta técnica permite sistematizar bibliografías y organizar ideas. En consecuencia, se logró evaluar la variable dependiente y obtener datos en el lugar de los sucesos.

#### **Instrumento de recolección de datos**

Se utilizó la ficha de registro como un instrumento. Según (Hernandez y Duana 2020), la herramienta de recopilación de datos (instrumento) está concebida para generar situaciones para llevar a cabo mediciones. Asimismo, se deduce que los datos guardados son conceptos abstractos que expresan, directa o indirectamente, en los que se pueden medir en toda la experiencia.

A continuación, la ficha técnica (instrumento) se describe mediante la siguiente tabla:

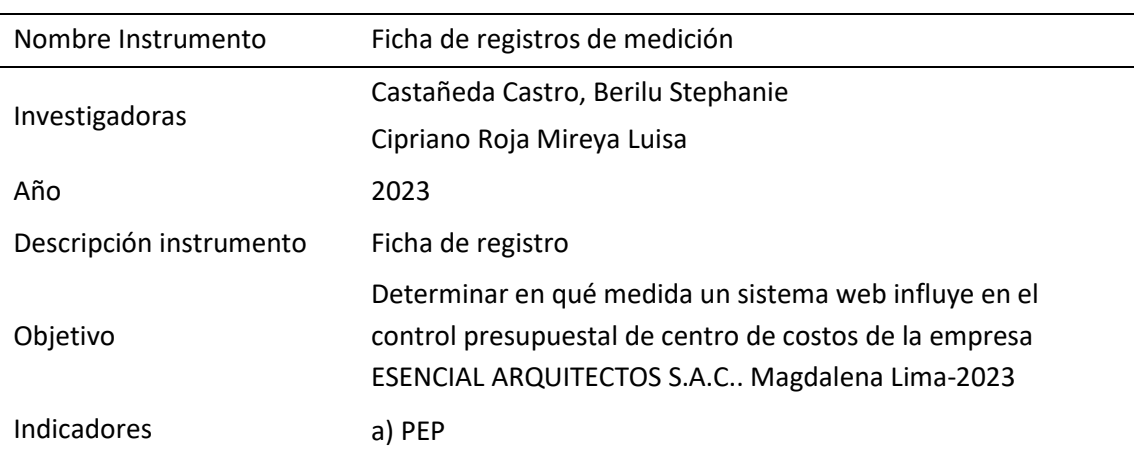

#### Tabla 3. Ficha técnica del instrumento

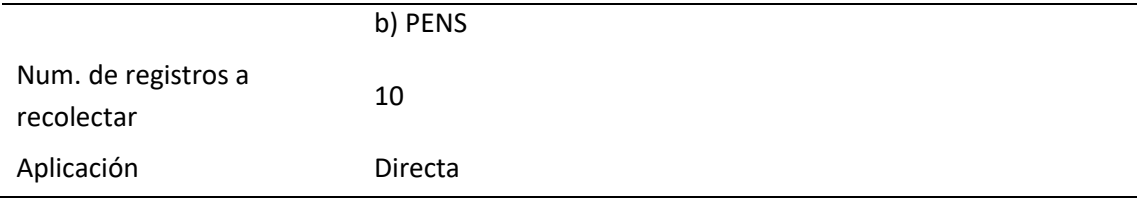

#### **Validación de instrumentos**

La legalidad se obtuvo mediante la validación de expertos, y que se conformó con criterios de procedencia, precisión y fundamentales. Es necesario asegurar la veracidad de los datos para su administración y comprensión.

Los expertos reconocieron las herramientas de datos empleadas en esta investigación se encuentran enumerados en el cuadro siguiente.

| Documento<br>identidad | Apellidos y nombres                                  | Institución laboral                      | Calificación |  |
|------------------------|------------------------------------------------------|------------------------------------------|--------------|--|
| 07975714               | Magíster<br>Martinez Mantilla Jorge<br>Luis          | Universidad Cesar Vallejo                | Aplicable    |  |
| 41758132               | Magíster<br>Ayala Niquen, Evelyn<br><b>Elizabeth</b> | Universidad Inca Garcilaso de<br>la Vega | Aplicable    |  |
| 07459638               | Magíster<br>Henriquez Taboada, Hector<br>Hernán      | Universidad Privada del Norte            | Aplicable    |  |

Tabla 4. Expertos que legitimaron los instrumentos de recolección

#### <span id="page-27-0"></span>**3.5. Procedimientos**

Al conocer la problemática de la empresa "Esencial Arquitecto S.A.C.",

Se comenzó coordinando una reunión con el Gerente de la empresa y la coordinadora de administración. Esto nos ayudó a obtener la información actualizada acerca de los problemas principales que se presentan en la organización.

A continuación, se aplicaron las fichas de registro validadas por los expertos para evaluar los indicadores propuestos; para la toma de datos se establecieron los periodos tanto para el Pre – Test (febrero y marzo de 2023) como el Post – Test (junio y julio de 2023), ya que el proceso para el desarrollo de sistema web dura hasta el mes de agosto. Es importante destacar que para los indicadores se han asignado diez registros de centro de costos recolectados durante un período de un año, tanto para el pre test como para el post test.

Con el fin de asegurar una implementación del sistema web correcta, se procede a la recopilación de información de múltiples fuentes. Se utilizó el marco de trabajo de SCRUM para la metodología, según el anexo 9, que se centra en la entrega continua, funcional y en la adaptación a los cambios del proyecto en curso. La metodología SCRUM es muy eficaz en la implementación de software debido a que permite una gestión eficiente de los cambios y una entrega rápida y continua de software funcional. Al centrarse en los trayectos de etapas y la entrega incremental, SCRUM garantiza que los cambios en el proyecto puedan ser incorporados de manera efectiva y que el equipo pueda atender de manera inmediata los cambios en los requisitos del proyecto. Asimismo, las reuniones periódicas permiten al equipo de desarrollo y al propietario del producto establecer una comunicación clara y eficaz, lo que aumenta la probabilidad de que el software entregado satisfaga las exigencias del cliente (Estrada et al. 2021).

Una vez que el instrumento obtuvo los datos, se registró en un Excel para la base de datos. Posteriormente, el procesamiento de datos informativos comienza con el uso de tablas y gráficos de barras para la organización y la tabulación (estadísticas descriptivas).

#### **3.6. Método de análisis de datos**

Se empleó el software SPSS Statistics v.26 con el fin de interpretar los resultados en el período previo y posterior, otorgándole la posibilidad de realizar un análisis estadístico descriptivo y lógico. Se llevó a cabo una evaluación minuciosa de ambas estadísticas, debido a su independencia en la ejecución de una actividad independiente.

**El análisis descriptivo** se representa a través de: valores máximos y mínimos y medidas de tendencia central obtenidos a través de tablas y gráficos manejados con las debidas explicaciones.

Se realizó lo siguiente durante el **análisis inferencial**: se confirmó la normalidad de los datos de Shapiro-Wilk y se probaron las hipótesis de acuerdo con Wilcoxon y con T Student, incluyendo su detalle y aclaración en su etapa para confirmar la presencia de diferencias sig en las medias; esta se utiliza para la población que no tiene una distribución normal.

#### <span id="page-29-0"></span>**3.7. Aspectos éticos**

El estudio se lleva a cabo de conformidad con los aspectos éticos del autor, analizando sus variables, indicadores y métricas basándose en sus definiciones y teorías; ya que cumple un papel esencial en el marco teórico y su desarrollo. Asimismo, se establece principios éticos en la Resolución Universitaria Cesar Vallejo N.° 0403-2021/UCV. El propósito de este reglamento es fomentar el valor científico de la investigación de la UCV y la aceptación de la aceptación de manera acorde al estándar de responsabilidad, integración y rigor científico.

En consecuencia, se priorizo los principales puntos para la investigación: Veracidad, ya que se notificó el propósito del estudio a la empresa Esencial Arquitecto S.A.C. previamente a la aplicación instrumental. De igual manera, la recolección de datos se llevó a cabo de manera exacta. La autonomía se respetó en la decisión de los trabajadores que no deseaban participar en el estudio. La confidencialidad se garantizó mediante la preservación de la información recopilada, manteniéndose en anonimato y su uso se efectuó de manera estrictamente académica. La equidad y la ecuanimidad se mantuvo con los trabajadores en el transcurso de la investigación. Para el anti-plagio, se consideró específicamente la normativa ISO-690, con el fin de prevenir cualquier plagio de tipo intelectual. La originalidad se evidenció mediante la redacción, obtenida de la interpretación, estudio, análisis y síntesis del autor. Finalmente, para evidenciar el anti-plagio se tiene como respaldo el software del Turnitin.

#### **IV. RESULTADOS**

#### **Análisis descriptivo**

#### **Medidas descriptivas del indicador: Porcentaje de eficacia presupuestaria**

|                         |    |      |               |       | Desviación |
|-------------------------|----|------|---------------|-------|------------|
|                         | N. |      | Mínimo Máximo | Media | Estándar   |
| Indicador 1 [Pre-test]  | 10 | 0.10 | 0.35          | 0.22  | 0.09803    |
| Indicador 1 [Post-test] | 10 | 0.39 | 0.56          | 0.45  | 0.05401    |

Tabla 5. Medidas descriptivas del indicador 1: **PEP**

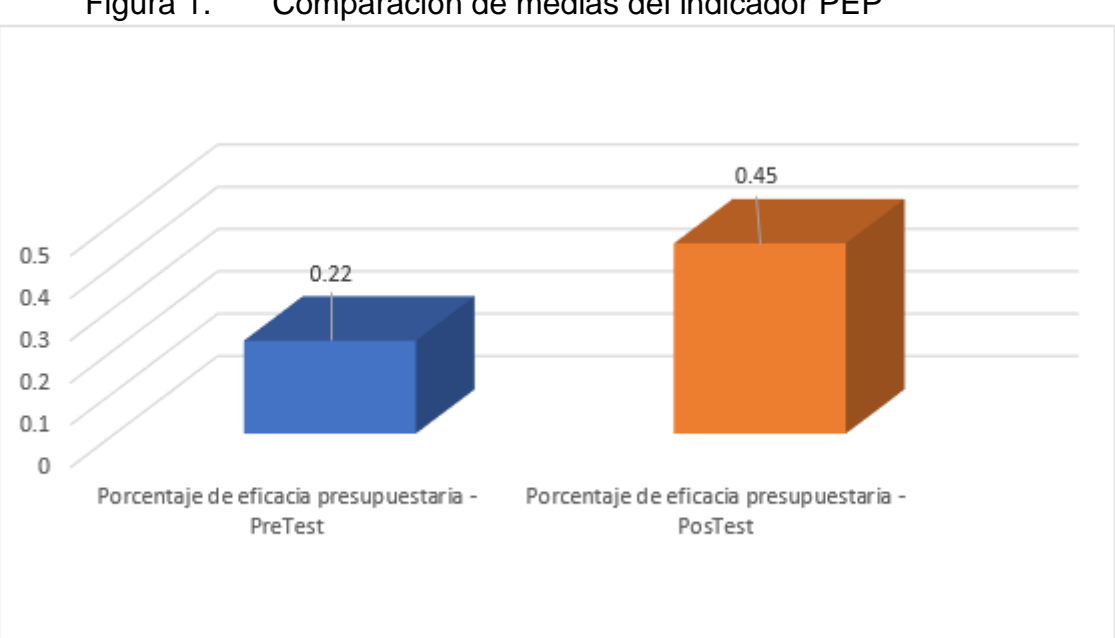

Figura 1. Comparación de medias del indicador PEP

Según los datos de tendencia central, el análisis descriptivo de la Tabla 5 del **porcentaje de eficacia presupuestaria** muestra que la media anterior a la prueba era del 22% y la media posterior a la prueba del 45%, una diferencia que es favorablemente superior en un 23%.

Según la Figura 1, en la que se constata una mejora en el indicador **Porcentaje de eficacia presupuestaria** en el post test, se puede examinar la discrepancia entre las dos condiciones del indicador.

## **Medidas descriptivas del indicador: Porcentaje de eficiencia de Nivel de Servicio**

|                         |    |         |        |       | Desviación |
|-------------------------|----|---------|--------|-------|------------|
|                         | N  | Mínimo. | Máximo | Media | Estándar   |
| Indicador 2 [Pre-test]  | 10 | 0.13    | 0.20   | 0.18  | 0.02366    |
| Indicador 2 [Post-test] | 10 | 0.33    | 1.00   | 0.72  | 0.27358    |

Tabla 6. Medidas descriptivas del indicador 2: **PENS**

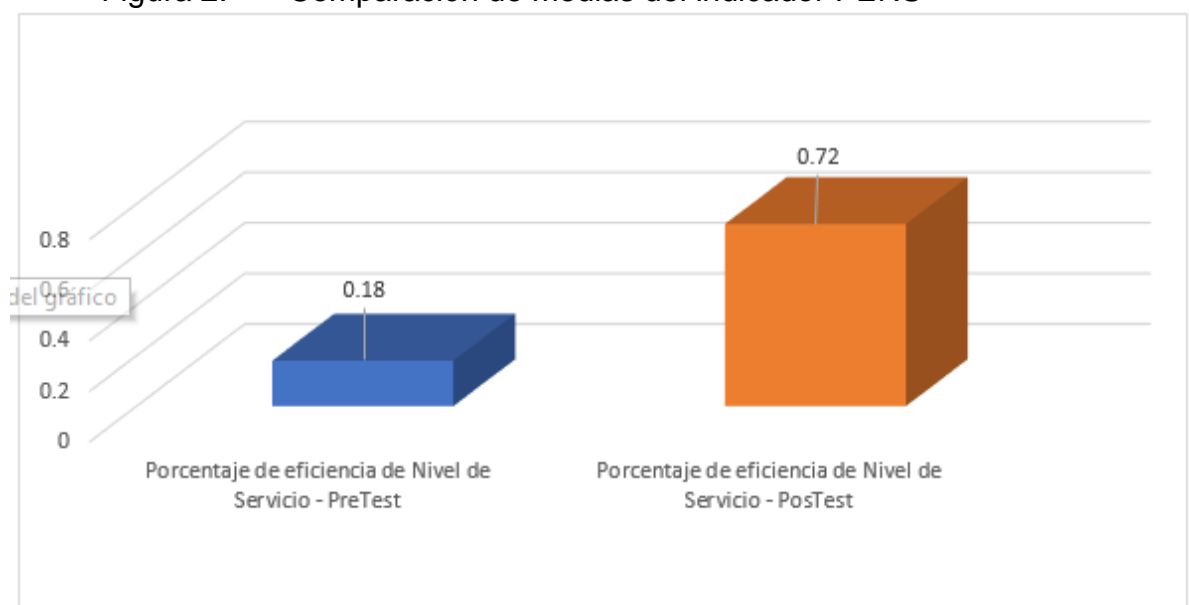

Figura 2. Comparación de medias del indicador PENS

La media anterior fue del 18% y la media posterior fue del 72%, lo que a su vez mostró una diferencia favorable del 54%. En la Tabla 6 se presenta el análisis descriptivo del indicador **Porcentaje de Eficiencia del Nivel de Servicio**.

De manera similar, la Figura 2, muestra la diferencia entre las dos instancias del indicador, lo que demuestra que el indicador de **Porcentaje de Eficiencia del Nivel de Servicio** ha mejorado como consecuencia de los resultados del post-test.

#### **Prueba de Normalidad**

La prueba de normalidad de Shapiro-Wilk se aplica a una muestra con un máximo de 10 componentes (Lyman Ott y Micheal Longnecker 2015).

## **Prueba de normalidad del indicador 1: Porcentaje de eficacia presupuestaria**

#### **Hipótesis estadística:**

- $\bullet$  H<sub>0:</sub> Los datos del indicador de PEP tienen una distribución normal.
- $\bullet$  H<sub>1</sub>: Los datos del indicador de PEP no tienen una distribución normal.

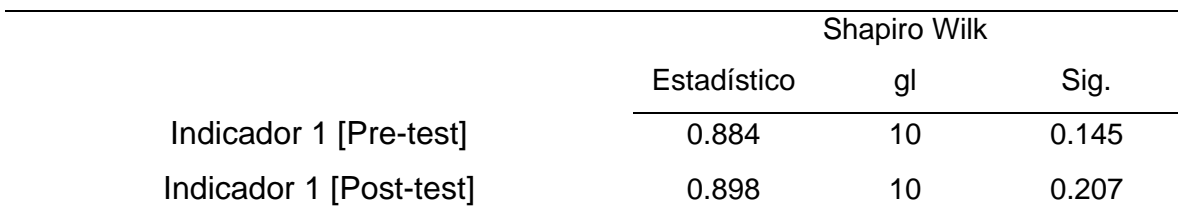

Tabla 7. Test de normalidad del indicador 1: PEP

Según Shapiro Wilk, el primer indicador en el pre-test tiene una sig. de 0.145, y en el post-test tiene una sig. de 0.207, por ende, como ambas sig. exceden a 0.05, se afirma que tiene una distribución normal.

## **Prueba de normalidad del indicador 2**: **Porcentaje de eficiencia de Nivel de Servicio**

- H0: Los datos del indicador PENS tienen una distribución normal.
- $\bullet$  H<sub>1</sub>: Los datos del indicador PENS no tienen una distribución normal.

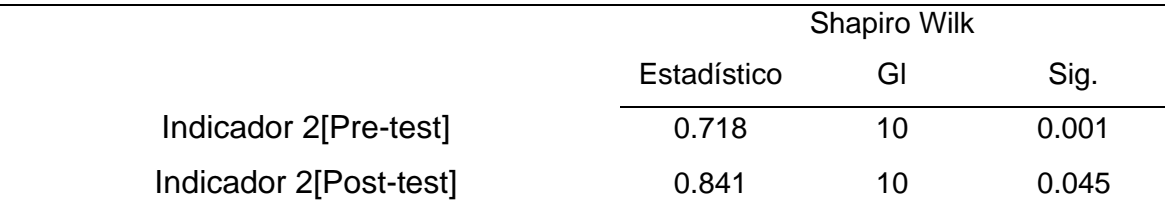

#### Tabla 8. Test de normalidad del indicador 2: PENS

Según Shapiro Wilk, el segundo indicador antes de la prueba tiene una sig. de 0.001, y posterior a la prueba tiene una sig. de 0.045, por ende, como ambas sig. No exceden a 0.05, se afirma que no tiene una distribución normal

#### **Prueba de hipótesis**

Los datos obtenidos tienen una distribución normal, por lo que **los datos de pares emparejados, de diferencias o de una sola muestra** se examinarán mediante la prueba t de Student paramétrica (Sánchez 2015)**.**

#### **Prueba de hipótesis específica del indicador 1: PEP**

Para la hipótesis del indicador 1 se usó la prueba t de Student, es una prueba

paramétrica que asume que los datos provienen de una distribución normal

y que las varianzas de los grupos que se comparan son aproximadamente

iguales. Si estas suposiciones no se cumplen, la prueba t de Student puede

producir resultados sesgados o incorrectos (Lugo y Pino 2021).

#### **Definición de variables**

**:** La Eficacia presupuestaria antes de implementar el sistema web.

**:** La Eficacia presupuestaria después de implementar el sistema web.

### **Hipótesis estadística 1:**

 $\bullet$  H<sub>0:</sub> El sistema web no influye significativamente en el PEP para el control presupuestal de la empresa Esencial Arquitecto S.A.C. Magdalena del Mar, Lima, 2023

$$
H_0 \colon I_{a1} \leq I_{d1}
$$

 $\bullet$  H<sub>1</sub>: El sistema web influye significativamente en el PEP para el control presupuestal de la empresa Esencial Arquitecto S.A.C. Magdalena del Mar, Lima, 2023

$$
H_1: I_{d1} > I_{a1}
$$

Para realizar la comparación de la hipótesis se procedió a realizar la prueba paramétrica de T de Student debido a que la muestra recogida para el PEP es distribución normal.

| Diferencias emparejadas |         |                 |          |        |         |            |      |   |          |
|-------------------------|---------|-----------------|----------|--------|---------|------------|------|---|----------|
|                         |         |                 |          |        |         |            |      |   |          |
|                         |         | 95% de          |          |        |         |            |      |   |          |
|                         |         | intervalo de    |          |        |         |            |      |   |          |
|                         |         | confianza de la |          |        |         |            |      |   |          |
|                         |         |                 |          |        |         | diferencia |      |   |          |
|                         |         |                 |          | Desv.  |         |            |      |   |          |
|                         |         |                 | Desv.    | Error  |         |            |      |   | Sig.     |
|                         |         |                 | Desviaci | prome  | Inferio | Superi     |      | g | (bilater |
|                         |         | Media           | ón       | dio    |         | or         |      |   | al)      |
| Par                     | Ind $1$ |                 | ,08222   | ,02600 |         |            |      | 9 | ,000     |
| 1                       | Pre     | ,2240           |          |        | ,2828   | ,16518     | 8,61 |   |          |
|                         | Ind $1$ | 0               |          |        | 2       |            | 5    |   |          |
|                         | Post    |                 |          |        |         |            |      |   |          |

Tabla 9. Prueba de T de Student de muestras emparejadas

**Validación de hipótesis:** No se utilizó la fórmula, ya que se realizó la prueba t de Student y el valor "t" se tomó de la Tabla 9.

 $t = -8,615$ 

 **:** La Eficacia presupuestaria antes de implementar el sistema web. (0,2210) I<sub>d1</sub> : La Eficacia presupuestaria después de implementar el sistema web. (0,4450)

**Hipótesis Estadísticas:** 

$$
H_0: I_{a1} \leq I_{d1}
$$
  

$$
H_1: I_{d1} > I_{a1}
$$

Por lo tanto, como la T calculada era mayor que la T teórica de -2,828 y tenía 9 gl y un nivel de confianza del 95%, se determinó que el sistema web afecta significativamente al PEP. La sig. de la T calculada es 0,000 y como es inferior a 0,05, se rechaza la hipótesis nula y se acepta la alternativa.

#### **Prueba de hipótesis específica del indicador 2**: **PENS**

Para la hipótesis del indicador 2 se usó la prueba de rangos de Wilcoxon, es una prueba no paramétrica que no se basa en suposiciones sobre la distribución de los datos. Por lo tanto, es una opción adecuada cuando los datos no siguen una distribución normal o cuando las varianzas de los grupos son muy diferentes (Ramírez y Polack 2020).

#### **Hipótesis estadística 2:**

- $\bullet$  H<sub>0:</sub> Un sistema web no influye significativamente en el porcentaje de eficiencia de Nivel de Servicio para el control presupuestal de la empresa Esencial Arquitecto S.A.C. Magdalena del Mar, Lima, 2023
- $\bullet$  H<sub>1:</sub> Un sistema web influye significativa en el porcentaje de eficiencia de Nivel de Servicio para el control presupuestal de la empresa Esencial Arquitecto S.A.C. Magdalena del Mar, Lima, 2023

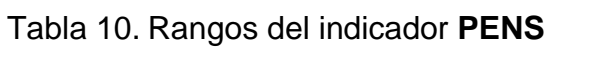

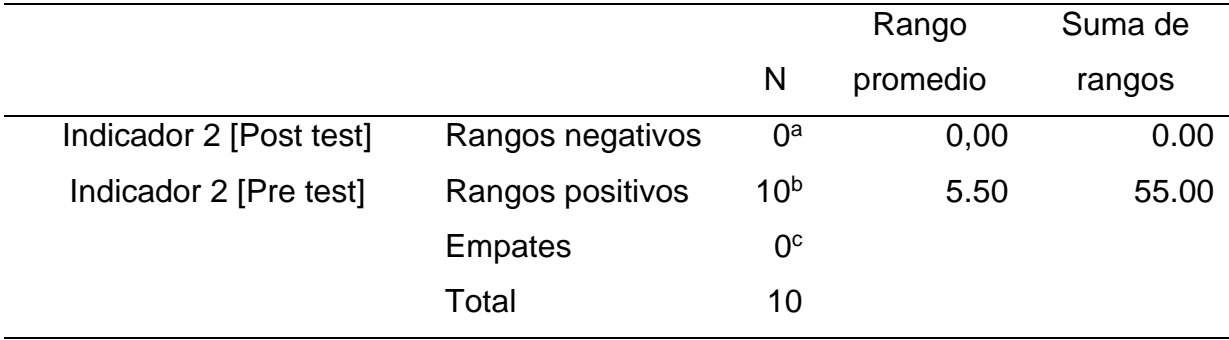

a. Indicador 2 [Post-test] < Indicador 2 [Pre-test]

b. Indicador 2 [Post-test] > Indicador 2 [Pre-test]

c. Indicador 2 [Post-test] = Indicador 2 [Pre-test]
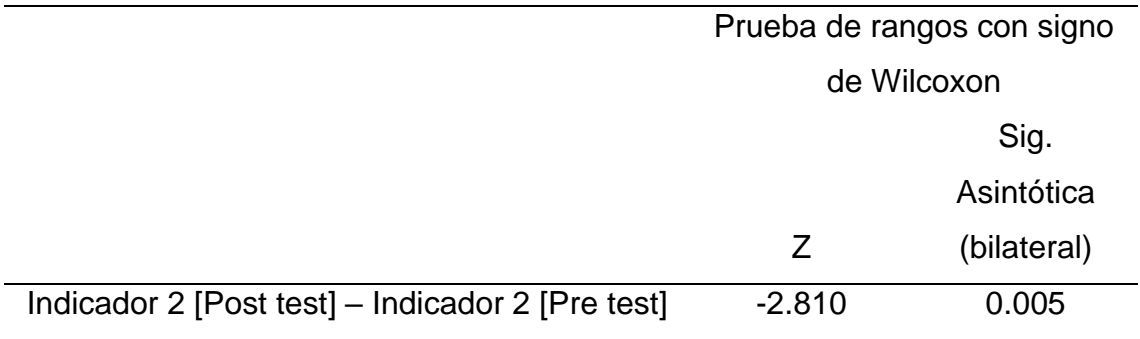

## Tabla 11. Estadísticos de contraste del indicador **PENS**

A continuación, se empleó Wilcoxon con el fin de validar la premisa del segundo indicador. La tabla de rangos indica que los datos del test post-test, en comparación con los del pre-test, presentan una mayoría de 10 valores positivos, 0 valores negativos y 0 valores en el rango de empate.

El resultado z de Wilcoxon es también -2,810 en la Tabla 11. Por ende, se niega la hipótesis nula y apoya la hipótesis alternativa. Debido a que se constata que el nivel sig. es de 0,005, que es menor a 0,05.

## **V. DISCUSIÓN**

Los resultados de los dos indicadores, que son el PEP y el PENS, se compararon en este estudio con investigaciones anteriores.

#### **Respecto al indicador 1: PEP**

Los resultados de este estudio revelaron que se alcanzó una media del 22% en la evaluación inicial del indicador PEP y, posteriormente, al implementar el sistema web, se reflejó un resultado promedio del 45% Estos resultados evidencian que el desarrollo de solución informático tiene un impacto positivo en el aumento del indicador PEP en un promedio de 23%.

Por otra parte, se utilizó la prueba paramétrica t de Student para contrastar la hipótesis de la Tabla 10, ya que el análisis del indicador PEP reveló que sigue una distribución normal ( $t = -8.615$ ). Así mismo, se constata que el nivel sig. es de 0,000, que es menor a 0,05. Como resultado, se refuta la hipótesis nula y se acepta la hipótesis alternativa.

El resultado se compara con la investigación llevada a cabo por (Garro 2019), en la cual se evidencia que el sistema web tuvo un impacto positivo en el control presupuestal, lo que tuvo un aumento del 32.11%. Asimismo, se compara con el resultado de (Challco 2019), que indica que en la eficacia presupuestaria se obtuvo una mejora del 85%. De igual forma (Bernaola 2018) señala que la implementación del sistema web experimentó un aumento del 38.63% en el nivel de eficacia para el proceso de control presupuestal dentro de la organización.

La información previamente expuesta se encuentra vinculada con la variable dependiente de control presupuestal, la cual, según la investigación de (Señalin, Olaya y Herrera 2020), El control presupuestario es un proceso de seguimiento y supervisión constante de los gastos y los ingresos de una organización para asegurarse de que se ajusten a lo planificado en el presupuesto. Asimismo, está relacionado con el indicador PEP, el cual, según (Lali 2012), la eficacia presupuestaria puede definirse como la capacidad de un presupuesto para alcanzar los resultados deseados, maximizando el uso eficiente de los recursos financieros asignados. Incluso, (Chenhall, Hall y Smith 2013) señala que es un indicador financiero que se utiliza en la evaluación de la efectividad de un presupuesto en relación con su capacidad para alcanzar los objetivos y metas establecidos. Este indicador compara el gasto real realizado durante un período determinado con el gasto presupuestado para ese mismo período de tiempo.

#### **Respecto al indicador 2: PENS**

Dado los hallazgos de la segunda investigación, se puede confirmar que la PENS adquirió un valor del 18% antes de la elaboración del sistema web (pre test) y un valor del 72% después de la implementación del sistema web (post test). En consecuencia, es factible inferir que el desarrollo del sistema web provocó un incremento del 54% en la PENS.

Asimismo, se empleó Shapiro-Wilk para evaluar el indicador PENS, el cual ha revelado una distribución no habitual. A continuación, se usó Wilcoxon, en la que el valor z resultó ser -2,810 y el nivel de sig. resultó ser 0,005, es decir, menor a 0,05. Por lo tanto, se refuta la hipótesis nula y se acepta la hipótesis alternativa.

El resultado se compara con la investigación realizada por (Palomino, 2016), la implementación logro un 94,87% de los PENS, lo que a su vez tuvo un aumento del 17,36%. Se complementa con el resultado de (Muhammad 2011), en el cual el PENS fue del 94,87%, lo que a su vez tuvo un incremento del 17.37%. De la misma manera, según (Piñas y Ramos 2021), el nivel de servicio del sistema web se elevó al 51% en las primeras pruebas y uso del sistema web. Se llevó a cabo un post-test y se obtuvo un nivel de servicio del 70%, lo que cumple con la intención del sistema informático de la red.

La información previamente expuesta se encuentra vinculada con la variable

dependiente de control presupuestal. Según (Vargas y Zavaleta 2020), El control presupuestal es un aspecto crítico de la gestión financiera que permite a las organizaciones supervisar y administrar sus recursos financieros para asegurarse de que se ajusten a las metas y objetivos establecidos en el presupuesto. El PENS es una métrica relacionada con el control presupuestal que se utiliza en ciertas organizaciones para evaluar y garantizar la calidad de los servicios proporcionados (Terán et al. 2021).También (Cabrera, Cuan y

30

Alvarado 2015) nos dice que esta métrica se centra en medir el grado en que una organización cumple con sus objetivos de servicio en comparación con lo que se había presupuestado o planeado. El porcentaje de nivel de servicio se utiliza para evaluar la calidad de los servicios y determinar si se están cumpliendo los estándares y metas establecidos.

Las organizaciones utilizan esta métrica para tomar decisiones relacionadas con la asignación de recursos, la optimización de procesos y la mejora continua de los servicios y Los resultados del porcentaje de nivel de servicio se comunican a los responsables de la toma de decisiones y a las partes interesadas para demostrar el rendimiento y la eficacia de la organización en la prestación de servicios (Carhuancho, Corahua y Moreno 2021).

## **Respecto al Objetivo General**

En nuestro objetivo general, considerando lo anteriormente expuesto, es factible afirmar que un sistema web tiene un impacto significativo en el control presupuestal de los centros de costos de la empresa Esencial Arquitectos S.A.C. Magdalena del Mar, Lima, en el año 2023. Se ha constatado resultados beneficiosos en los dos indicadores de la variable dependiente, los cuales se detallarán a continuación.

En el primer indicador (PEP), llamado Porcentaje de eficacia presupuestaria, se verificó que el PEP mejoró significativamente en un 23% después de la implementación del sistema web.

En el segundo indicador (PENS), denominado Porcentaje de Eficiencia de nivel de servicio, se ha constatado que el PENS experimentó un incremento significativo en un 54%, tras la implementación del sistema web.

En conclusión, se sostiene que un sistema web tiene un impacto en el control presupuestal de los centros de costos de la empresa Esencial Arquitectos S.A.C. Magdalena del Mar, Lima, el año 2023. Es factible verificar y constatar, a través de los autores (Challco 2019), (Garro 2019), (Horngren, Datar y Rajan 2012), (Arias 2021) y (Ossa 2016), que un sistema web influyó significativamente

en el presupuesto de la empresa, además de contribuir en las decisiones de impacto, y además, mejoró el nivel de servicio en concordancia con sus metas.

## **Respecto a la metodología de investigación**

El enfoque experimental, al mismo tiempo pre experimental (tipo), con el que se ejecutó la investigación, fue significativo para alcanzar los objetivos. Asimismo, se emplearon las fichas de registro para la recolección de los datos mencionados y por medio del SPSS V.26 para procesarlos en múltiples fases. Se aplicaron pruebas estadísticas con los datos obtenidos de la empresa, realizando un estudio del antes y después, lo que nos permitió verificar el análisis de los cambios de la variable dependiente.

Asimismo, se empleó la metodología SCRUM y DevOps para el desarrollo y diseño de la implementación del sistema. Además, se empleó la versión de Java 17 y el framework de Spring en su versión 6. Como bases de datos, se utiliza MySQL para los datos relacionales del Core y PostgreSQL para el almacenamiento de la información de los usuarios. Se utilizó CSS, HTML y JavaScript para el desarrollo de la interfaz de usuario con el framework de Angular en su versión 16. El proyecto se desplegará en un clúster de Kubernetes en la nube de AWS tanto el frontend como backend

En cuanto a los indicadores PEP y PENS, estos fueron fundamentales para la investigación, ya que se llevó a cabo una medición correcta para la variable dependiente, lo que permitió alcanzar las mejoras en la deficiencia que se observó en el inicio del trabajo de investigación en la empresa Esencial Arquitecto S.A.C.

Por otra parte, se puede afirmar que esta investigación aporta nuevos conocimientos a la comunidad científica y facilita la colaboración entre cliente y empresa como herramienta multifacética, moderna, tecnológica e innovadora, que aumenta la eficacia en el presupuesto de manera rápida y eficaz para su ejecución, al tiempo que eleva el nivel del servicio. Este estudio también será divulgado a través de la difusión pública, con el propósito de beneficio de otros investigadores.

# **VI. CONCLUSIONES**

Del impacto de la investigación se deduce los siguientes hallazgos:

- **Primero:** Se ha constatado que la implementación del sistema web ha tenido un impacto significativo en el control presupuestario de los centros de costos de Esencial Arquitectos S.A.C., lo que ha otorgado resultados adecuados en los dos indicadores, PEP y PENS. Asimismo, se confirmaron las hipótesis planteadas para alcanzar los objetivos previstos.
- **Segundo:** Se determinó que el primer indicador PEP de la empresa Esencial Arquitectos S.A.C. aumentó en un 23% como consecuencia de la adopción del sistema web.
- **Tercero:** Se ha constatado que el desarrollo del sistema web ha incrementado su calidad de servicio del segundo indicador PENS de la empresa Esencial Arquitectos S.A.C. en un 54%.

# **VII. RECOMENDACIONES**

Por consiguiente, se detalla las siguientes recomendaciones para futuros trabajos de investigación.

- **Primero**: Se recomienda que los responsables de área reciban capacitación virtual o presencial sobre el sistema web, ya que es fundamental que se les instruya sobre cómo utilizarlo correctamente.
- **Segundo:** Con el objetivo de mejorar, las compañías de los sectores público y comercial pueden llevar a cabo el mismo estudio sobre sistema web para agilizar el procedimiento de monitoreo presupuestario en un área determinada.
- **Tercero:** Se recomienda emplear los indicadores PEP y PENS por parte de los usuarios internos del sistema para evaluar el porcentaje de aprobación de la implementación del sistema web.

# **REFERENCIAS**

- ABDULSALAM, Y. y HEDABOU, M., 2021. Security and Privacy in Cloud Computing: Technical Review. *Future Internet 2022, Vol. 14, Page 11* [en línea], vol. 14, no. 1, [consulta: 15 mayo 2023]. ISSN 1999-5903. DOI 10.3390/FI14010011. Disponible en: https://www.mdpi.com/1999-5903/14/1/11/htm.
- ACEVEDO, J., PULIDO, V. y NEYRA, C., 2020. Tecnología para el control del COVID-19: Una revisión del caso peruano. *Revista del Cuerpo Médico Hospital Nacional Almanzor Aguinaga Asenjo* [en línea], vol. 13, no. 4, [consulta: 15 mayo 2023]. ISSN 2227-4731. DOI 10.35434/RCMHNAAA.2020.134.789. Disponible en: http://www.scielo.org.pe/scielo.php?script=sci\_arttext&pid=S2227- 47312020000400473&lng=es&nrm=iso&tlng=es.
- ÁGIL.ORG, 2001. Manifesto for Agile Software Development. [en línea]. [consulta: 16 mayo 2023]. Disponible en: https://agilemanifesto.org/.
- ARIAS, J., 2021. *Diseño y metodología de la investigación*. 1. Arequipa: ENFOQUES CONSULTING EIRL. ISBN 9786124844423.
- BASTOS, A., 2010. *Implantación de Productos Y Servicios*. Madrid: Ideaspropias Editorial. ISBN 9788498392746.
- BELL, E., ALAN, B. y HARLEY, B., 2022. *Business research methods* [en línea]. 6. Oxford: Oxford University Press. [consulta: 12 marzo 2023]. ISBN 9780198869443. Disponible en: https://books.google.com.pe/books/about/Business\_Research\_Methods.html?id=9nGOz gEACAAJ&redir\_esc=y.
- BELTRÁN, R., 2023. Brecha digital después de la pandemia. Indicadores de inclusión digital en el sector educativo. *Revista Innova Educación* [en línea], vol. 5, no. 2, [consulta: 16 mayo 2023]. ISSN 2664-1488. DOI 10.35622/J.RIE.2023.02.002. Disponible en: https://revistainnovaeducacion.com/index.php/rie/article/view/781.
- BERNAOLA, R., 2018. *Sistema web para el proceso de control de presupuestos de la empresa servicios industriales de La Marina S.A.* [en línea]. S.l.: Tesis de Pregrado, Universidad Cesar Vallejo. [consulta: 23 septiembre 2023]. Disponible en: https://repositorio.ucv.edu.pe/handle/20.500.12692/24695.
- BERTALANFFY, L. von y ALMELA, Juan., 2006. *Teoría general de los sistemas: fundamentos, desarrollo, aplicaciones* [en línea]. S.l.: Fondo de Cultura Economica. [consulta: 7 abril 2023]. ISBN 9789681677930. Disponible en: https://www.fcede.es/site/es/libros/detalles.aspx?id\_libro=6077.
- BICUDO DE CASTRO, V., 2017. Unpacking the notion of subjectivity: Performance evaluation and supervisor discretion. *British Accounting Review* [en línea], vol. 49, no. 6, [consulta: 16 mayo 2023]. ISSN 10958347. DOI 10.1016/J.BAR.2017.08.003. Disponible en: https://www.researchgate.net/publication/319195386 Unpacking the notion of subje ctivity Performance evaluation and supervisor discretion.
- BRIGHAM, E. y HOUSTON, J., 2020. *Fundamentos de administración financiera* [en línea]. 15. Boston: Cengage Learning. [consulta: 28 febrero 2023]. Disponible en: https://latam.cengage.com/libros/fundamentos-de-administracion-financiera-2/.
- BRIGHAM, Eugene. y EHRHARDT, Michael., 2020. *Financial management : theory & practice*. Boston: Cengage Learning. ISBN 1-337-90260-8.
- CABEZAS, E., ANDRADE, D. y TORRES, J., 2018. Introducción a la metodología de la investigación científica. *Universidad de las Fuerzas Armadas ESPE* [en línea], [consulta: 21 marzo 2023]. Disponible en: http://repositorio.espe.edu.ec/jspui/handle/21000/15424.
- CABRERA, R., CUAN, M. y ALVARADO, M., 2015. Control presupuestal en el sector justicia en el municipio de Riohacha. *Revista Omnia*, vol. 21,
- CAMPA, F., 2006. *Aspectos clave en el proceso de presupuestación en la empresa* [en línea]. 3. España: Revista de contabilidad y dirección. [consulta: 28 febrero 2023]. ISBN 8423424286. Disponible en: https://dialnet.unirioja.es/servlet/articulo?codigo=2206157.
- CÁRDENAS, R., 2002. *Presupuestos: Teoría y práctica* [en línea]. S.l.: McGraw-Hill. [consulta: 7 marzo 2023]. ISBN 9701035526. Disponible en: https://books.google.com/books/about/Presupuestos.html?hl=es&id=L0tBswEACAAJ.
- CARHUANCHO, I., CORAHUA, B. y MORENO, R., 2021. Gestión presupuestal en una empresa de servicios educativos en Lima. *Espíritu Emprendedor TES*, vol. 5, no. 1, ISSN 2602-8093. DOI 10.33970/eetes.v5.n1.2021.215.
- CASTILLO, S., CAICEDO, P. y SANCHEZ, D., 2019. Diseño e implementación de un software para la trazabilidad del proceso de beneficio del café. *Ciencia y Tecnología Agropecuaria* [en línea], vol. 20, no. 3, [consulta: 7 abril 2023]. ISSN 0122-8706. DOI 10.21930/RCTA.VOL20NUM3ART:1588. Disponible en: http://www.scielo.org.co/scielo.php?script=sci\_arttext&pid=S0122- 87062019000300523&lng=en&nrm=iso&tlng=es.
- CHALLCO, K., 2019. *Sistema web para el proceso de control presupuestario en el Área de Planificación en la Empresa Interpaints S.A.C.* [en línea]. S.l.: Tesis de Pregrado, Universidad Cesar Vallejo. [consulta: 28 febrero 2023]. Disponible en: https://repositorio.ucv.edu.pe/handle/20.500.12692/45182.
- CHAVARRIA, A., 2018. *Aplicación web para el control interno en la empresa de transportes y servicios múltiples Hervas SAC* [en línea]. S.l.: Tesis de Pregrado, Universidad Cesar Vallejo. [consulta: 24 mayo 2023]. Disponible en: https://repositorio.ucv.edu.pe/handle/20.500.12692/90821.
- CHENHALL, R., HALL, M. y SMITH, D., 2013. Performance measurement, modes of evaluation and the development of compromising accounts. *Accounting, organizations and society: an international journal devoted to the behavioural, organizational and social aspects of accounting, ISSN 0361-3682, Vol. 38, N<sup>o</sup> . 4, 2013, págs. 268-287* [en línea], vol. 38, no. 4, [consulta: 16 mayo 2023]. ISSN 0361-3682. Disponible en: https://dialnet.unirioja.es/servlet/articulo?codigo=4629733&info=resumen&idioma=ENG

.

CHOQUE, Bernardo., VILLALOBOS, Marco. y HERRERA, Raúl., 2020. Desarrollo de un software web para la gestión de planes de negocios. *Información tecnológica* [en línea], vol. 31, no. 4, [consulta: 15 mayo 2023]. ISSN 0718-0764. DOI 10.4067/S0718-07642020000400045. Disponible en: http://www.scielo.cl/scielo.php?script=sci\_arttext&pid=S0718- 07642020000400045&lng=es&nrm=iso&tlng=es.

- CLAVERÍAS, L., GÓMEZ, J., RODRÍGUEZ, A., ALBIOL, J., ESTEBAN, F. y BODÍ, M., 2021. Soporte a la organización de las Unidades de Cuidados Intensivos durante la pandemia, a través de mapas creados a partir de los Sistemas de Información Clínica. *Medicina Intensiva*, vol. 45, no. 1, ISSN 0210-5691. DOI 10.1016/J.MEDIN.2020.08.006.
- COLEMAN, J., 2023. What is throughput in Kanban and how do you measure it? [en línea]. [consulta: 16 mayo 2023]. Disponible en: https://www.scrum.org/resources/blog/whatthroughput-kanban-and-how-do-you-measure-it.
- DAHER, G., DORADO, R. y GARCÍA, J., 2023. Digitalización de los procesos contables y administrativos en las pymes españolas. Un caso de estudio. *Revista de Contabilidad y Tributación. CEF* [en línea], [consulta: 15 mayo 2023]. ISSN 2792-8306. DOI 10.51302/RCYT.2023.11465. Disponible en: https://revistas.cef.udima.es/index.php/RCyT/article/view/11465.
- DAZA, J., 2017. *Análisis de la medición de calidad en los servicios hoteleros* [en línea]. S.l.: s.n. [consulta: 7 marzo 2023]. vol. 11. Disponible en: https://www.researchgate.net/publication/327850943\_Analisis\_de\_la\_medicion\_de\_cali dad en los servicios hoteleros.
- DEL VECCHIO, J., PATERNINA, F. y HENRÍQUEZ, C., 2015. La computación en la nube: un modelo para el desarrollo de las empresas. *Prospectiva* [en línea], vol. 13, no. 2, [consulta: 1 marzo 2023]. ISSN 1692-8261. DOI 10.15665/RP.V13I2.490. Disponible en: http://www.scielo.org.co/scielo.php?script=sci\_arttext&pid=S1692- 82612015000200010&lng=en&nrm=iso&tlng=es.
- ENRÍQUEZ, F. y YASELGA, E., 2021. *Desarrollo de un sistema web para la gestión administrativa de asociaciones estudiantiles.* [en línea]. S.l.: Tesis de Pregrado, Escuela Politécnica Nacional. [consulta: 17 mayo 2023]. Disponible en: http://bibdigital.epn.edu.ec/handle/15000/21627.
- ESTRADA, M., NÚÑEZ, J., CUNUHAY, W. y SALTOS, P., 2021. Revisión Sistemática de la Metodología Scrum para el Desarrollo de Software. *Dominio de las Ciencias, ISSN-e 2477- 8818, Vol. 7, N<sup>o</sup> . Extra 4, 2021 (Ejemplar dedicado a: AGOSTO ESPECIAL), pág. 54* [en línea], vol. 7, no. 4, [consulta: 7 abril 2023]. ISSN 2477-8818. DOI 10.23857/dc.v7i4.2429. Disponible en: https://dialnet.unirioja.es/servlet/articulo?codigo=8384028.
- FELIPE, A. y NÚÑEZ, F., 2022. DevOps: un vistazo rápido. *Ciencia Huasteca Boletín Científico de la Escuela Superior de Huejutla*, vol. 10, no. 19, ISSN 2007-493X. DOI 10.29057/esh.v10i19.8121.
- FERNÁNDEZ, V., 2020. Tipos de justificación en la investigación científica. *Espíritu Emprendedor TES* [en línea], vol. 4, no. 3, [consulta: 1 marzo 2023]. ISSN 2602-8093. DOI 10.33970/eetes.v4.n3.2020.207. Disponible en: http://espirituemprendedortes.com/index.php/revista/article/view/207.
- GANGWAR, H. y DATE, H., 2016. Critical factors of cloud computing adoption in organizations: An empirical study. *Global Business Review*, vol. 17, no. 4, ISSN 09730664. DOI 10.1177/0972150916645692.
- GARRO, J., 2019. *Sistema web open source angular para el proceso de control de presupuesto de obra en la empresa Ruag* [en línea]. S.l.: Tesis de Pregrado, Universidad Cesar Vallejo.

[consulta: 1 marzo 2023]. Disponible en: https://repositorio.ucv.edu.pe/handle/20.500.12692/86211.

- HANSEN, D., MOWEN, M. y HEITGER, D., 2021. *Cost Management* [en línea]. Boston: Cengage. [consulta: 16 mayo 2023]. ISBN 9780357141090. Disponible en: https://books.google.com.pe/books?hl=es&lr=&id=HhQcEAAAQBAJ&oi=fnd&pg=PP1&dq =Hansen,+Mowen+y+Guan+(2021).+Cost+Management:+Accounting+and+Control.+Ceng age+Learning.&ots=CDl7VOsY2M&sig=8pRGfNx70Z-YhucogBynu4uM2AE#v=onepage&q&f=false.
- HEIZER, Jay. y RENDER, Barry., 2015. *Dirección de la producción y de operaciones: decisiones estratégicas*. 11. Madrid: Pearson Educación. ISBN 9788490352892.
- HERNÁNDEZ, R. y MENDOZA, C., 2018. Metodología de la investigación: las rutas: cuantitativa, cualitativa y mixta. [en línea], [consulta: 21 marzo 2023]. Disponible en: http://repositorio.uasb.edu.bo/handle/54000/1292.
- HERNANDEZ, S. y DUANA, D., 2020. Técnicas e instrumentos de recolección de datos. *Boletín Científico de las Ciencias Económico Administrativas del ICEA* [en línea], vol. 9, no. 17, [consulta: 22 marzo 2023]. DOI 10.29057/ICEA.V9I17.6019. Disponible en: https://www.researchgate.net/publication/347600550\_Tecnicas\_e\_instrumentos\_de\_re coleccion de datos.
- HORNGREN, C., DATAR, S. y RAJAN, M., 2012. *Contabilidad de Costos, un Enfoque Gerencial*. 14. México: Pearson Educación. ISBN 9786073210249.
- HUAMBACHANO, J., 2017. ¿Qué es Scrum? | Scrum.org. [en línea]. [consulta: 16 mayo 2023]. Disponible en: https://www.scrum.org/resources/blog/que-es-scrum.
- JABŁOŃSKI, A., KAWCZYŃSKA, M., PIETRZAK, Ż. y WNUK-PEL, T., 2016. Impact of integrated information system implementation on the quality of information – case study. *Zeszyty Teoretyczne Rachunkowości* [en línea], vol. 2016, no. 89(145), [consulta: 16 mayo 2023]. ISSN 1641-4381. DOI 10.5604/16414381.1218245. Disponible en: https://ztr.skwp.pl/icid/1218245.
- LALI, W., 2012. *Handbook of Budgeting*. 6. New Jersy: John Wiley & Sons, Incorporated. vol. 562.
- LUGO, J. y PINO, L., 2021. Niveles de Razonamiento Inferencial para el Estadístico t-Student. *Bolema: Boletim de Educação Matemática* [en línea], vol. 35, no. 71, [consulta: 22 octubre 2023]. ISSN 1980-4415. DOI 10.1590/1980-4415v35n71a25. Disponible en: https://www.scielo.br/j/bolema/a/KwHRZWjFLHt4CwvHdKp5C5f/.
- LUTZ, C., 2019. Digital inequalities in the age of artificial intelligence and big data. *Human Behavior and Emerging Technologies*, vol. 1, no. 2, ISSN 25781863. DOI 10.1002/HBE2.140.
- LYMAN OTT y MICHEAL LONGNECKER, 2015. *An Introduction to Statistical Methods and Data Analysis*. 7. Boston: Cengage . ISBN 9781305269477.
- MAHESWARI, K., SIVA, C. y NALINIPRIYA, G., 2023. Optimal cluster based feature selection for intrusion detection system in web and cloud computing environment using hybrid

teacher learning optimization enables deep recurrent neural network. *Computer Communications*, vol. 202, ISSN 0140-3664. DOI 10.1016/J.COMCOM.2023.02.003.

- MAMANI, Z.E., DEL PINO, L. y GONZALES, J., 2020. Arquitectura basada en Microservicios y DevOps para una ingeniería de software continua. *Industrial Data*, vol. 23, no. 2, ISSN 1810-9993. DOI 10.15381/idata.v23i2.17278.
- MARTÍN, R., 2020. *Arquitectura Limpia, Guía del artesano para la estructura y el diseño de software*. New Jersy: Person Education.
- MATUTE, A., AVILA, D. y AVILA, M., 2020. Desarrollo de sistema Web basado en los frameworks, para la gestión por procesos: Un estudio de caso. *Revista peruana de computación y sistemas* [en línea], vol. 3, no. 2, [consulta: 28 febrero 2023]. ISSN 2617- 2003. DOI 10.15381/rpcs.v3i2.19256. Disponible en: https://revistasinvestigacion.unmsm.edu.pe/index.php/rpcsis/article/view/19256.
- MERA, M., ARAUZ, J., PALACIOS, I. y ZAMBRANO, C., 2019. Aplicación web para gestionar los procesos administrativos de las Asociaciones Agropecuarias del cantón Chone de la provincia de Manabí. [en línea], vol. 2, no. 15, [consulta: 17 mayo 2023]. ISSN 13909770. Disponible en: https://revistas.itsup.edu.ec/index.php/sinapsis/article/view/200/294.
- MORAN, C. y SALAZAR, J., 2020. *Desarrollo de una aplicación web de gestión administrativa para la Cooperativa de Transporte "Expreso Milagro" en el cantón Milagro* [en línea]. S.l.: Tesis de Pregrado, Universidad Estatal de Milagro. [consulta: 16 mayo 2023]. Disponible en: https://repositorio.unemi.edu.ec/xmlui/handle/123456789/5149.
- MUHAMMAD, S., 2011. Design and Implementation of Air Quality Data Mart for Ontario Canada. *ACTA Press* [en línea], [consulta: 23 septiembre 2023]. DOI 10.2316/P.2011.736- 006. Disponible en: https://www.actapress.com/PaperInfo.aspx?paperId=452452.
- NASIMBA, E., 2022. El presupuesto empresarial como herramienta gerencial en las Pymes de América del Sur. *Revista Enfoques* [en línea], vol. 6, no. 24, [consulta: 16 mayo 2023]. ISSN 2616-8219. DOI 10.33996/REVISTAENFOQUES.V6I24.147. Disponible en: https://revistaenfoques.org/index.php/revistaenfoques/article/view/162/479.
- NAVARRO, H. y DELGADO, J., 2022. El control interno en la ejecución presupuestal municipal. *Ciencia Latina Revista Científica Multidisciplinar* [en línea], vol. 6, no. 3, [consulta: 12 marzo 2023]. ISSN 2707-2207. DOI 10.37811/cl\_rcm.v6i3.2193. Disponible en: https://ciencialatina.org/index.php/cienciala/article/view/2193.
- OSSA, C., 2016. Teoría general de sistemas: conceptos y aplicaciones. *Universidad Tecnológica de Pereira* [en línea], [consulta: 7 marzo 2023]. DOI 10.22517/9789587222289. Disponible en: https://doi.org/10.22517/9789587222289.
- PALOMINO, J., 2016. *Datamart para el proceso de control presupuestal en el área de servicio de calidad en telecomunicaciones, EDELNOR* [en línea]. S.l.: Tesis de Pregrado, Universidad Cesar Vallejo. [consulta: 23 septiembre 2023]. Disponible en: https://repositorio.ucv.edu.pe/handle/20.500.12692/16012.
- PIÑAS, J. y RAMOS, S., 2021. *Sistema web para el proceso de atención al cliente en la empresa Corporación Gatrix* [en línea]. S.l.: Tesis de Pregrado, Universidad Cesar Vallejo. [consulta: 23 septiembre 2023]. Disponible en: https://repositorio.ucv.edu.pe/handle/20.500.12692/81053.
- RAMÍREZ, A. y POLACK, A., 2020. Estadística inferencial. Elección de una prueba estadística no paramétrica en investigación científica. *Horizonte de la Ciencia* [en línea], vol. 10, no. 19, [consulta: 22 octubre 2023]. ISSN 2413-936X. DOI 10.26490/uncp.horizonteciencia.2020.19.597. Disponible en: https://www.redalyc.org/journal/5709/570962992015/html/.
- RASMY, M., SAYAMA, T. y KOIKE, T., 2019. Development of water and energy Budget-based Rainfall-Runoff-Inundation model (WEB-RRI) and its verification in the Kalu and Mundeni River Basins, Sri Lanka. *Journal of Hydrology*, vol. 579, ISSN 0022-1694. DOI 10.1016/J.JHYDROL.2019.124163.
- SABBAH, H., TRABULSI, H., CHBIB, R. y SABBAH, I., 2019. Cloud computing in Lebanese enterprises: Applying the Technology, organization, and environment (TOE) framework. *Journal of Computer and Communications* [en línea], vol. 7, no. 10, [consulta: 15 mayo 2023]. ISSN 2327-5219. DOI 10.4236/JCC.2019.710003. Disponible en: http://www.scirp.org/journal/PaperInformation.aspx?PaperID=95637.
- SÁNCHEZ, R., 2015. t-Student. Usos y abusos. *Revista mexicana de cardiología*, vol. 26,
- SEÑALIN, L., OLAYA, R. y HERRERA, J., 2020. Gestión presupuestaria y planificación empresarial: algunas reflexiones. *Revista Venezolana de Gerencia* [en línea], vol. 25, [consulta: 30 octubre 2023]. Disponible en: https://www.redalyc.org/journal/290/29065286026/29065286026.pdf.
- SETYAWATI, E. y HARIRI, H., 2021. Web-Based Management Information System for Services Development: A Literature Review. *International Journal of Current Science Research and Review* [en línea], vol. 04, no. 03, [consulta: 12 marzo 2023]. ISSN 25818341. DOI 10.47191/ijcsrr/V4-i3-05. Disponible en: https://ijcsrr.org/singleview/?id=3565&pid=3516.
- SHADISH, W., COOK, T. y CAMPBELL, D., 2002. *Experimental and Quasi-Experimental Designs for Generalized Causal Inference* [en línea]. S.l.: Cengage Learning. [consulta: 12 marzo 2023]. vol. 2. ISBN 978-0395615560. Disponible en: https://www.scholars.northwestern.edu/en/publications/experimental-and-quasiexperimental-designs-for-generalized-causa.
- SILBERSCHATZ, A., GALVIN, P. y GAGNE, G., 2006. *Fundamentos de Sistemas Operativos* [en línea]. 7. España: McGraw-Hill. [consulta: 28 febrero 2023]. ISBN 84-481-4641-7. Disponible en: https://books.google.com.pe/books/about/Fundamentos\_de\_sistemas\_operativos.html? id=9sdXAAAACAAJ&source=kp\_book\_description&redir\_esc=y.
- TERÁN, N., GONZÁLES, J., RAMIREZ, R. y PALOMINO, G., 2021. Calidad de servicio en las organizaciones de Latinoamérica. *Ciencia Latina Revista Científica Multidisciplinar*, vol. 5, no. 1, ISSN 2707-2207. DOI 10.37811/cl\_rcm.v5i1.320.
- THELWALL, M., 2022. Word Association Thematic Analysis: Insight Discovery from the Social Web. *Proceedings of the 18th International Conference on Web Information Systems and Technologies* [en línea]. S.l.: SCITEPRESS - Science and Technology Publications, pp. 5-10. [consulta: 28 febrero 2023]. vol. 2022-October. ISBN 978-989-758-613-2. DOI 10.5220/0011597800003318. Disponible en:

https://www.scitepress.org/DigitalLibrary/Link.aspx?doi=10.5220/0011597800003318.

- UBAID, U., BUCKLEY, K., GARVEY, M. y LI, J., 2019. A systematic literature review of factors affecting cloud computing adoption internationally. *International Journal of Computer Trends & Technology*, vol. 67, no. 3, ISSN 23490829. DOI 10.14445/22312803/IJCTT-V67I3P110.
- VARGAS, J. y ZAVALETA, W., 2020. La gestión del presupuesto por resultados y la calidad del gasto en gobiernos locales. *Visión de Futuro*, no. 24, No 2 (Julio- Diciembre), ISSN 1668- 8708. DOI 10.36995/j.visiondefuturo.2020.24.02.002.es.
- WARREN, C., REEVE, J. y DUCHAC, J., 2016. *Financial & Managerial Accounting* [en línea]. 1. Boston: Cengage. [consulta: 16 mayo 2023]. ISBN 9781337119207. Disponible en: https://books.google.com.pe/books?hl=es&lr=&id=puq5DQAAQBAJ&oi=fnd&pg=PP1&dq =Warren,+C.+S.,+Reeve,+J.+M.,+%26+Duchac,+J.+(2021).+Financial+and+Managerial+Acc ounting.+Cengage+Learning.&ots=vT4K6sBrSw&sig=b6G6a1TiFre88zzi-U8sqRAYVz8#v=onepage&q&f=false.
- WOUTERS, M., SELTO, frank, HILTON, R. y MAHER, M., 2012. *Cost management : strategies for business decisions.* S.l.: McGraw-Hill Professional. ISBN 0077132394.
- ZIMMERMAN, J., 2020. *Accounting for Decision Making and Control* [en línea]. 10. New york: MacGraw Hill . [consulta: 16 mayo 2023]. ISBN 1259969495. Disponible en: https://www.mheducation.com/highered/product/accounting-decision-making-controlzimmerman/M9781259969492.html.

## **ANEXOS**

## **Anexo 1: Matriz de consistencia**

**TITULO: Sistema Web para el control presupuestal de centro de costos de la empresa Esencial Arquitecto S.A.C. Magdalena de Mar, Lima, 2023 AUTOR: Castañeda Castro, Berilu Stephanie / Cipriano Rojas, Mireya Luisa**

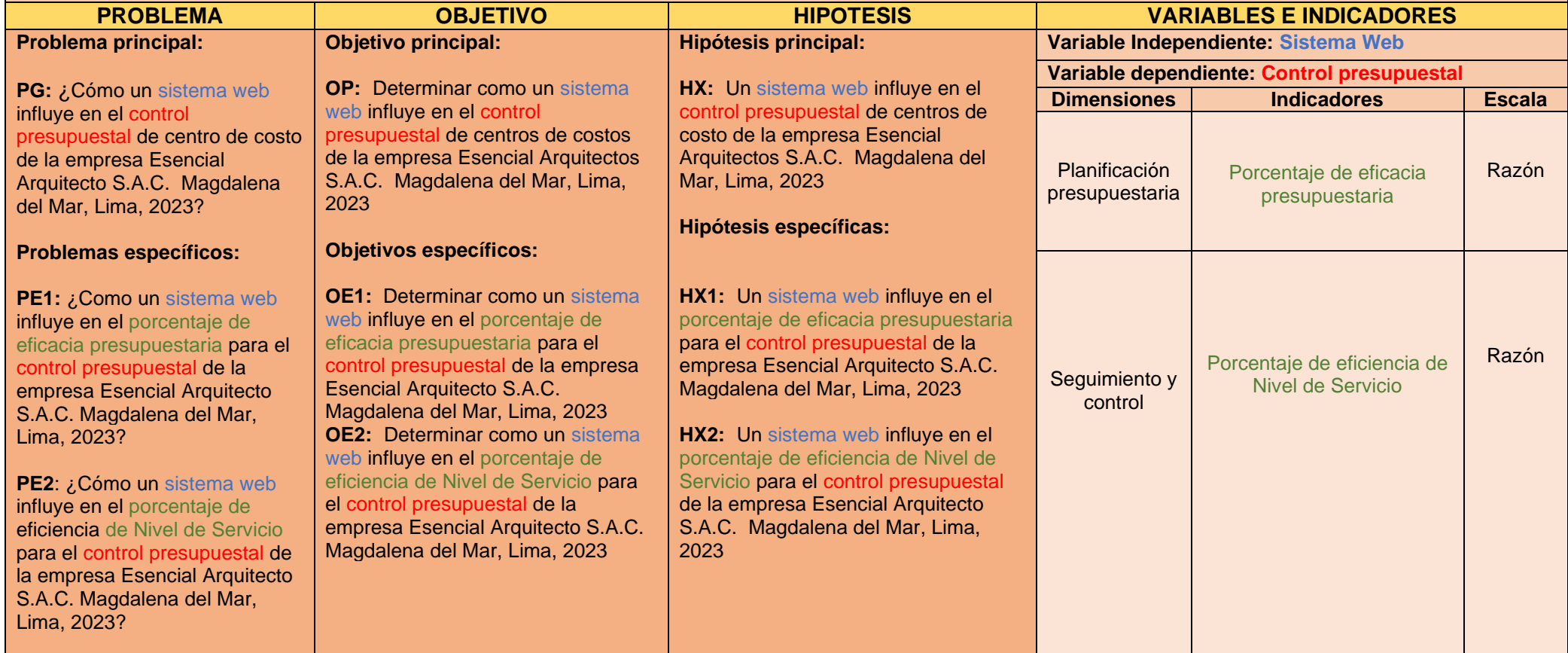

## **Metodología**

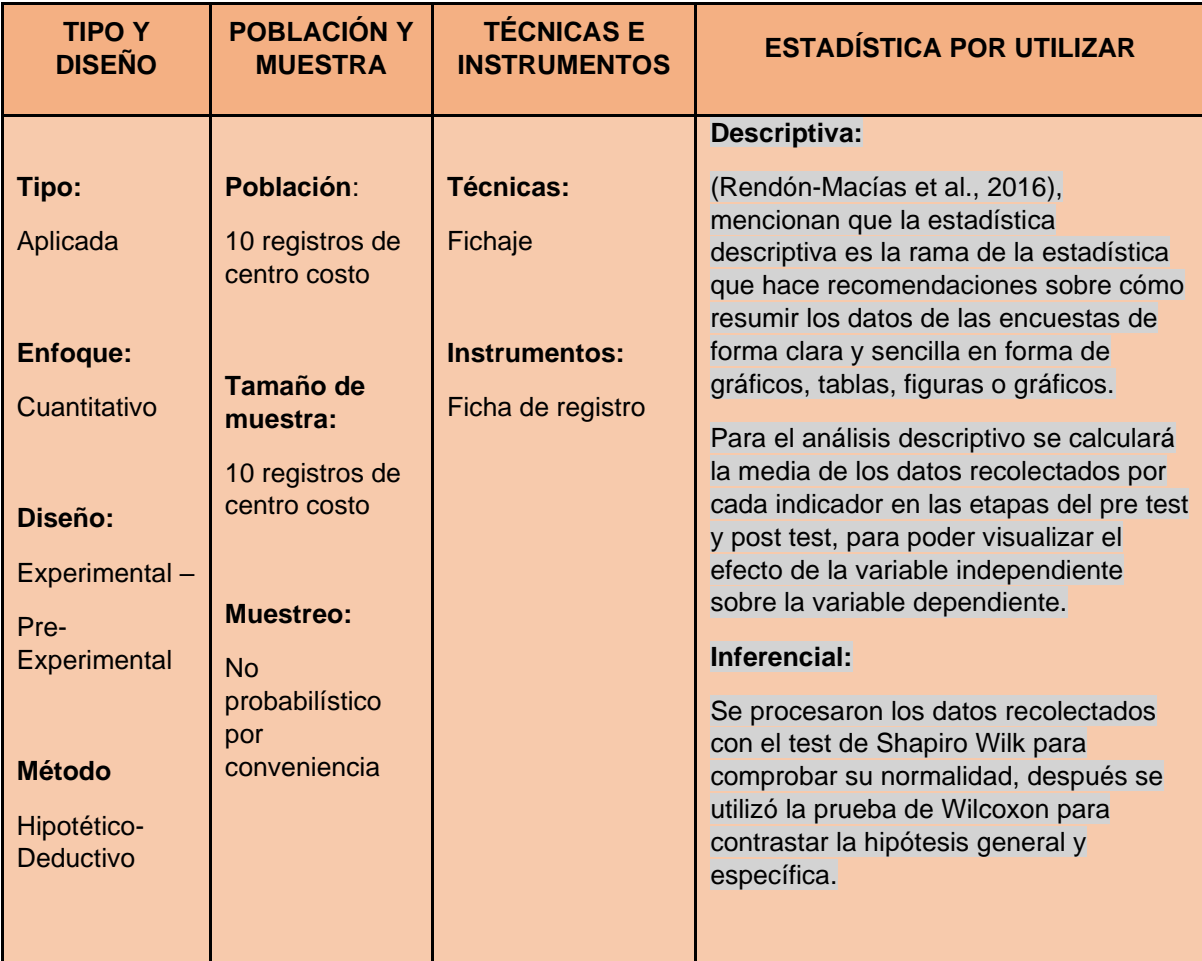

# **Anexo 2: Matriz de Operacionalización de Variables**

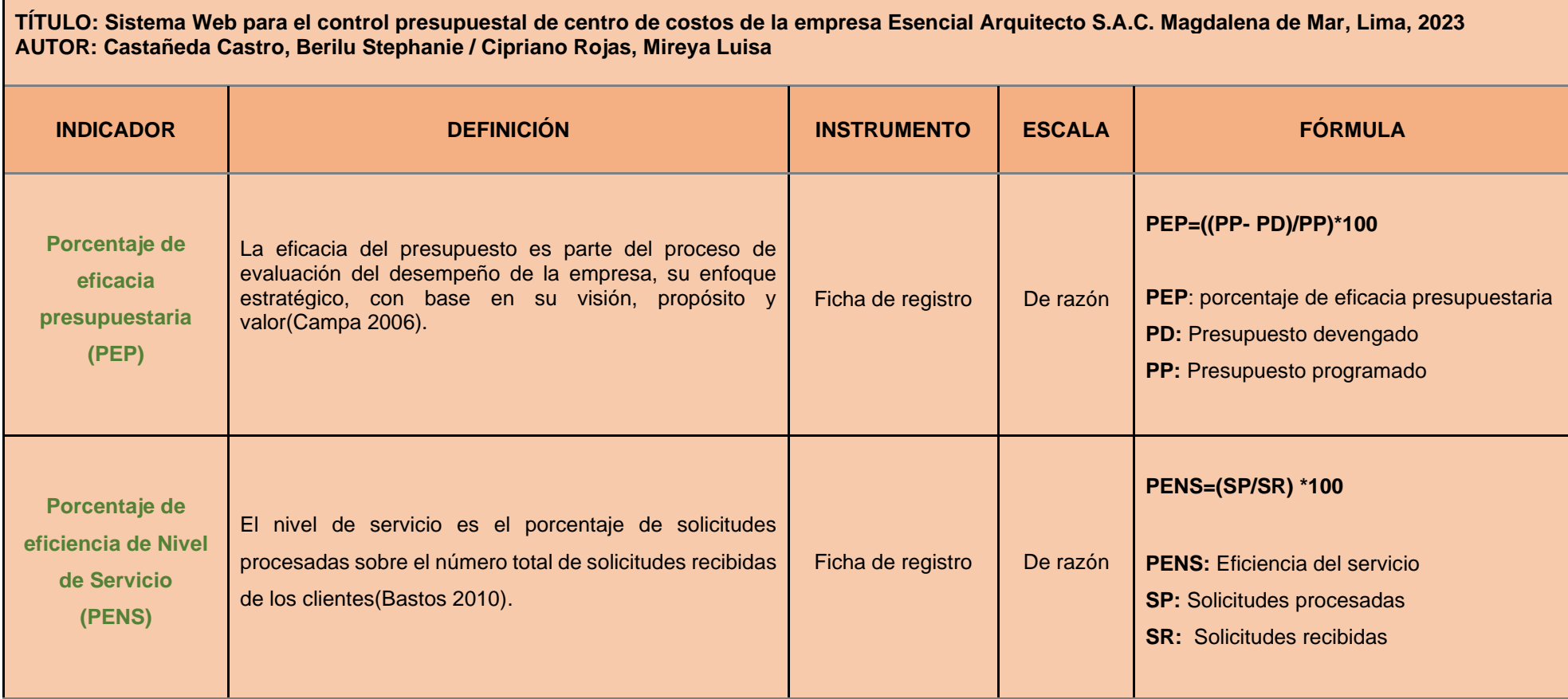

# **Anexo 3: Instrumentos de recolección de datos**

Ficha de registro N° 1: Porcentaje de eficacia presupuestaria (PEP)

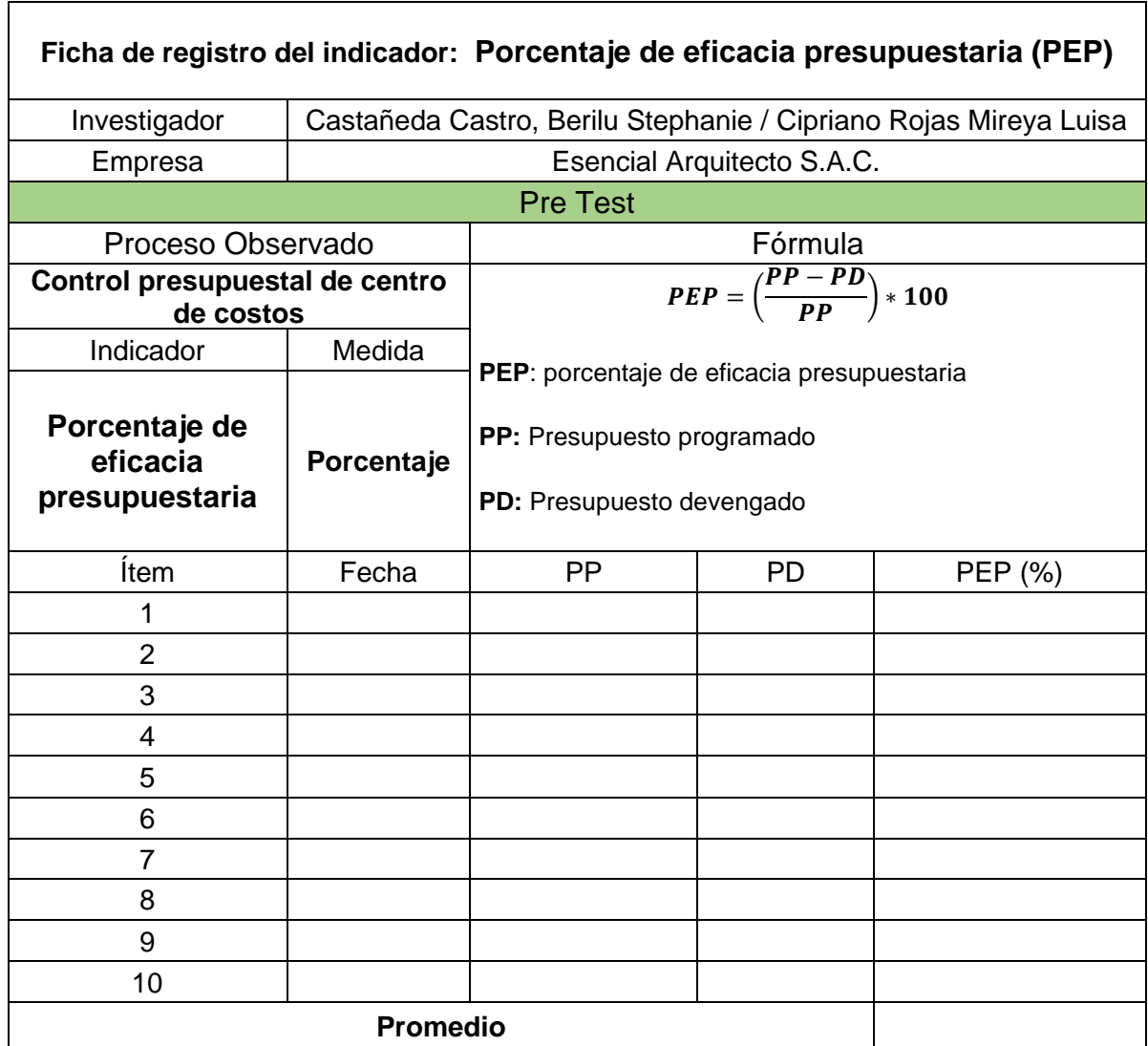

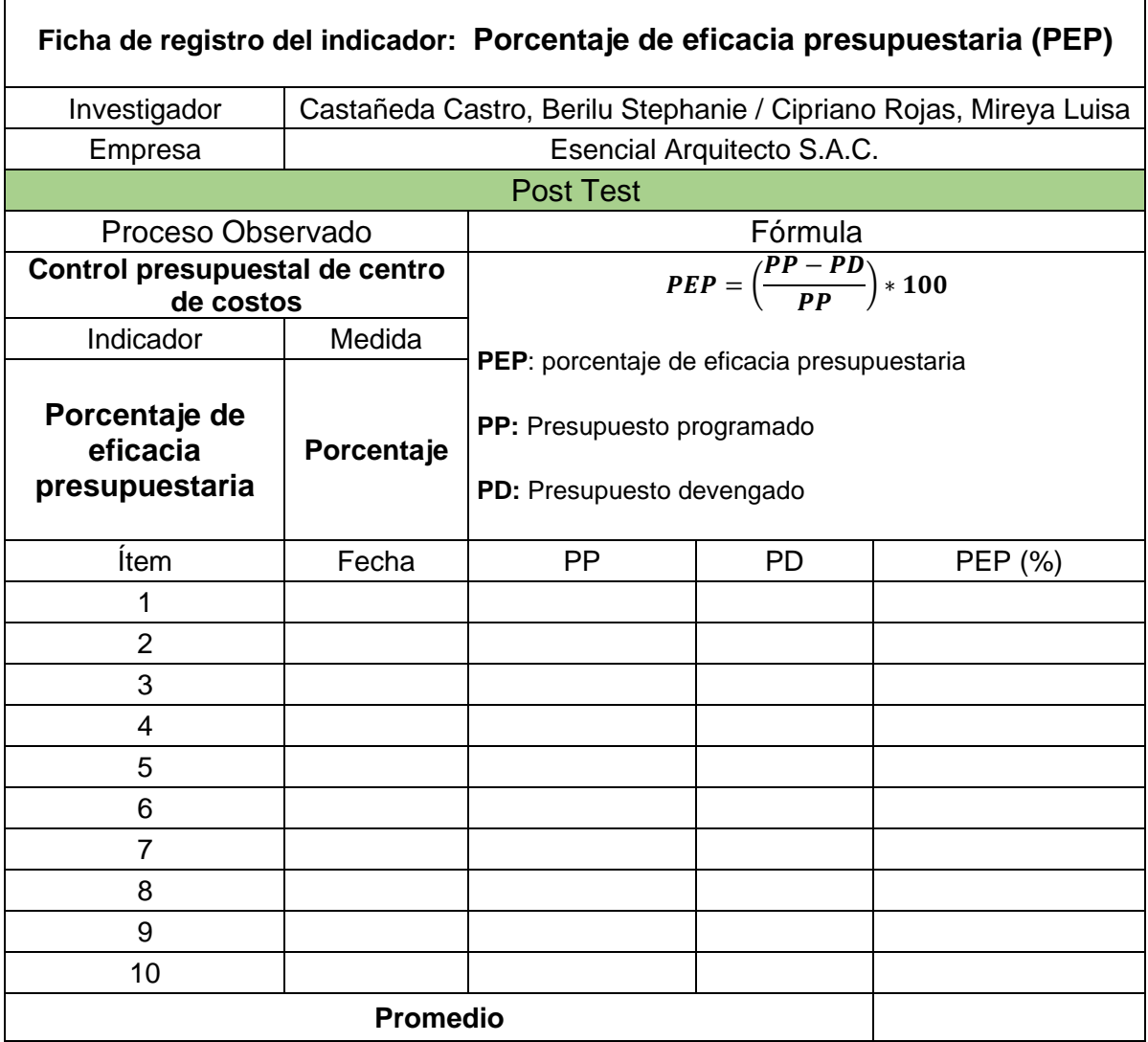

**r** 

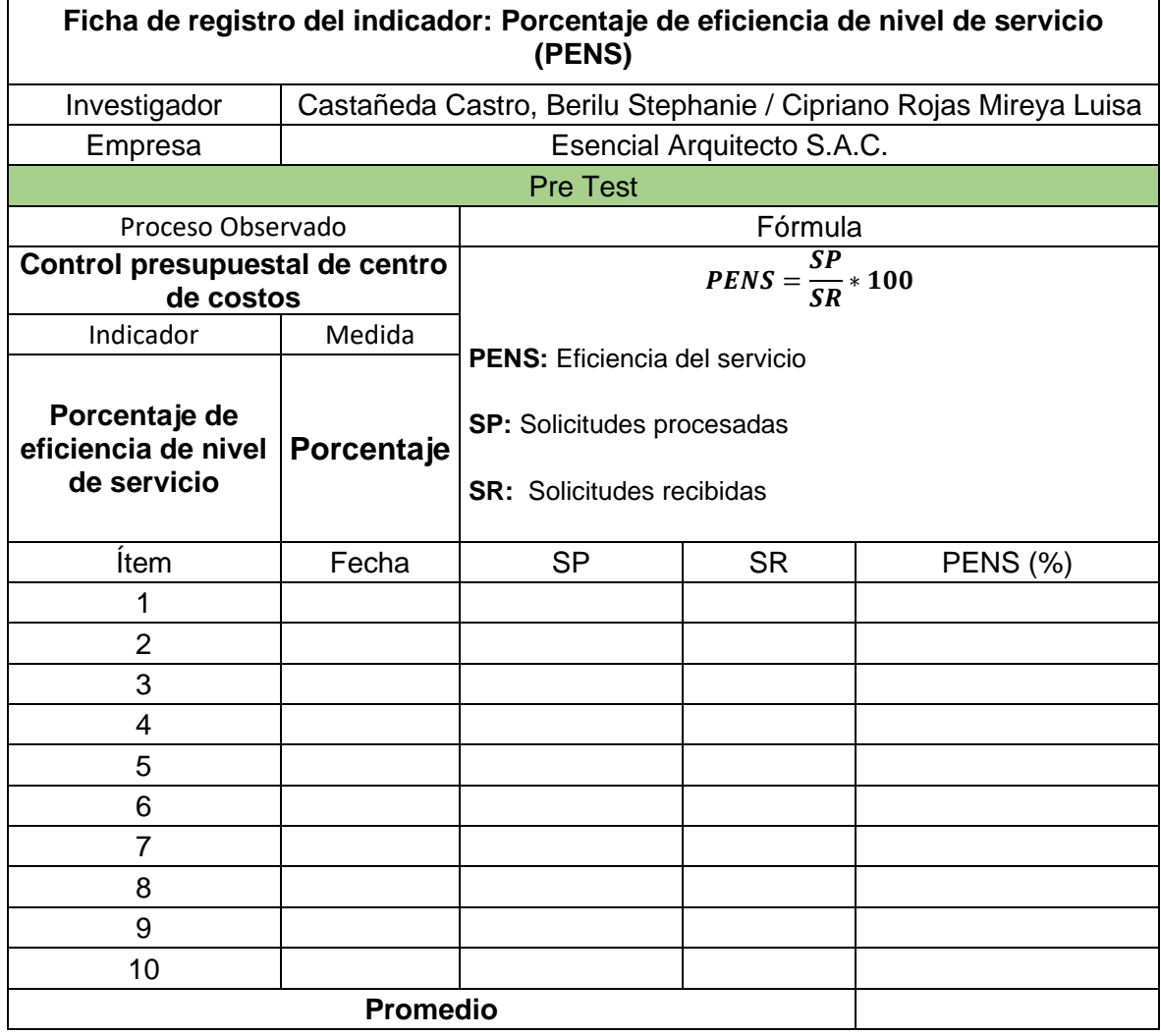

Ficha de registro N° 2: Porcentaje de eficiencia de nivel de servicio (PENS)

 $\mathbf{r}$ 

۰

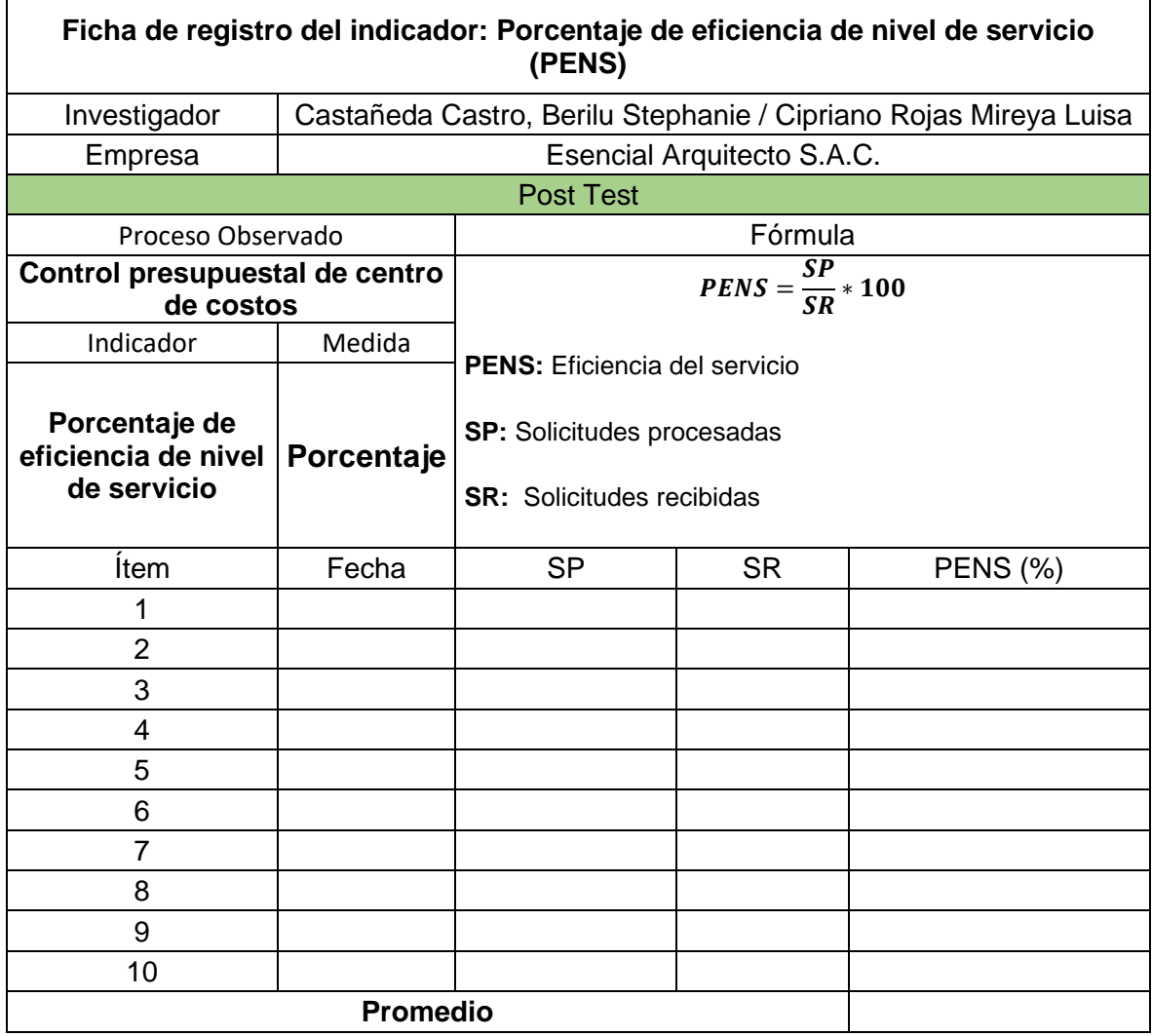

## **Anexo 4: Certificado de validez de contenido del instrumento**

#### **Validación del Experto N°1**

Variable: Sistema Web para el control presupuestal

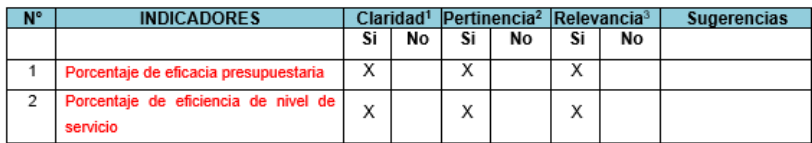

Observaciones (precisar si hay suficiencia):

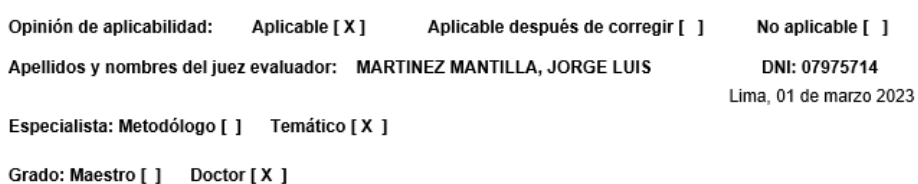

<sup>1</sup> Claridad: Se entiende sin dificultad alguna el enunciado del ítem, es conciso, exacto y directo<br><sup>2</sup> Pertinencia: Si el ítem pertenece a la dimensión.

<sup>3</sup> Relevancia: El ítem es apropiado para representar al componente o dimensión específica del constructo Nota: Suficiencia, se dice suficiencia cuando los ítems planteados son suficientes para medir la dimensión

Jon K Hog Paul  $CS$ 

Martinez Mantilla Jorge Luis DNI 07975714 Universidad Privada del Norte

## **Validación del Experto N°2**

#### Variable: Sistema Web para el control presupuestal

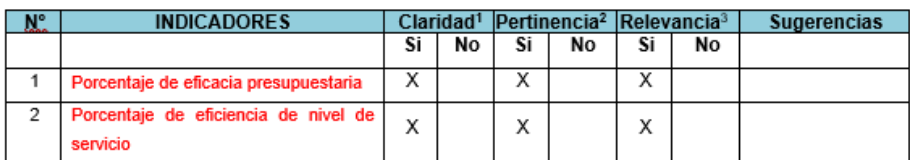

Observaciones (precisar si hay suficiencia):

Opinión de aplicabilidad: Aplicable [X] Aplicable después de corregir [ ]

Apellidos y nombres del juez evaluador: AYALA NIQUEN, EVELYN ELIZABETH

Especialista: Metodólogo [ ] Temático [X ]

Grado: Maestro [X] Doctor []

<sup>1</sup> Claridad: Se entiende sin dificultad alguna el enunciado del ítem, es conciso, exacto y directo<br><sup>2</sup> Pertinencia: Si el ítem pertenece a la dimensión.

<sup>3</sup> Relevancia: El ítem es apropiado para representar al componente o dimensión específica del constructo

Nota: Suficiencia, se dice suficiencia cuando los ítems planteados son suficientes para medir la dimensión

No aplicable [ ] DNI: 41758132 Lima, 01 de marzo 2023

Ayala Niquen, Evelyn Elizabeth<br>DNI 41758132 Universidad Cesar Vallejo

## **Validación del Experto N°3**

#### Variable: Sistema Web para el control presupuestal

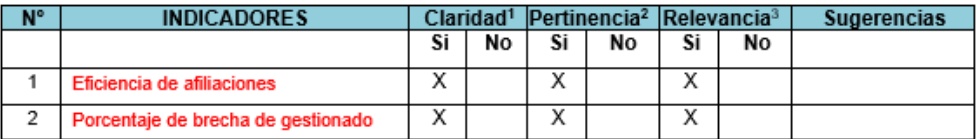

Observaciones (precisar si hay suficiencia):

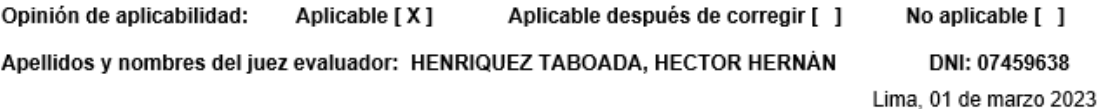

Especialista: Metodólogo [ ] Temático [X ]

Grado: Maestro [X] Doctor []

<sup>1</sup> Claridad: Se entiende sin dificultad alguna el enunciado del ítem, es conciso, exacto y directo<br><sup>2</sup> Pertinencia: Si el ítem pertenece a la dimensión.

<sup>3</sup> Relevancia: El ítem es apropiado para representar al componente o dimensión específica del constructo Nota: Suficiencia, se dice suficiencia cuando los ítems planteados son suficientes para medir la dimensión

Abander

 $\mathbf{I}$ 

Henriquez Taboada, Hector Hernán DNI 07459638 Universidad Privada del Norte

# **Anexo 5: Constancia de Grados y títulos de validadores (SUNEDU)**

# **Validador 1**

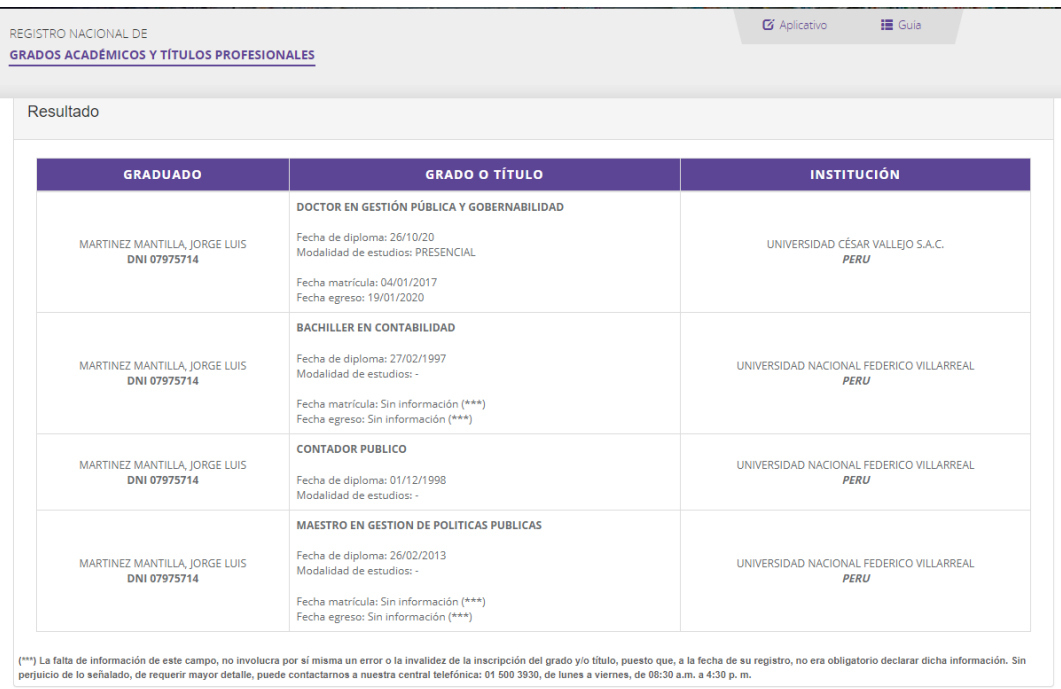

# **Validador 2**

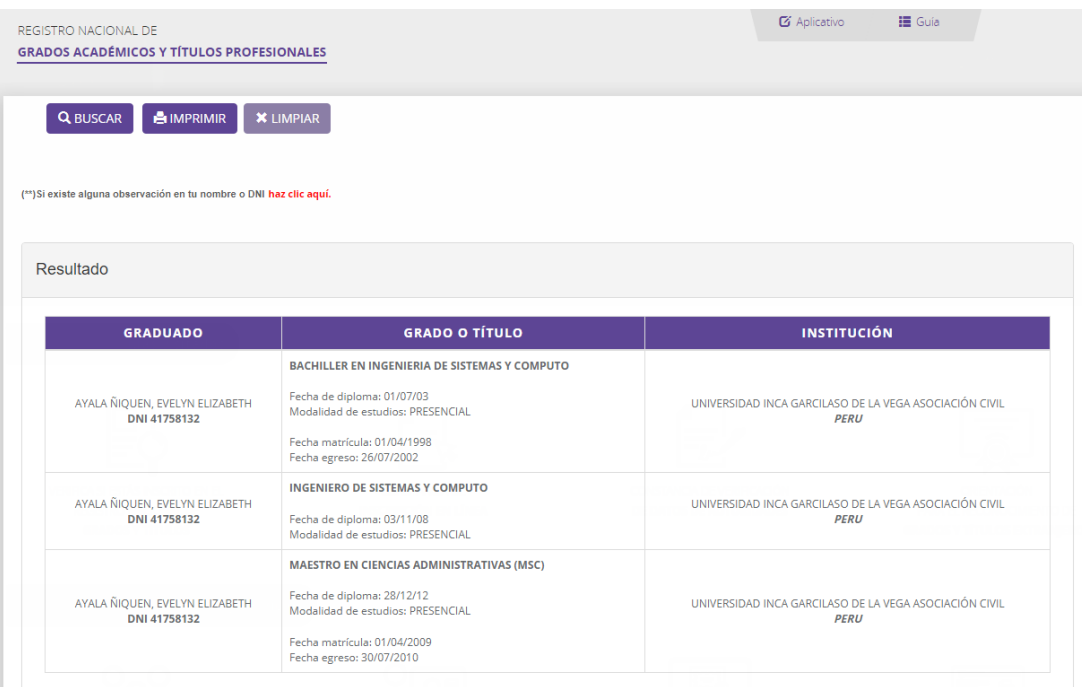

## **Validador 3**

REGISTRO NACIONAL DE **GRADOS ACADÉMICOS Y TÍTULOS PROFESIONALES**   $\bullet$  Aplicativo

 $\mathbf{H}$  Guía

Resultado

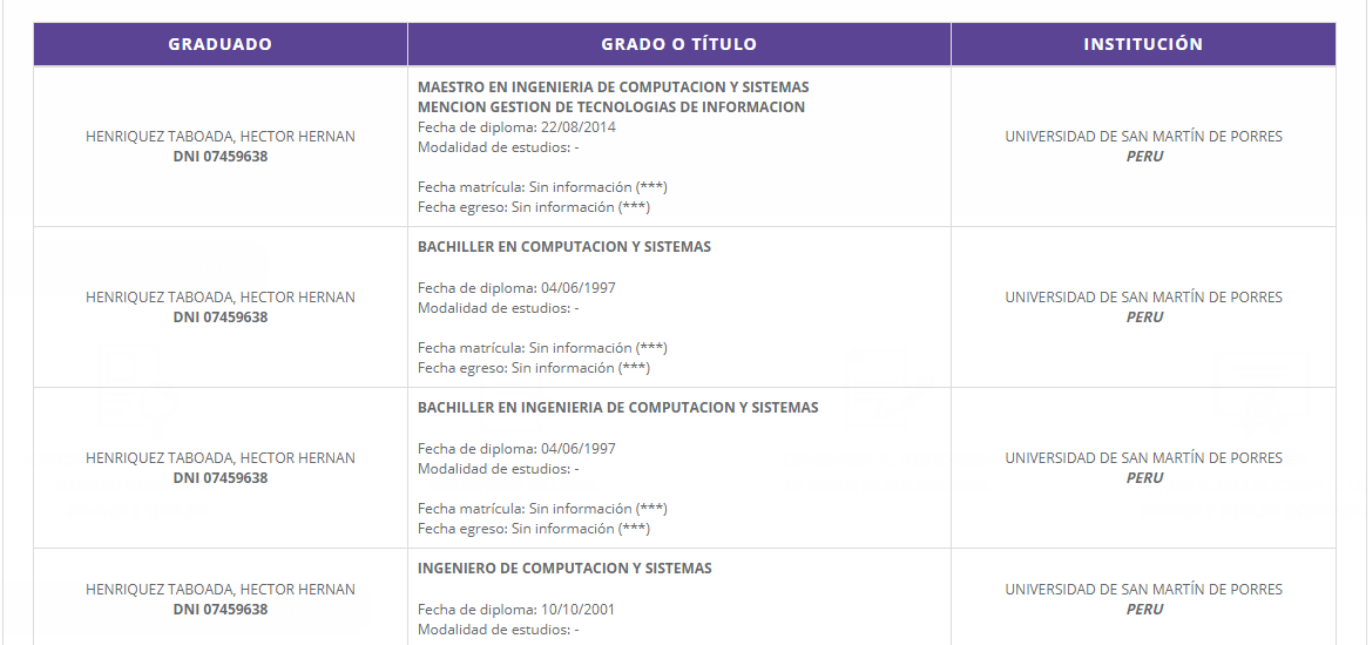

(\*\*\*) La falta de información de este campo, no involucra por sí misma un error o la invalidez de la inscripción del grado y/o título, puesto que, a la fecha de su registro, no era obligatorio declarar dicha información.

# **Anexo 6: Base de datos indicadores.**

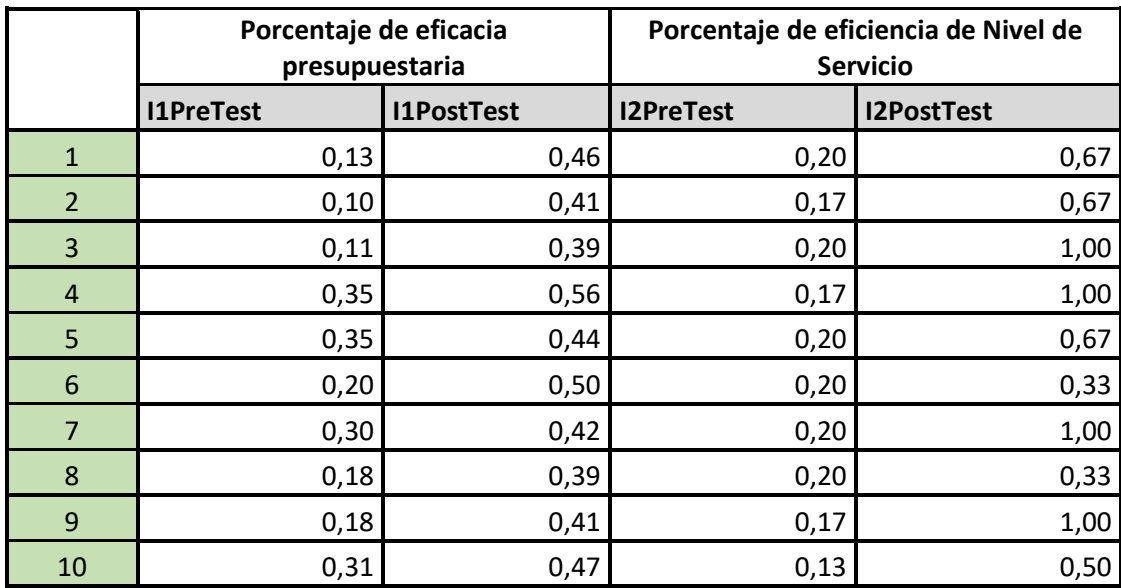

## **Anexo 7: Autorización para realizar la investigación**

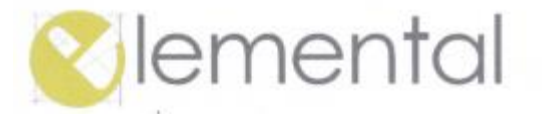

Lima, 17 de abril del 2023

Señores UNIVERSIDAD CESAR VALLEJO S.A.C. Presente. -

Atención : ING. CARLOS GENSIS HUNG CAM COORDINACIÓN - PROGRAMA DE TITULACIÓN UCV

El que suscribe, Luis E. Pardavé Vanini, Gerente General de la empresa ESENCIAL ARQUITECTO S.A.C. por medio de la presente lo saludamos atentamente y de acuerdo a su comunicación de fecha 14/04/2023 confirmamos nuestra autorización para la ejecución del Proyecto de Investigación de INGENIERÍA DE SISTEMAS a cargo de las Bach, BERILU STEPHANIE CASTAÑEDA CASTRO / MIREYA LUISA CIPRIANO ROJAS, con DNI 72798809 / 70506733

Asimismo, nos comprometemos a brindarles las facilidades para que puedan ejecutar su investigación títulada: "SISTEMA WEB PARA EL CONTROL PRESUPUESTAL DE CENTRO DE COSTOS DE LA EMPRESA ESENCIAL ARQUITECTO S.A.C. MAGDALENA DEL MAR, LIMA, 2023"

Sin otro particular quedamos de ustedes.

Atentamente,

LUIS ENRIQUE PAROAVE VANIN ESENCIAL ARQUITECTO S.A.C.<br>GERENTE GENERAL<br>ESENCIAL ARQUITECTO S.A.C.

ESENCIAL ARQUITECTO S.A.C.<br>Jr. Lanco Hemera 1069 - Magdalena<br>TELÉF. 637-4785 / 637-4786

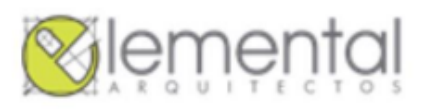

#### **ELEMENTAL ARQUITECTOS SAC**

Magdalena del Mar, Lima, 31 de octubre de 2023

### CONSTANCIA DE EJECUCIÓN DEL PROYECTO DE INVESTIGACIÓN

La empresa Esencial Arquitectos S.A.C. representada por el señor Luis Pardave, director de la empresa, hace constar que las bachilleres en Ingeniería de Sistemas, Berilu Stephanie Castañeda Castro y Mirella Cipriano, han llevado a cabo exitosamente el proyecto de investigación titulado:

"Sistema web para el control presupuestal de centro de costos de la empresa Esencial Arquitecto S.A.C."

Este proyecto se desarrolló en las instalaciones de nuestra institución durante la semana del primero de marzo del 2023 al 15 de octubre de 2023.

Elemental Arquitectos SAC reconoce el esfuerzo y dedicación de las estudiantes en la ejecución de esta investigación, la cual contribuye al avance del conocimiento en el campo de la Ingeniería de Sistemas.

Se expide la presente constancia a solicitud de las interesadas para los fines que estimen convenientes.

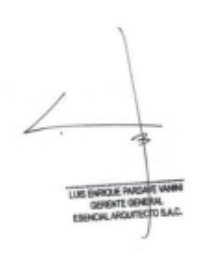

Luis Pardave

637-4785 | luis.pardave@elemental.com.pe

ESENCIAL ARQUITECTO S.A.C. Jr. Larco Herrera 1069 - Magdali<br>TELÉF. 637-4785 / 637-4786

# **Anexo 8: Comportamiento de las medidas descriptivas del pre-test y posttest.**

# **a) Indicador 1: Porcentaje de eficacia presupuestaria (PEP).**

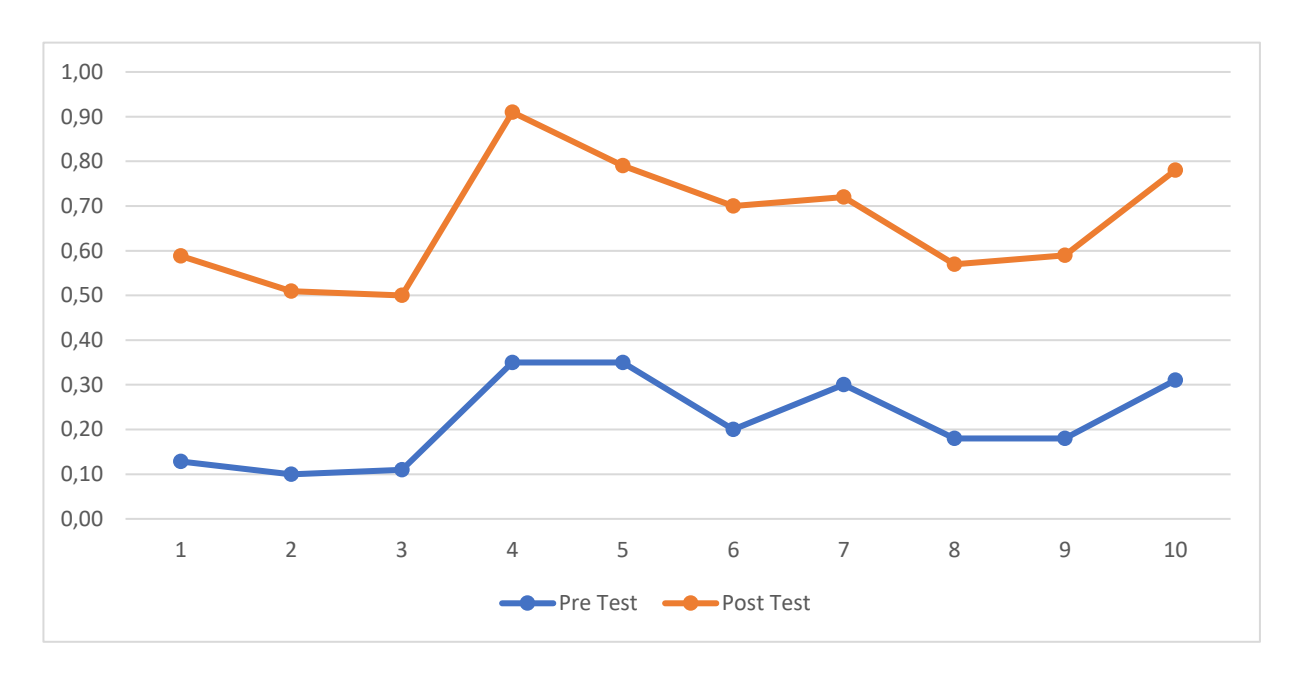

**Figura 3.** Comparación del comportamiento del indicador PEP

# **b) Indicador 2: Porcentaje de eficiencia de Nivel de Servicio (PENS).**

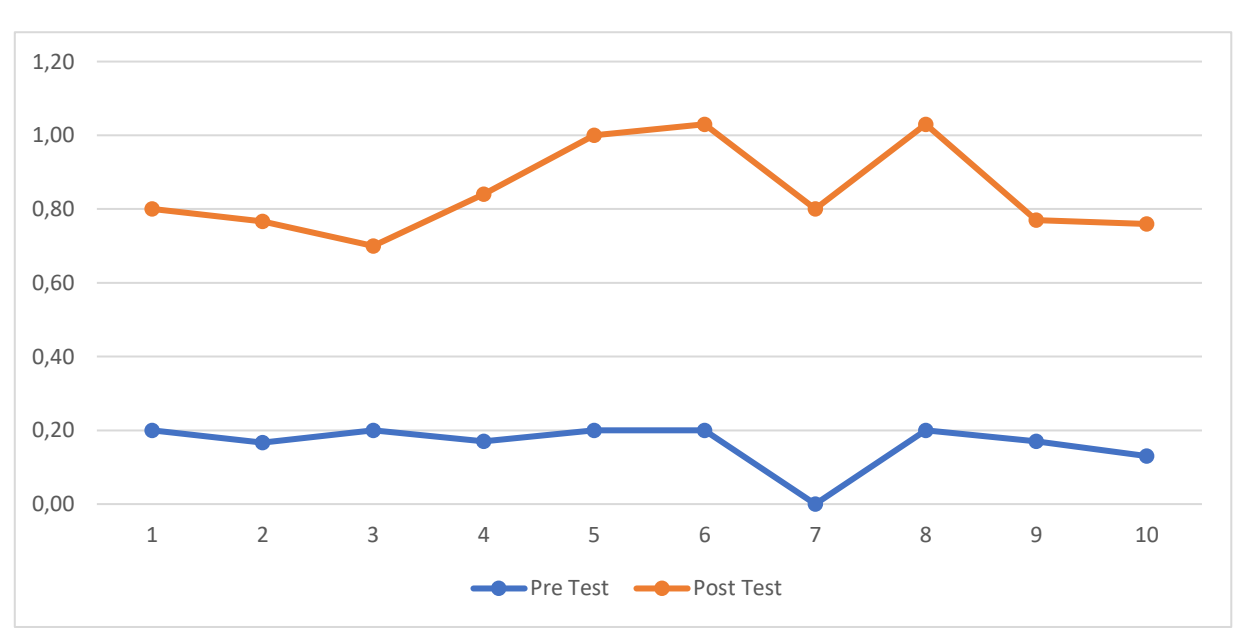

**Figura 4.** Comparación del comportamiento del indicador PENS

**Anexo 9: Metodología de desarrollo de software**

Para diseñar el sistema, se compararon las principales técnicas y se seleccionó una, como se indica en la siguiente figura:

|                                | <b>CMM</b>     | <b>ASD</b> | <b>Crystal</b> | <b>DSM</b> | <b>FDD</b> | LD  | <b>SCRUM</b> | <b>DevOps</b> |
|--------------------------------|----------------|------------|----------------|------------|------------|-----|--------------|---------------|
| Sistema como<br>algo cambiante | 1              | 5          | 4              | 3          | 3          | 4   | 5            | 5             |
| Colaboración<br>continua       | $\overline{2}$ | 5          | 4              | 5          | 4          | 4   | 5            | 5             |
| Características metodologías   |                |            |                |            |            |     |              |               |
| Resultados                     | 2              | 5          | 5              | 4          | 4          | 4   | 5            | 5             |
| Simplicidad                    | 1              | 4          | 4              | 3          | 5          | 3   | 5            | 5             |
| Adaptabilidad                  | 2              | 5          | 5              | 3          | 3          | 4   | 4            | 3             |
| Excelencia<br>Técnica          | $\overline{4}$ | 3          | 3              | 4          | 4          | 4   | 3            | 4             |
| Prácticas de<br>codificación   | $\overline{2}$ | 5          | 5              | 4          | 3          | 3   | 4            | 5             |
| <b>Media CM</b>                | 2.2            | 4.4        | 4.4            | 3.6        | 3.8        | 3.6 | 4.2          | 4.4           |
| <b>Media Total</b>             | 1.7            | 4.8        | 4.5            | 3.6        | 3.6        | 3.9 | 4.7          | 4.8           |

Tabla 12. Comparación de metodologías de desarrollo de software

Fuente: basado en (Mamani, Del Pino y Gonzales 2020)

Teniendo en cuenta la tabla 12, se decidió elegir DevOps, ya que, es una metodología de desarrollo de software que combina el desarrollo (Dev) y las operaciones (Ops) en un solo enfoque colaborativo. Su objetivo principal es acelerar la entrega de software, mejorar la calidad y permitir una mayor colaboración entre los equipos de desarrollo y operaciones. En lugar de tener departamentos de desarrollo y operaciones trabajando de forma aislada, DevOps promueve la automatización, la integración continua, la entrega continua y la monitorización en tiempo real (Mamani, Del Pino y Gonzales 2020). Esto permite la creación de un ciclo de desarrollo más rápido y eficiente, donde los desarrolladores pueden lanzar nuevas características y solucionar problemas de forma más rápida, mientras los equipos de operaciones garantizan una mayor estabilidad y confiabilidad del sistema (Felipe y Núñez 2022).

Así mismo, para poder complementar la metodología ágil se aplicará Scrum para el marco de trabajo, La metodología SCRUM es un método diseñado para el trabajo en equipo a partir de Sprints, es decir, reuniones en las que se ven los avances y se determinan los cambios a realizar, por ello el objetivo principal es controlar y planificar un proyecto en el cual el volumen de cambios es alto y pueden realizarse a última hora. Durante los Sprints se revisa el trabajo avanzado desde el sprint anterior, en función a ello, se puede dar prioridad a otras actividades y reducir la prioridad de otras. El tiempo que debe haber entre cada sprint es como mínimo una semana y el máximo de cuatro semanas dependiendo del proyecto.

Es por ello que el presente proyecto se enfoca en ajustar los resultados y dar respuesta a la exigencia real y exacta por parte del cliente. Es así como el cliente va revisando cada entregable y pueda realizar los cambios que sean necesarios.

## **Adaptación de la metodología:**

En este punto se explicará cómo se aplicará la metodología de desarrollo de SCRUM al presente proyecto de tesis, gracias a esto, se podrá identificar las verdaderas necesidades del negocio, calcular los tiempos estimados de entrega, hacer que el producto sea escalable, revisar el desarrollo durante la evolución del proyecto para finalmente obtener el resultado deseable por parte del negocio, esto no quiere decir que el proyecto finalice, ya que se deberá realizar un mantenimiento constante para garantizar la continuidad del proyecto.

Esta metodología está constituida por el ciclo de vida de SCRUM, que son las siguientes: Pre juego, Juego, Post Juego.

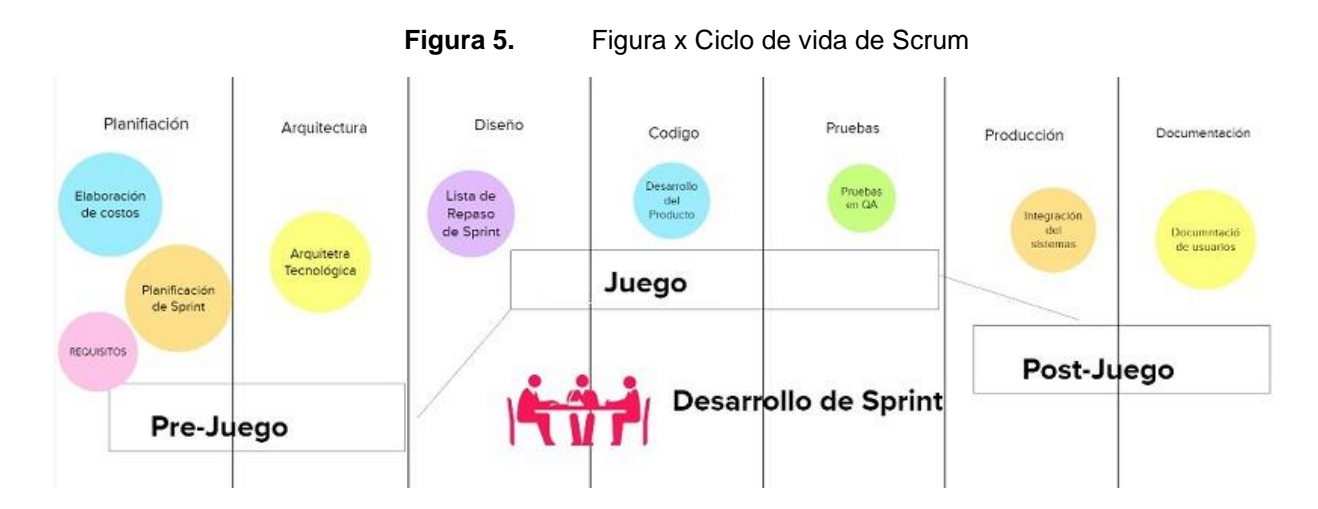

## **Fase de Pre Juego**

La fase de pre juego se define dependiendo del sistema, si es un nuevo sistema, en el pre juego se verá la visión del sistema y el análisis del mismo. En caso de tratarse de una mejora a un sistema ya existente, este comprende un análisis menor y ya no la visión. En ambos casos, se definirán los costos según los casos mencionados y la agenda a llevar para el sistema. Por último, la fase de pre juego incluye el diseño y/o modificaciones de la arquitectura que va a tener el sistema.

## **Análisis del software:**

- Desarrollo del Product Backlog.
- Definición de roles del Proyecto
- Planeamiento de Sprint.

## **Diseño y arquitectura del software:**

- Modelo ASIS Y TOBE del sistema.
- Modelo Físico.
- Arquitectura Tecnológica.

## **Fase de Juego**

En la fase del juego, se procederá a desarrollar el sprint en base al elemento seleccionado del Product Backlog. El objetivo del sprint es desarrollar la completa funcionalidad de la versión del sistema respetando los tiempos, costos y competencias. El sistema va a aumentar sus funcionalidades conforme se completen los diferentes sprints generados en base a todo el Product Backlog. Una vez finalizado cada sprint, se realizarán las pruebas previas para luego, una vez aprobado, se realice la integración del producto ya desplegado en producción.

Esta fase es un ciclo repetitivo, durante el cual se deben desarrollar las siguientes actividades:

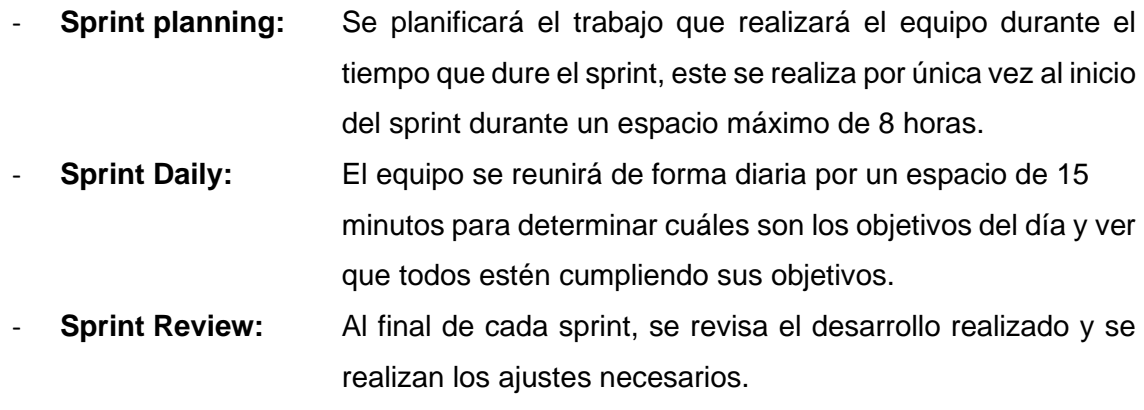

# **Sprint Retrospective:** El equipo hace su feedback sobre lo ocurrido sobre el sprint y elaboran planes de acción para mejorar.

## **Fase de Post Juego**

En la fase de post juego, se realiza el despliegue de la versión del producto realizado en el sprint, la cual debe incluir la documentación y las pruebas finales de dicha versión.

Una vez que el equipo scrum ha definido que se han cumplido todos los requisitos del usuario en el sprint, se define que el sprint se encuentra terminado para posteriormente preparar el producto desarrollado para el despliegue, las tareas principales del post juego son:

- Se procederá con el despliegue de la aplicación en los servidores preparados.
- Elaboración de la documentación del sistema.
- Elaboración del manual de usuario.

## 1. **Fase de Pre Juego**

- 1.1 Análisis del software
- 1.1.1. Desarrollo del Product Backlog.

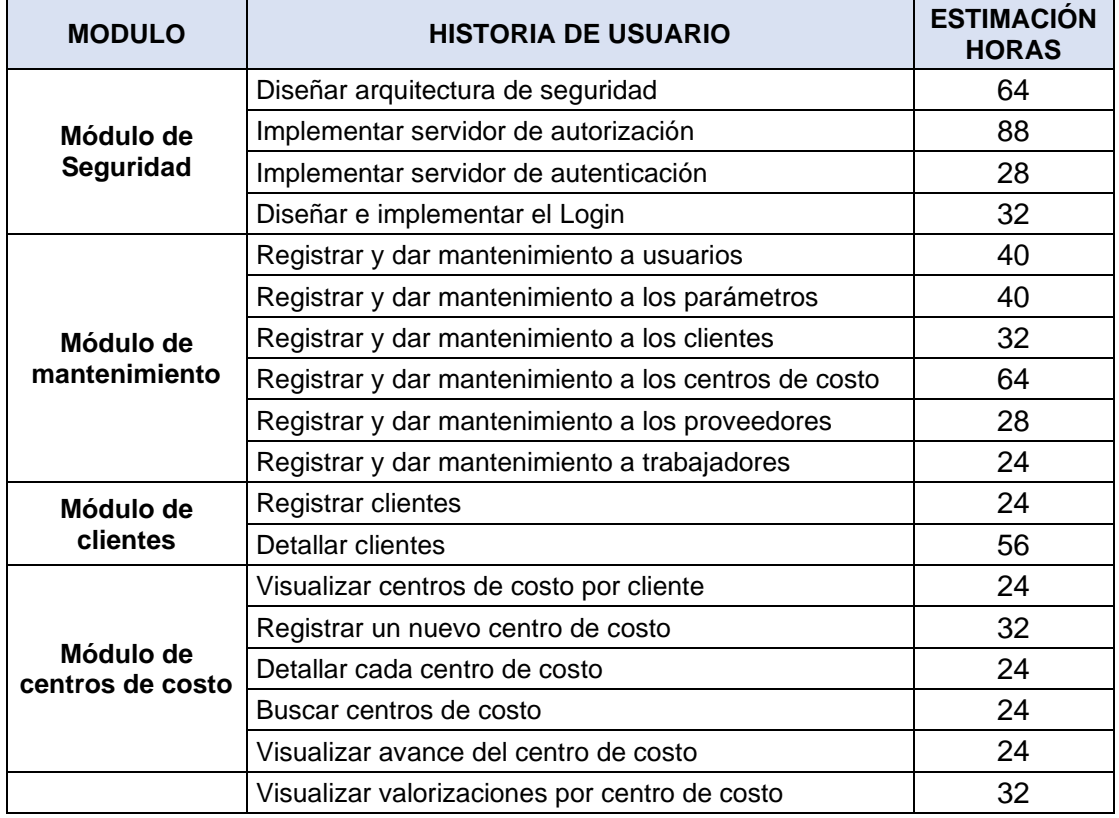

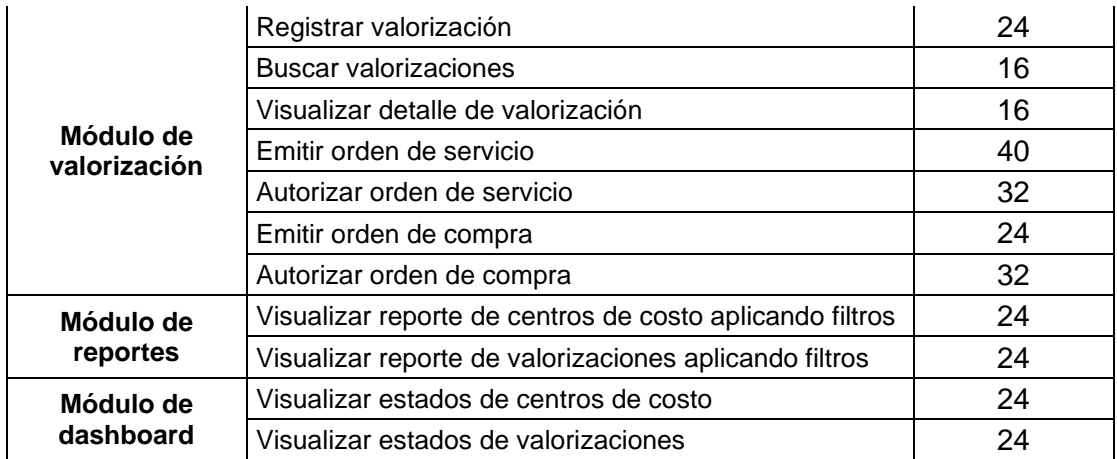

1.1.2. Definición de roles del Proyecto

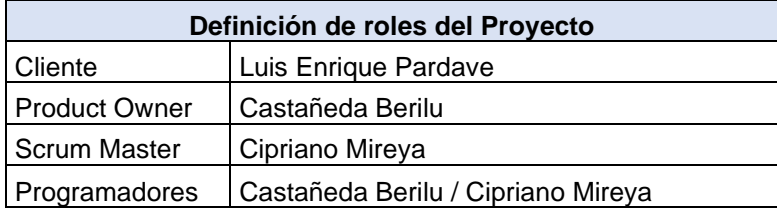

1.1.3. Planeamiento de Sprint.

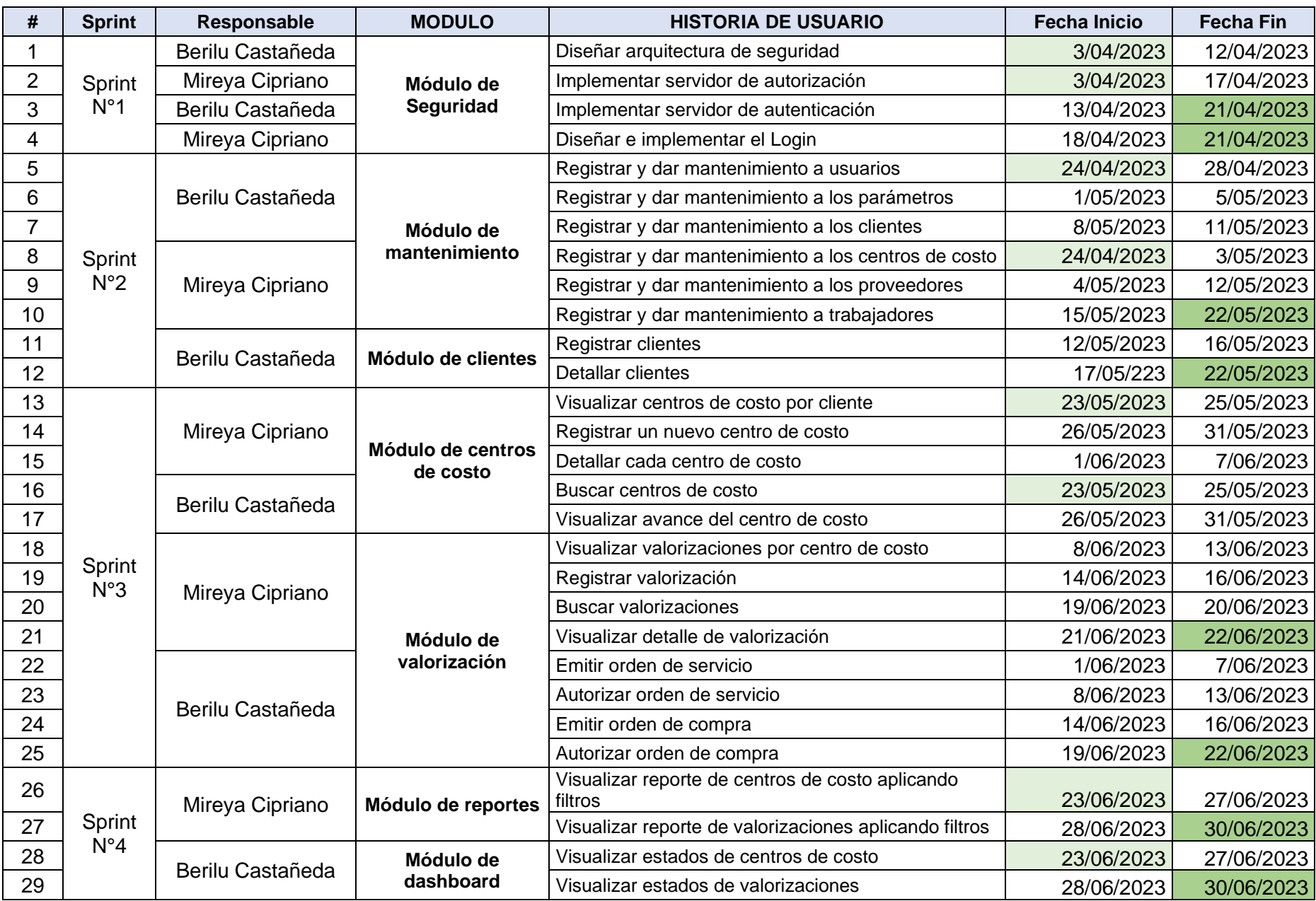

Diseño y arquitectura del software

## Procesos ASIS del Control Presupuestal

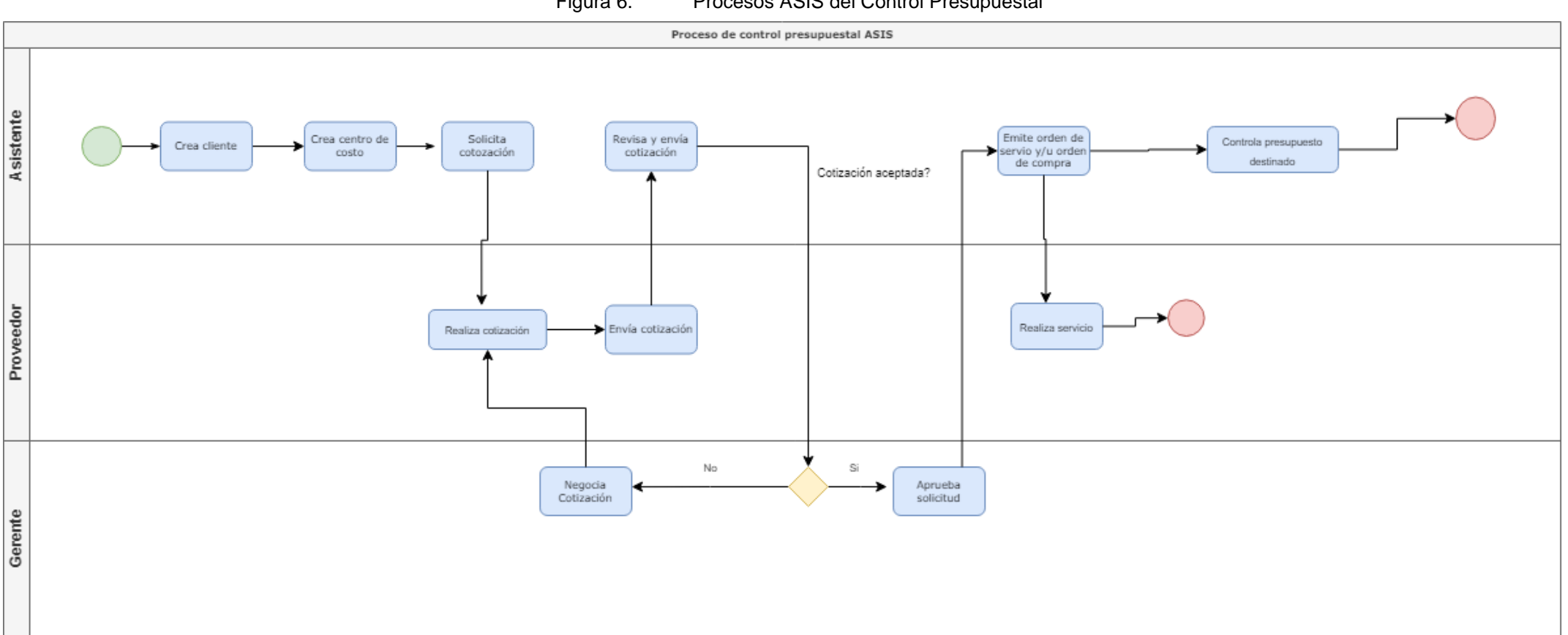

## Figura 6. Procesos ASIS del Control Presupuestal
### Procesos TOBE del Control Presupuestal

### Figura 7. Procesos ASIS del Control Presupuestal

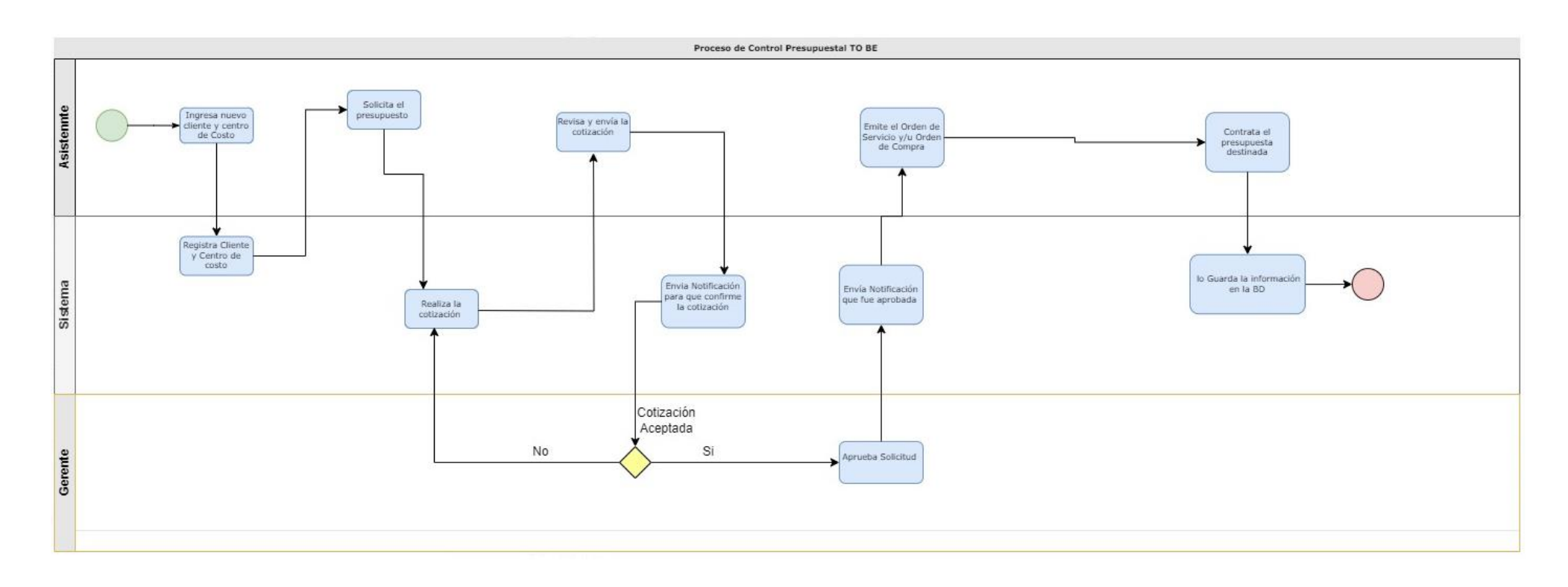

### Modelo Físico.

# **Figura 8.** Modelo Físico

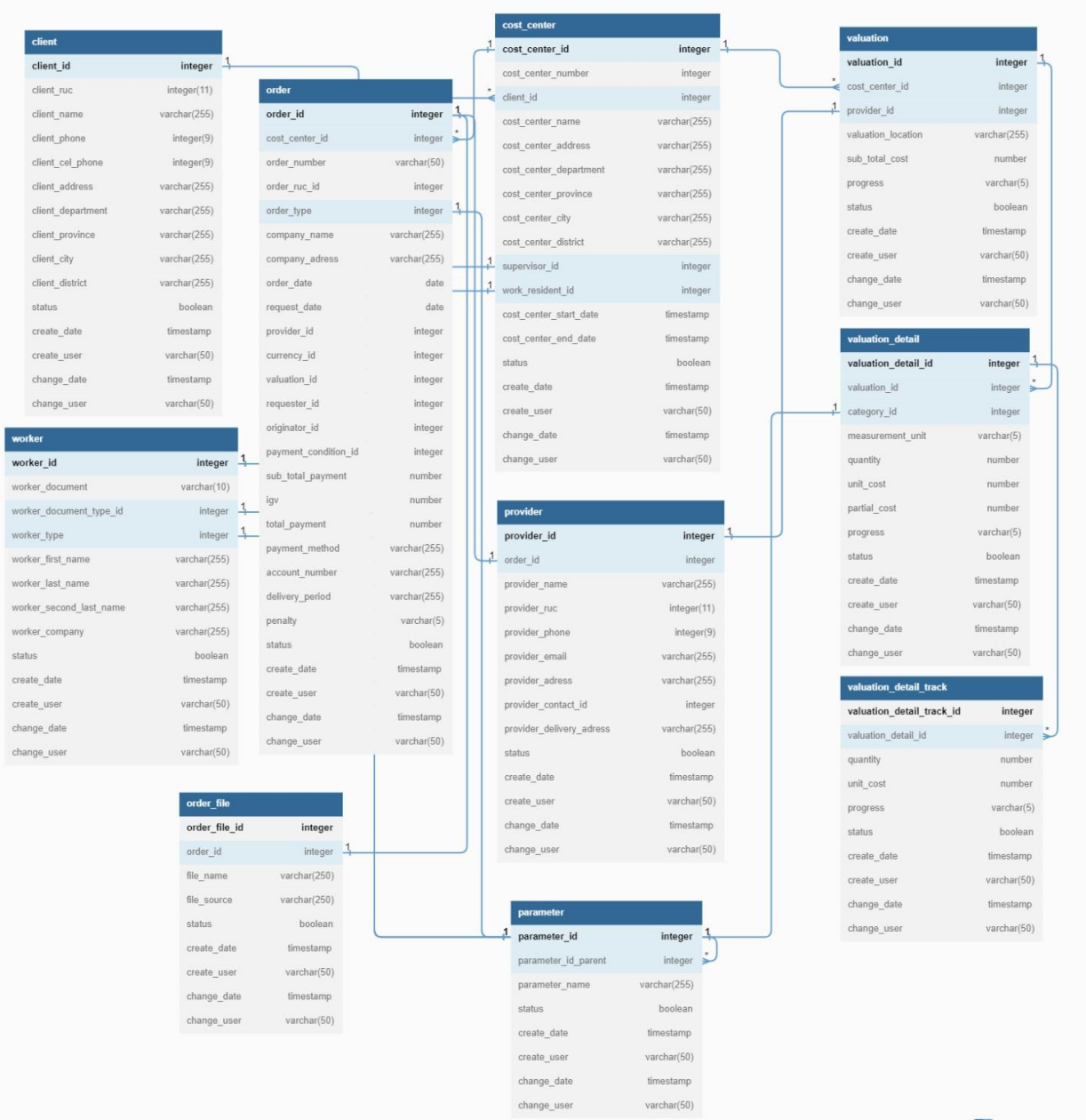

 $\begin{tabular}{|c|c|} \hline & dbdiagram.io \\ \hline \end{tabular}$ 

### Arquitectura Tecnológica.

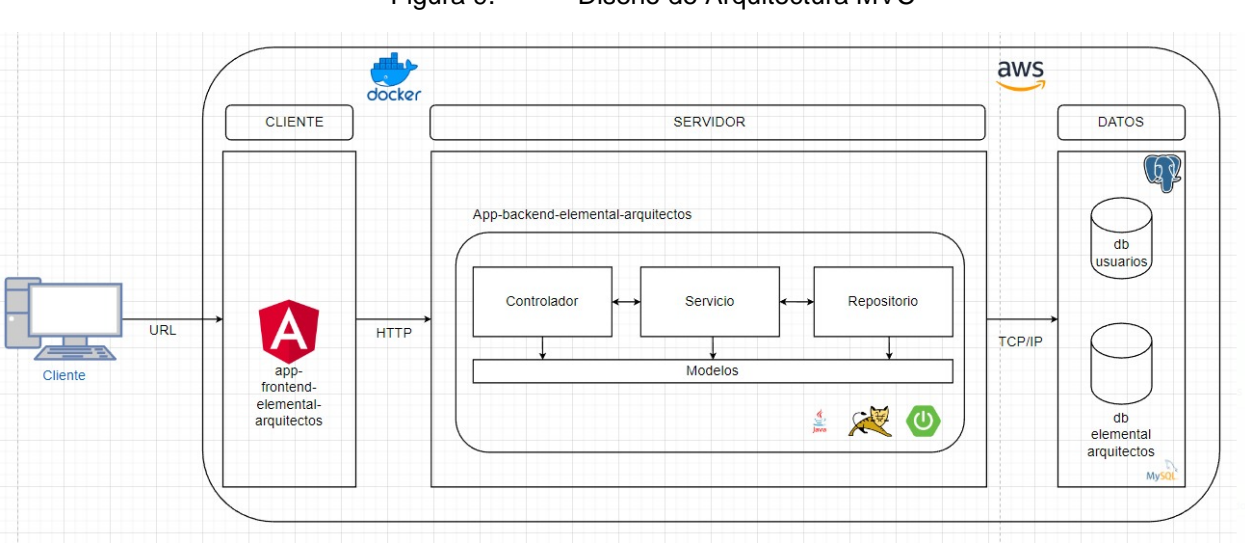

Figura 9. Diseño de Arquitectura MVC

La arquitectura Modelo-Vista-Controlador (MVC) es un patrón de diseño ampliamente utilizado en el desarrollo de software. MVC se centra en la separación de las preocupaciones en una aplicación a través de la división en tres componentes clave: el Modelo, la vista y el Controlador. El Modelo se ocupa de la lógica de negocio y la gestión de datos, mientras que la vista se centra en la presentación y la interfaz de usuario. El Controlador, por su parte, actúa como intermediario entre el Modelo y la vista, gestionando las solicitudes del usuario y dirigiéndolas al Modelo correspondiente.

Las ventajas de MVC son notables y fundamentales en el desarrollo de aplicaciones. La separación de preocupaciones facilita el mantenimiento y la escalabilidad de la aplicación, además de fomentar la reutilización de código y propiciar un desarrollo paralelo más eficiente. El modularidad propio de MVC facilita la realización de pruebas conjuntas, mejorando la calidad del software mediante la aplicación de evaluaciones detalladas de cada componente. Además, su flexibilidad permite que MVC sea adecuado para diversas aplicaciones, desde aplicaciones web y móviles hasta juegos y sistemas empresariales.

La elección de MVC en cuanto a la arquitectura en capas suele deberse a la naturaleza de la aplicación y sus requisitos específicos. En situaciones en

las que la interacción del usuario y la presentación son críticas, tales como en aplicaciones web o aplicaciones que requieren interfaces de usuario altamente interactivas, MVC se convierte en una elección lógica. La aplicación de su enfoque en la separación de las tareas de presentación y la lógica de negocio facilita el diseño de interfaces de usuario ricas y su mantenimiento. Asimismo, la estructura simplificada de MVC resulta altamente beneficiosa en situaciones de desarrollo ágil o en prototipos, en las cuales la velocidad de implementación es crucial. En conclusión, al seleccionar MVC sobre la arquitectura en capas, se prioriza la eficiencia en el desarrollo de interfaces de usuario y la agilidad en proyectos en los que estas características son fundamentales.

# 2. **Fase de Juego**

### *2.1* **Desarrollo del Sprint planning:**

### **2.1.2 Sprint 0:**

En la Tabla 12 Planificación del Sprint N° 0

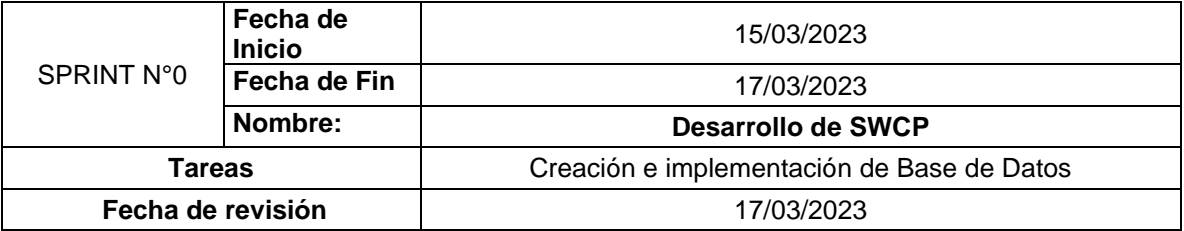

### **Tabla 13.** Planificación del Sprint N° 0

### **2.1.3 Sprint 1:**

En la Tabla X Planificación del Sprint N° 1

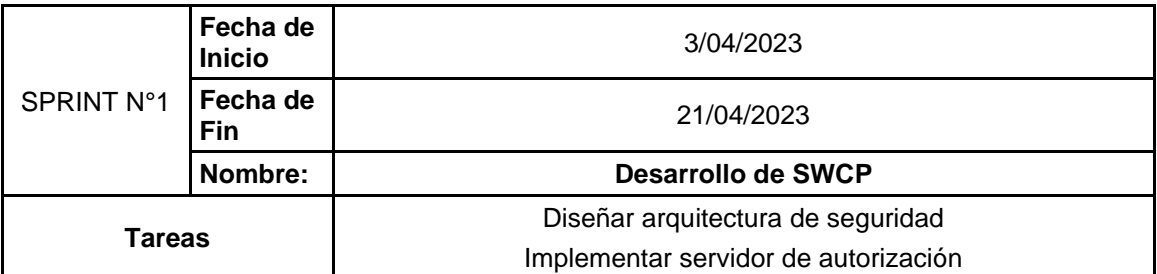

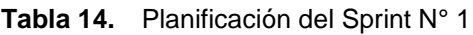

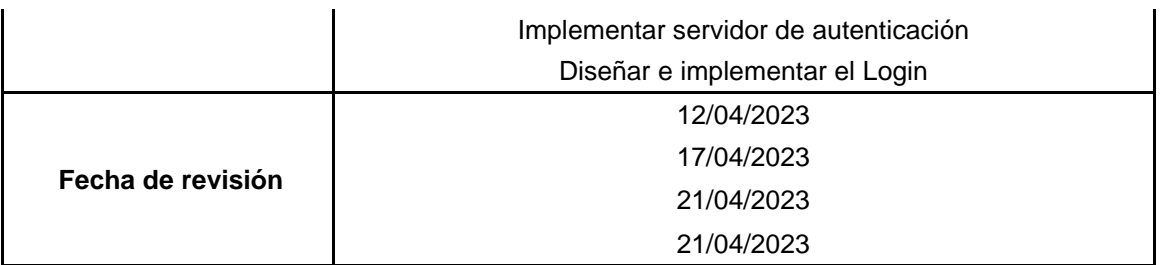

# **2.1.4 Sprint 2**

En la Tabla 14 Planificación del Sprint N° 2

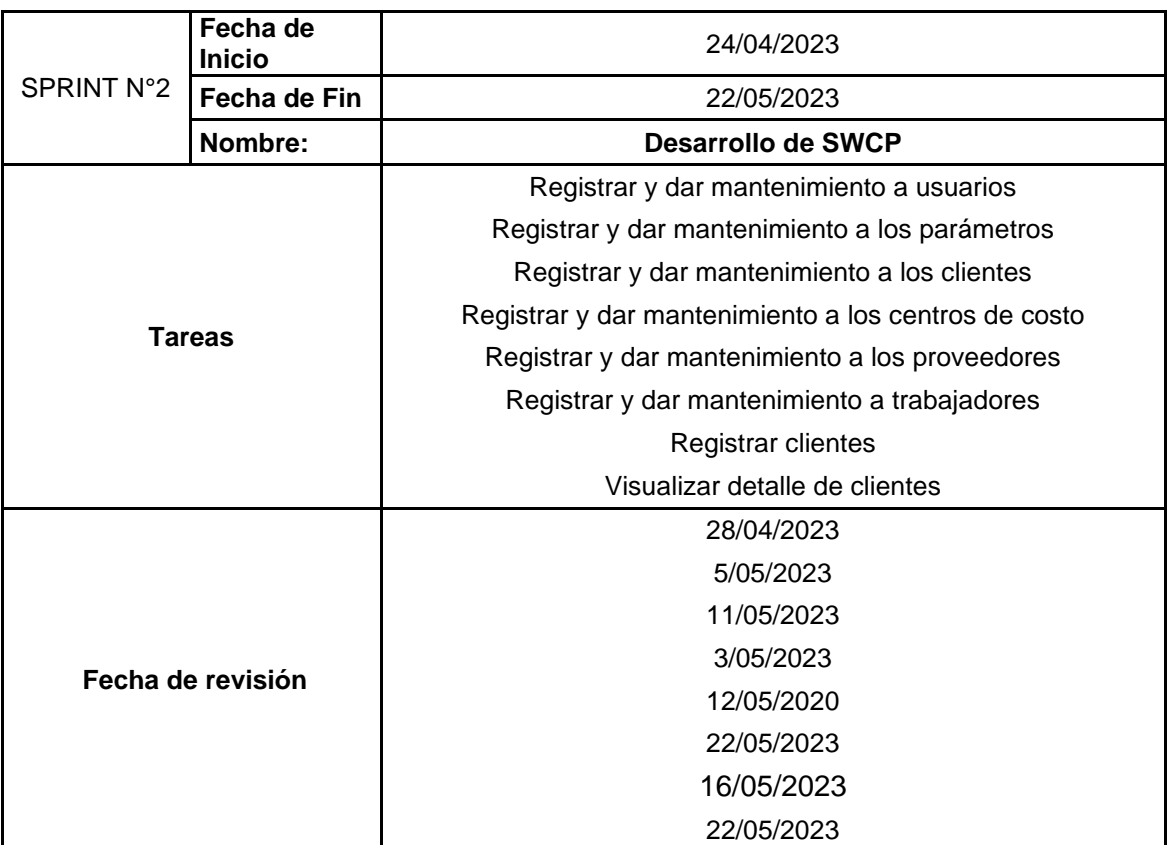

# **Tabla 15.** Planificación del Sprint N° 2

# **2.1.5 Sprint 3**

En la Tabla 15 Planificación del Sprint N° 3

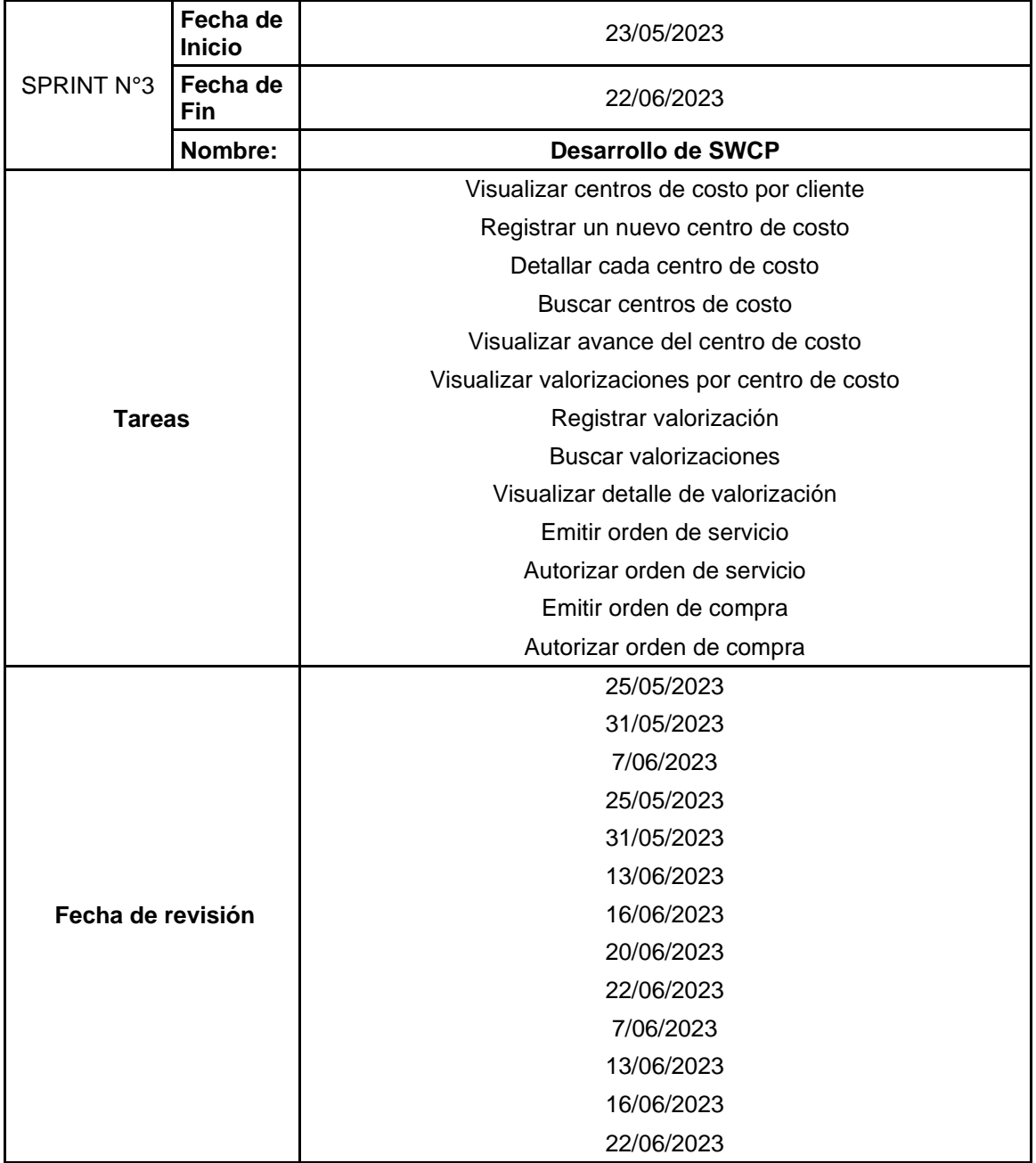

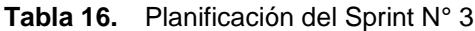

# **2.1.6 Sprint 4**

En la Tabla 16 Planificación del Sprint N° 4

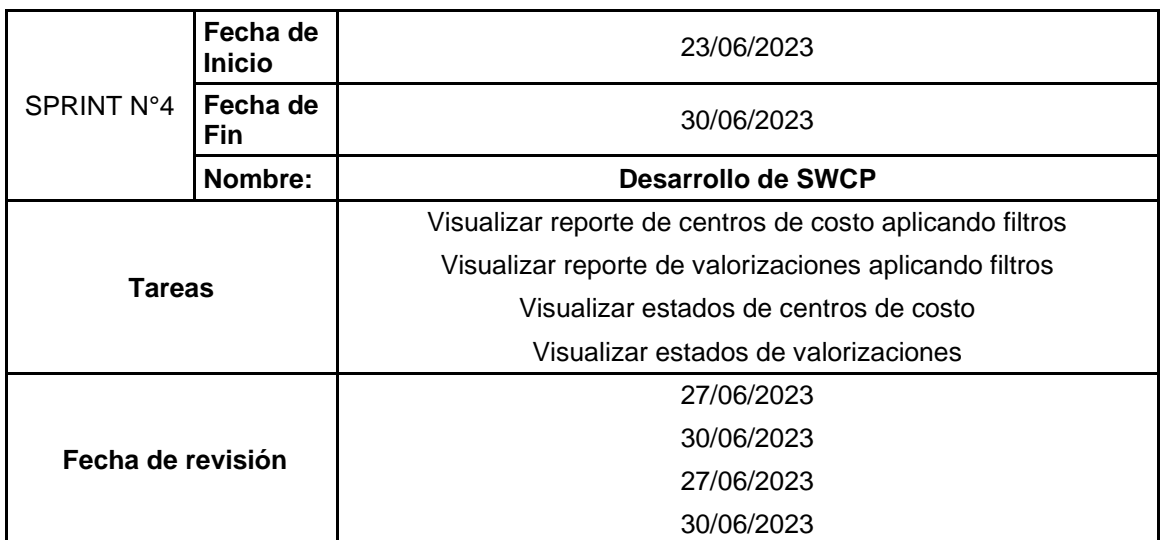

**Tabla 17.** Planificación del Sprint N° 4

# **2.2. Desarrollo de Historia de Usuario:**

# **2.2.1 Sprint N°1**

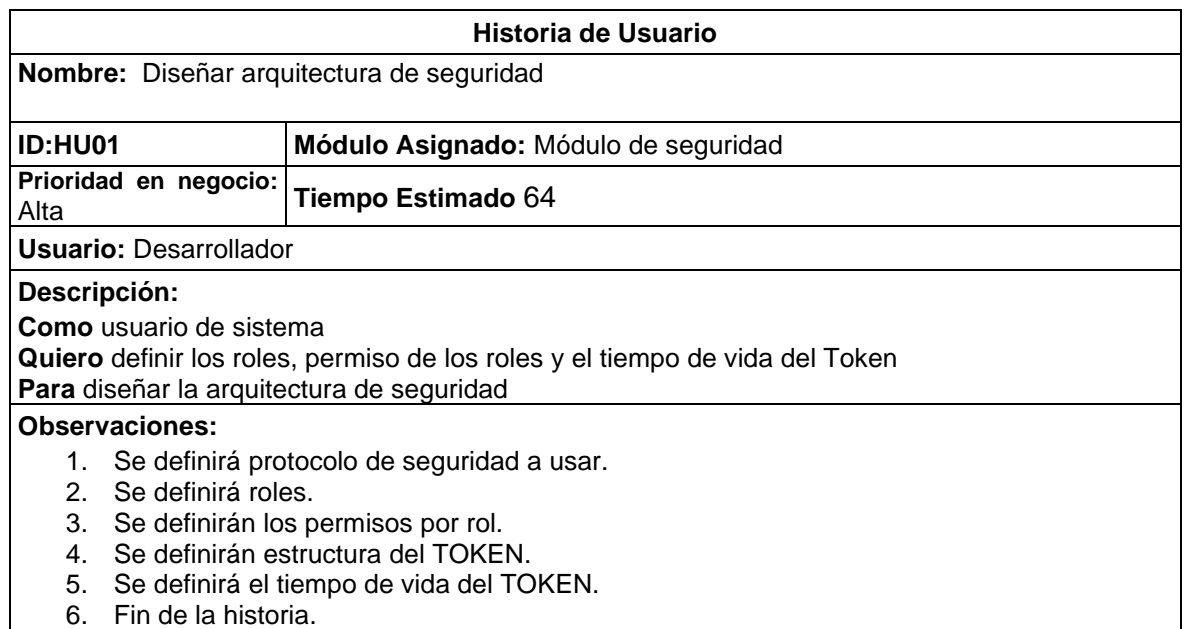

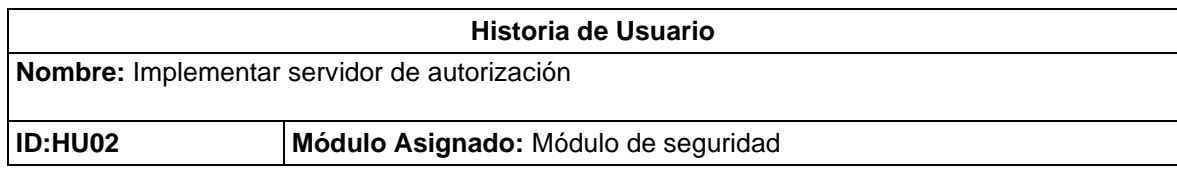

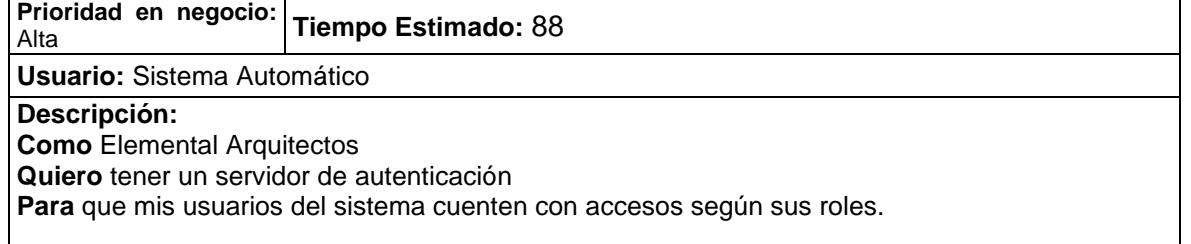

### **Observaciones:**

- 1. Se le asignara un TOKEN al usuario luego de validar su usuario y clave de forma correcta.
- 2. El TOKEN permitirá utilizar la aplicación de acuerdo a sus perfiles.
- 3. El TOKEN tiene un tiempo de duración de 1 hora.
- 4. Por inactividad se eliminará el TOKEN
- 5. Si el usuario permanece más de una hora y está en actividad el TOKEN se renueva
- 6. Fin de la historia.

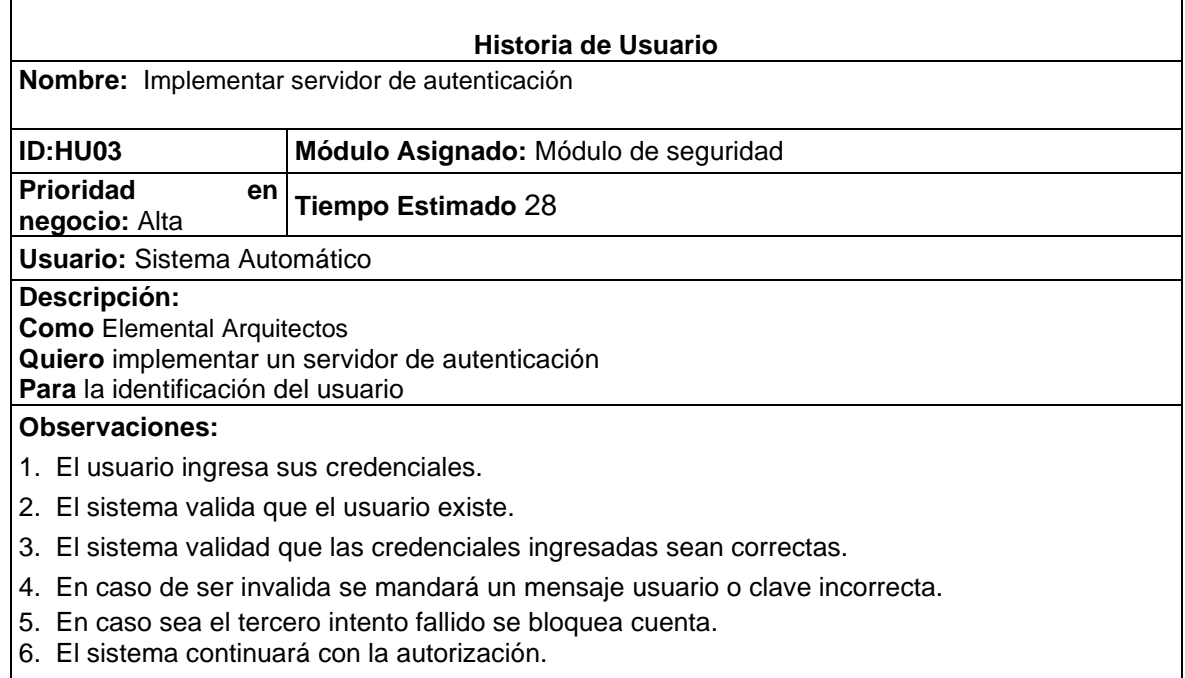

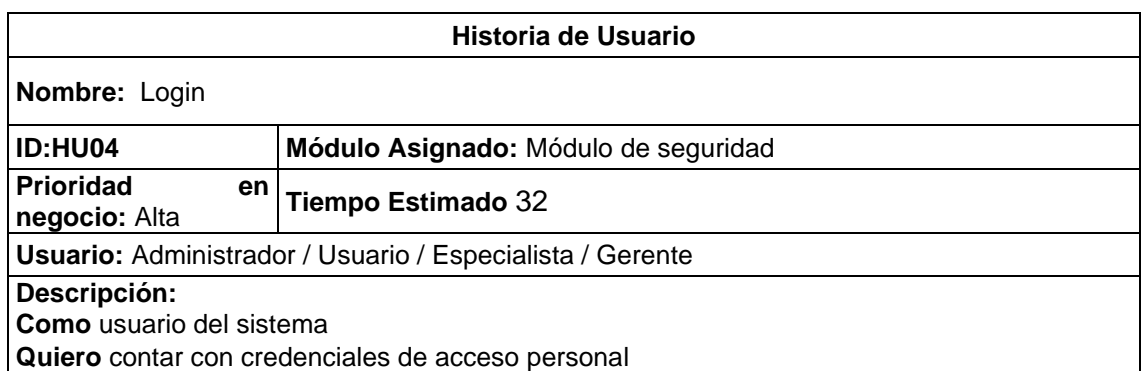

**Para** acceder al sistema

### **Observaciones:**

- 1. El usuario ingresa al sistema web mediante el link.
- 2. El usuario escribe sus credenciales y da clic al botón iniciar sesión.
- 3. El sistema muestra un mensaje de saludo personalidad.
- 4. En caso sea un nuevo, el sistema muestra mensaje de cambio de contraseña.

5. El usuario digita la nueva contraseña con el siguiente patrón: mínimo 8 caracteres, combinado

- mayúsculas, con minúsculas y un carácter especial.
- 6. El sistema muestra un mensaje de contraseña cambiada, debe iniciar sesión nuevamente.
- 7. El usuario da clic al botón OK.
- 8. El usuario escribe sus credenciales y da clic al botón iniciar sesión.
- 9. El sistema muestra un mensaje de saludo personalizado.
- 10. El usuario accede al sistema web
- 11. Fin de la Historia.

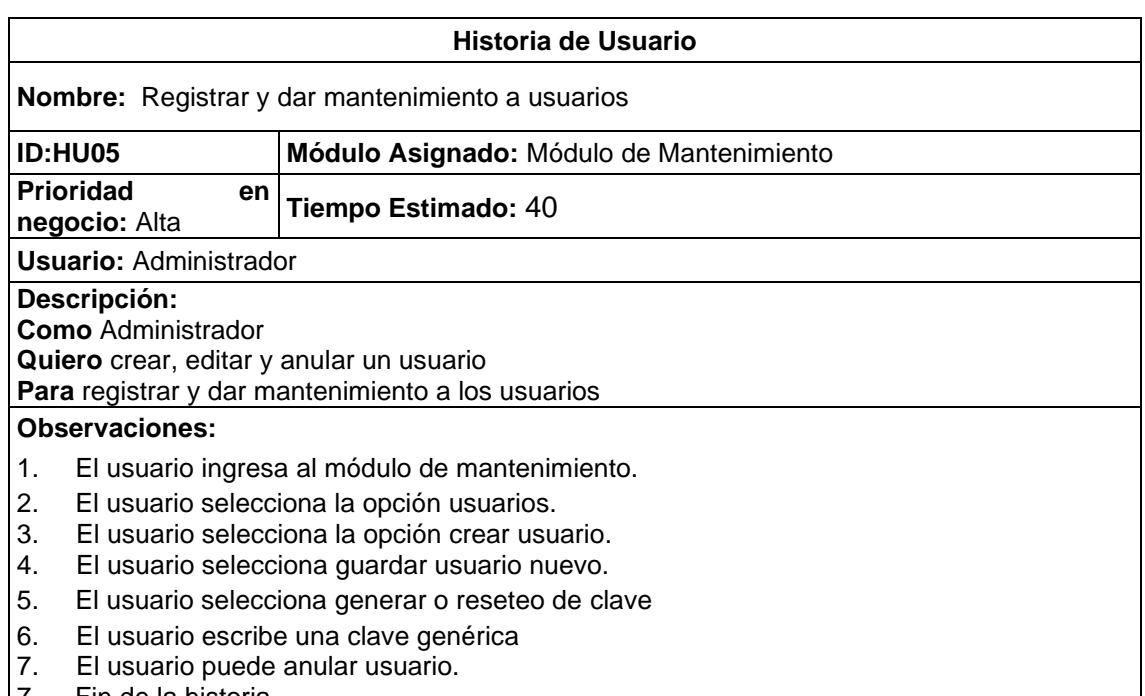

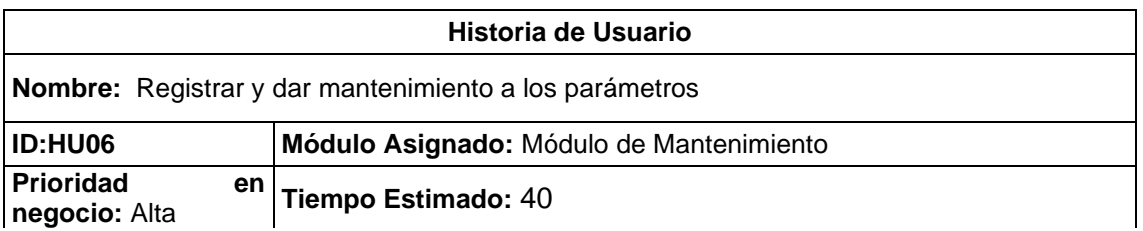

**Usuario:** Administrador

**Descripción:** 

**Como** Administrador

**Quiero** realizar operaciones CRUD a los parámetros

**Para** registrar y dar mantenimiento a los parámetros

# **Observaciones:**

- 1. El usuario ingresa al módulo de mantenimiento.
- 2. El usuario selecciona la opción parámetros.
- 3. El usuario podrá crear un parámetro inicial
- 4. El usuario podrá crear un parámetro asociándolo a otro parámetro
- 5. El usuario podrá editar el nombre del parámetro
- 6. El usuario podrá eliminar cualquier parámetro
- 7. Fin de la historia

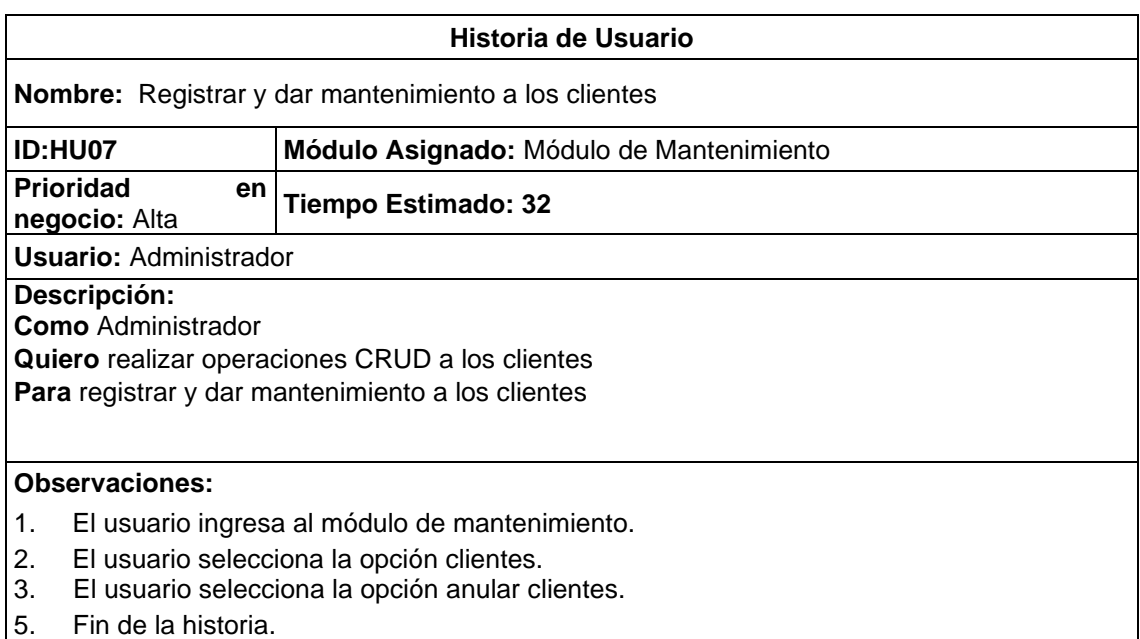

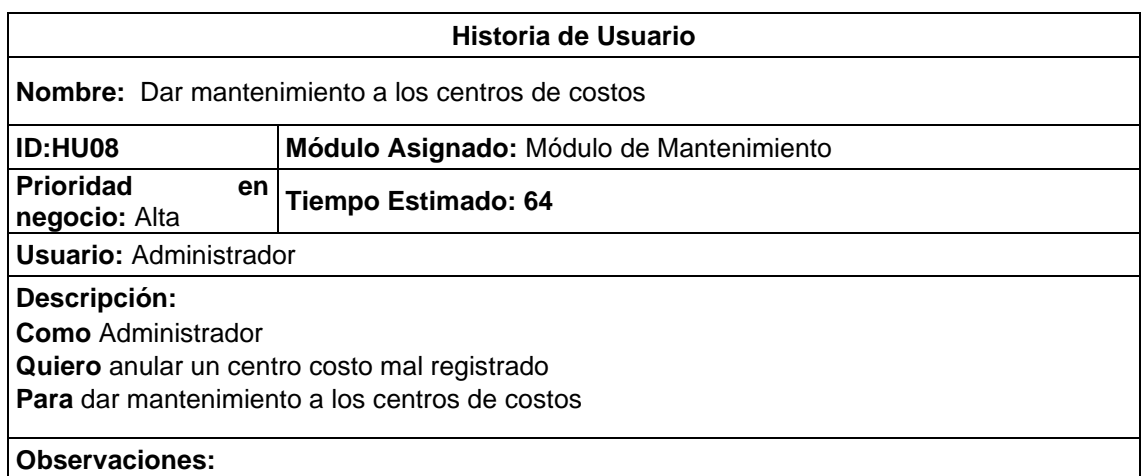

1. El usuario entra al módulo de centros de costos.

- 2. El usuario selecciona un centro de costo.
- 3. El usuario anula un centro de costro mal registrado.
- 4. Fin de la historia.

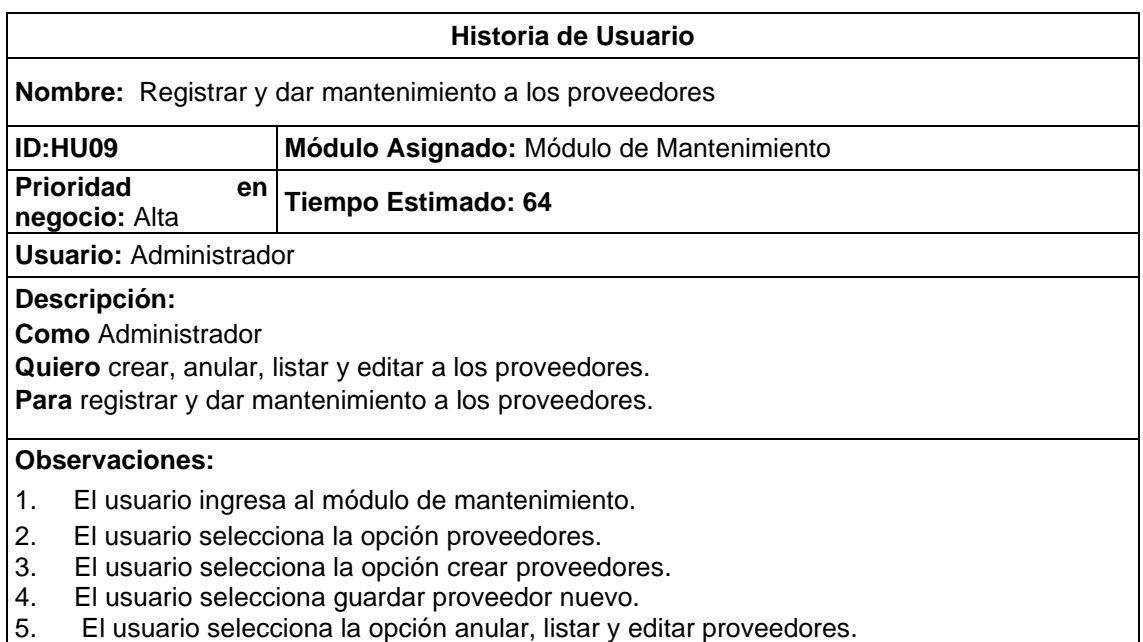

6. Fin de la historia.

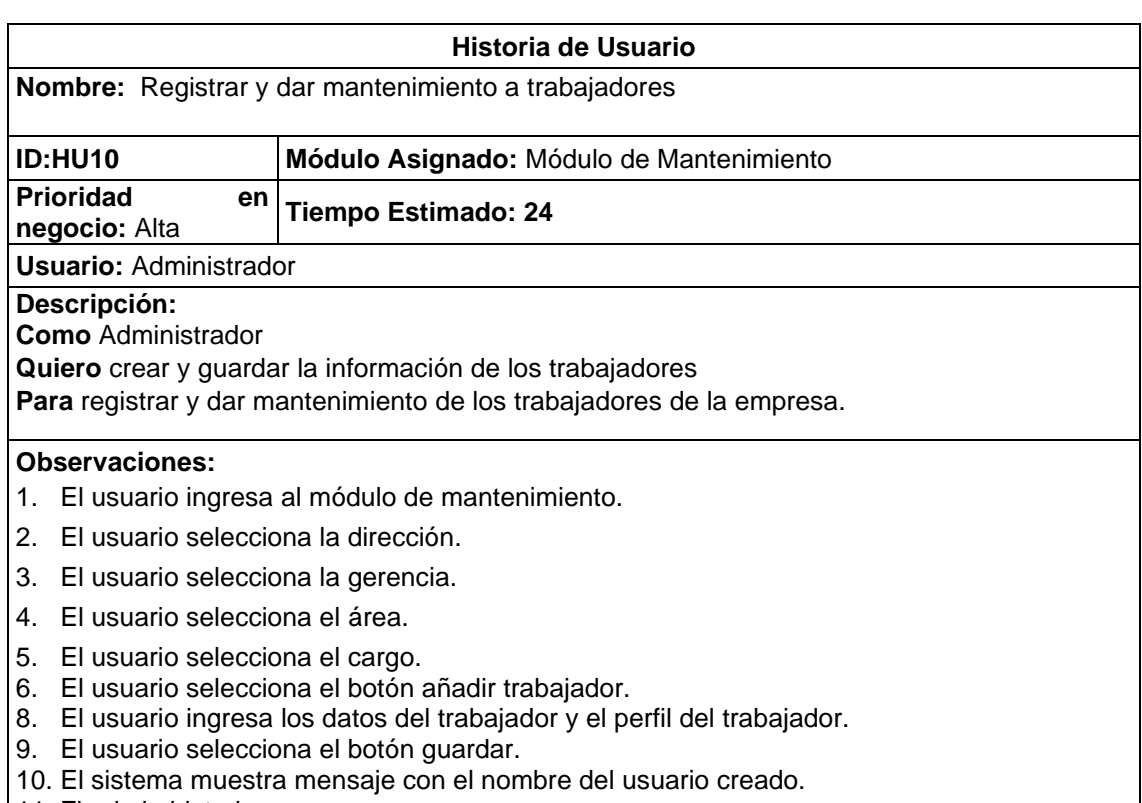

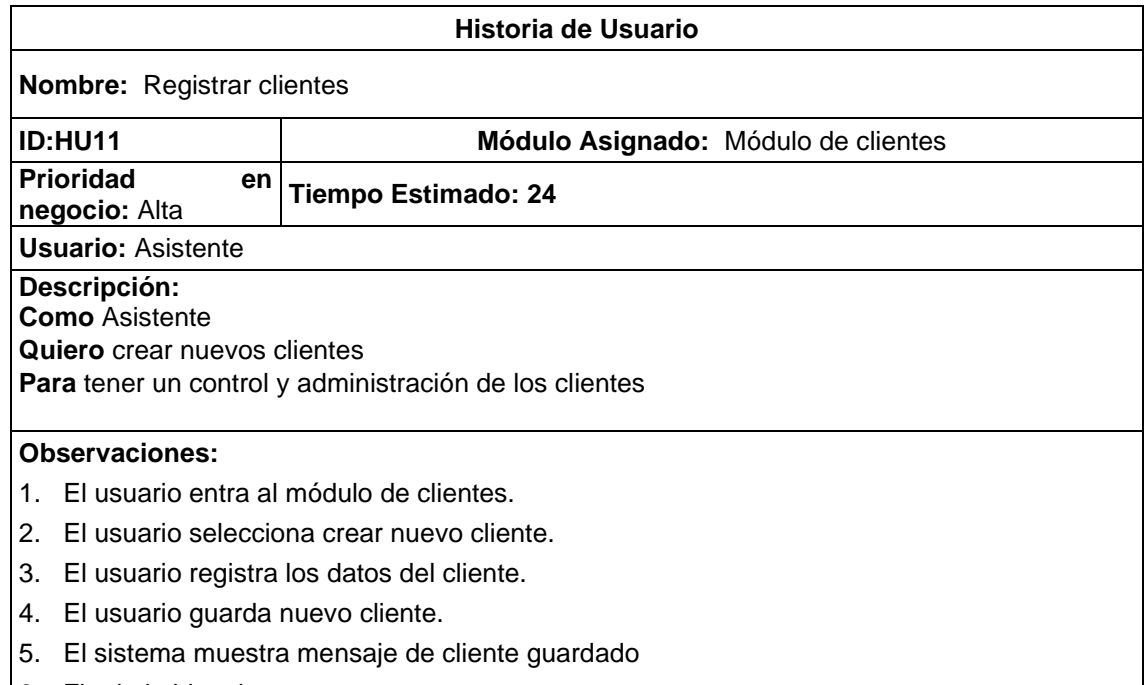

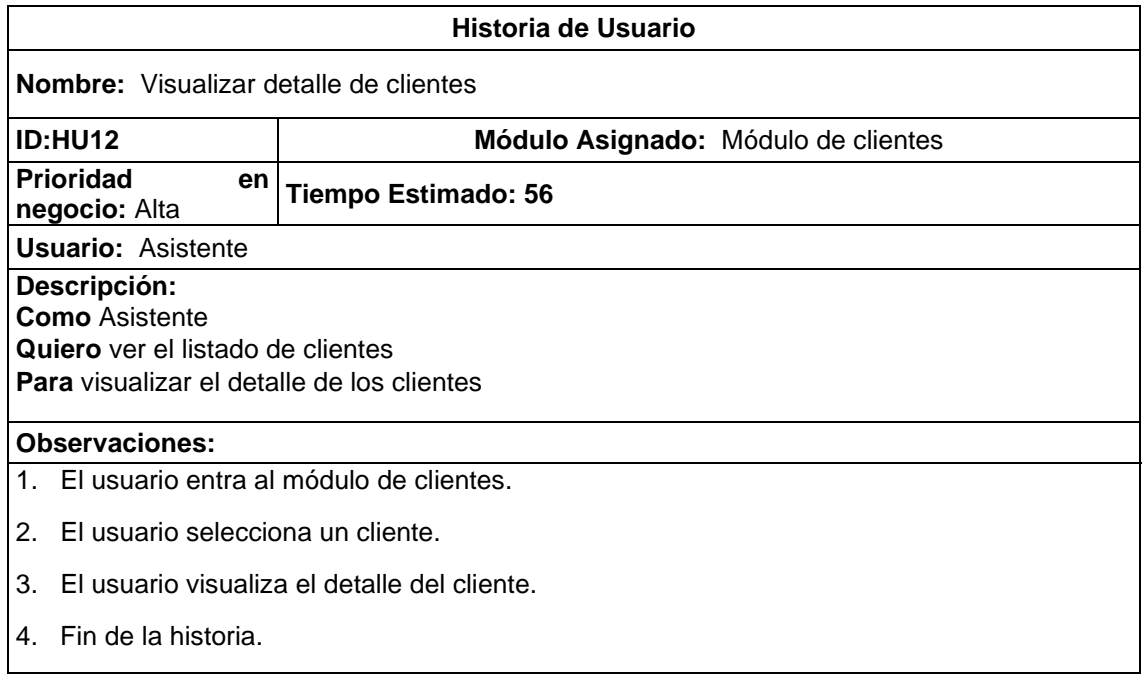

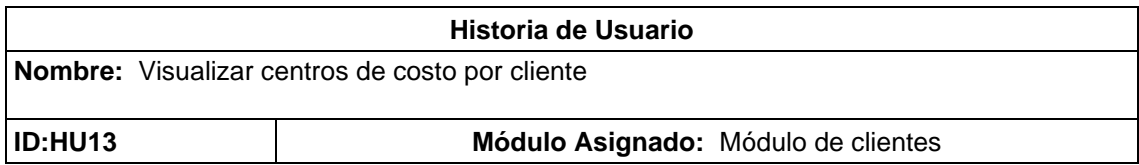

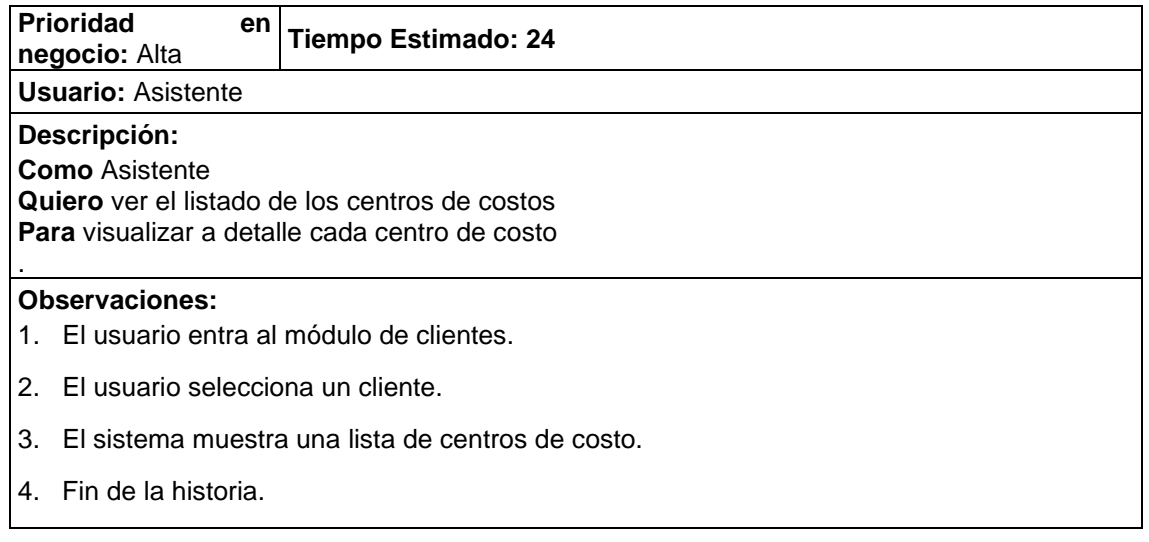

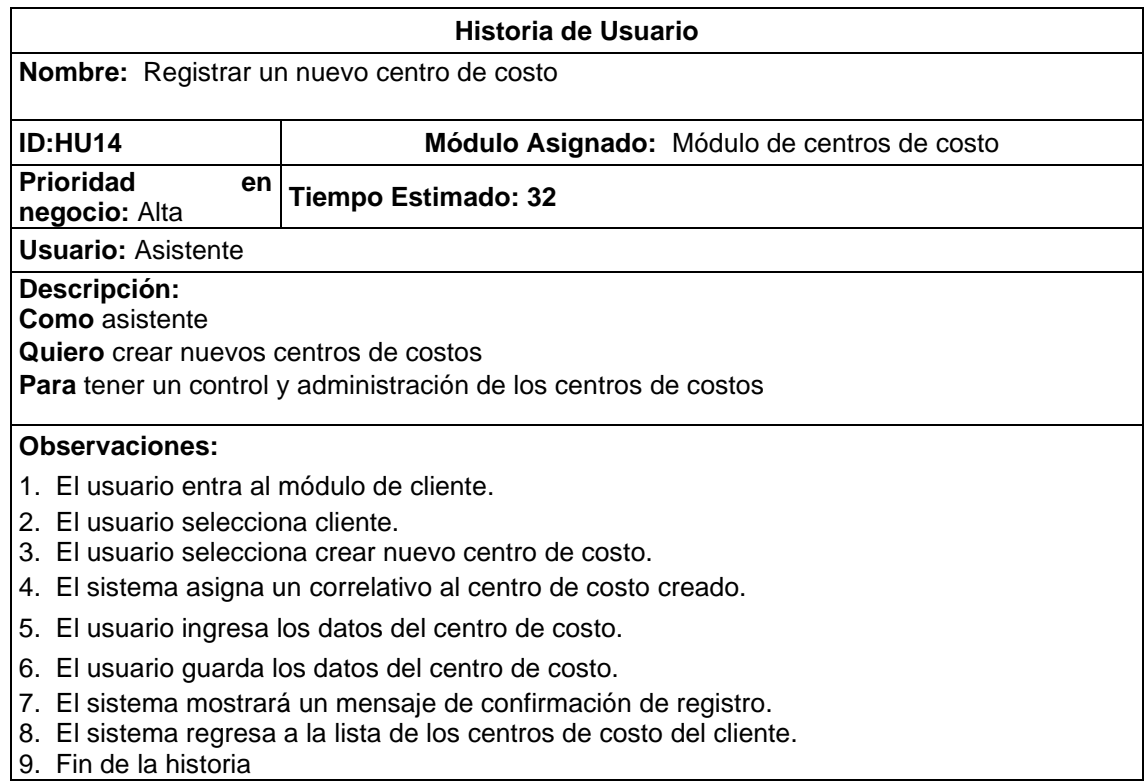

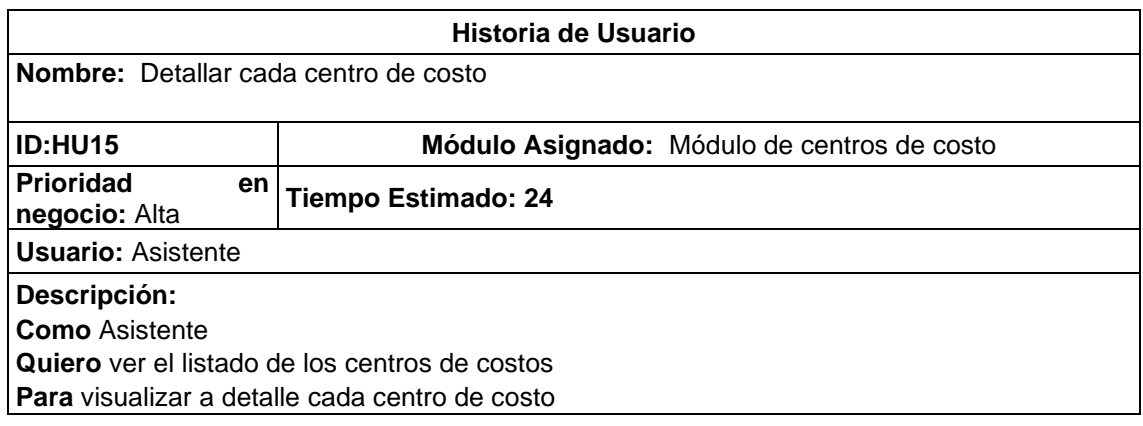

### **Observaciones:**

- 1. El usuario entra al módulo de cliente.
- 2. El usuario selecciona cliente.
- 3. El sistema muestra el listado de centros de costos
- 4. El usuario selecciona centro de costo.
- 5. El sistema muestra el listado de valorizaciones
- 6. Fin de la historia

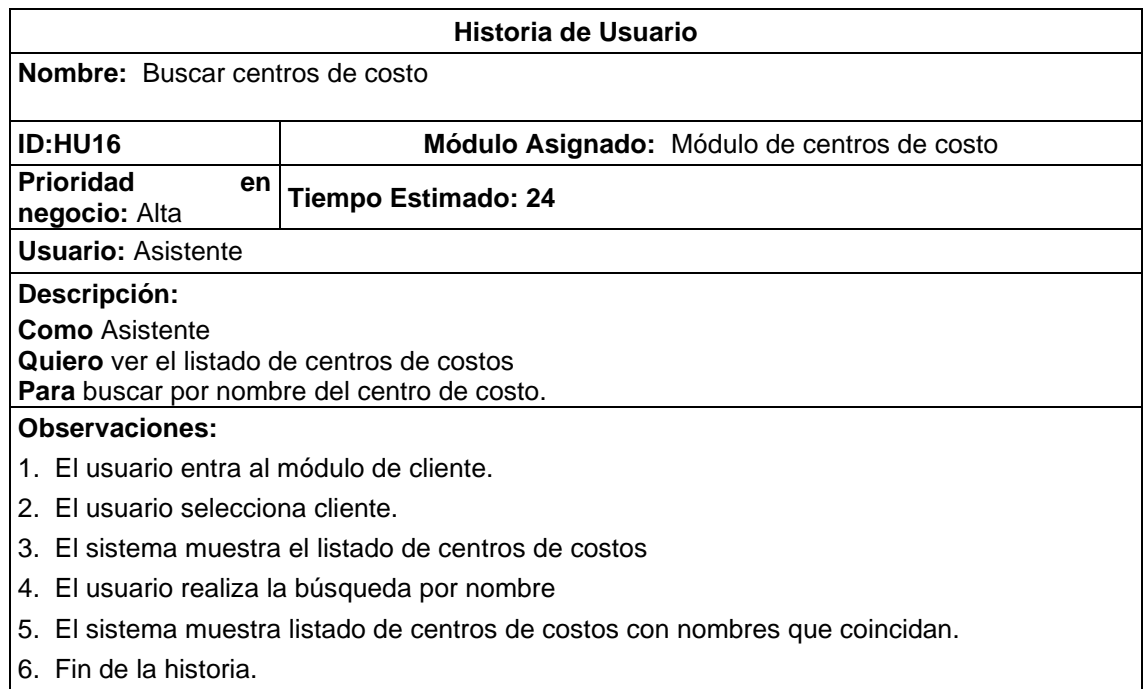

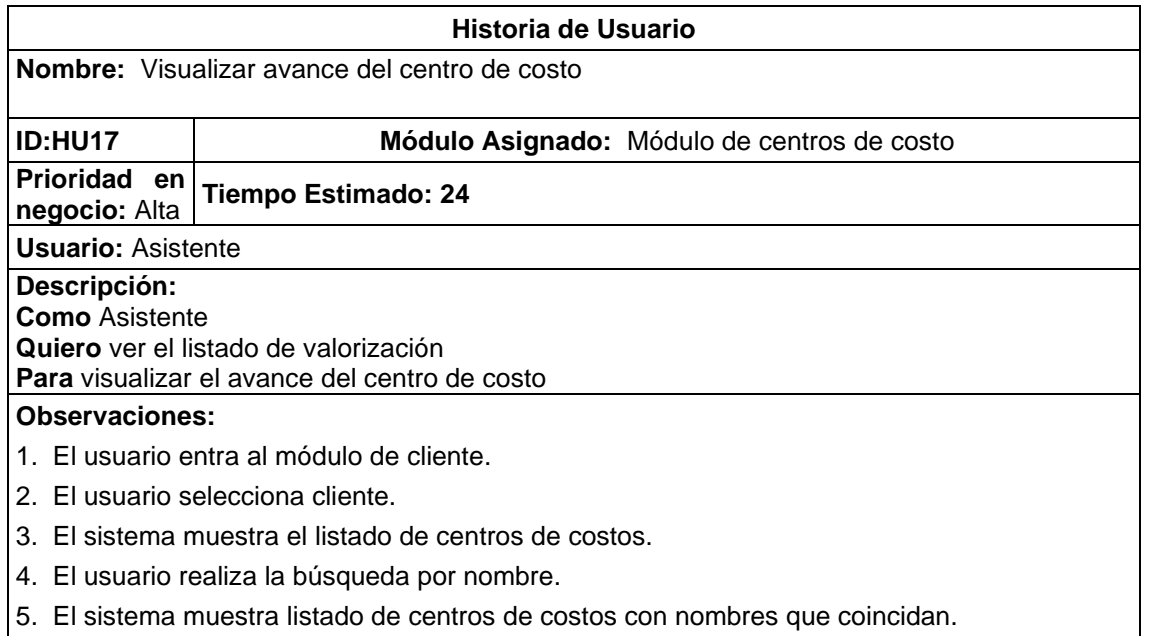

- 6. El usuario selecciona el centro de costo.
- 7. El sistema muestra el listado de valorizaciones
- 8. El usuario observa el avance total de cada valorización
- 9. Fin de la historia de usuario.

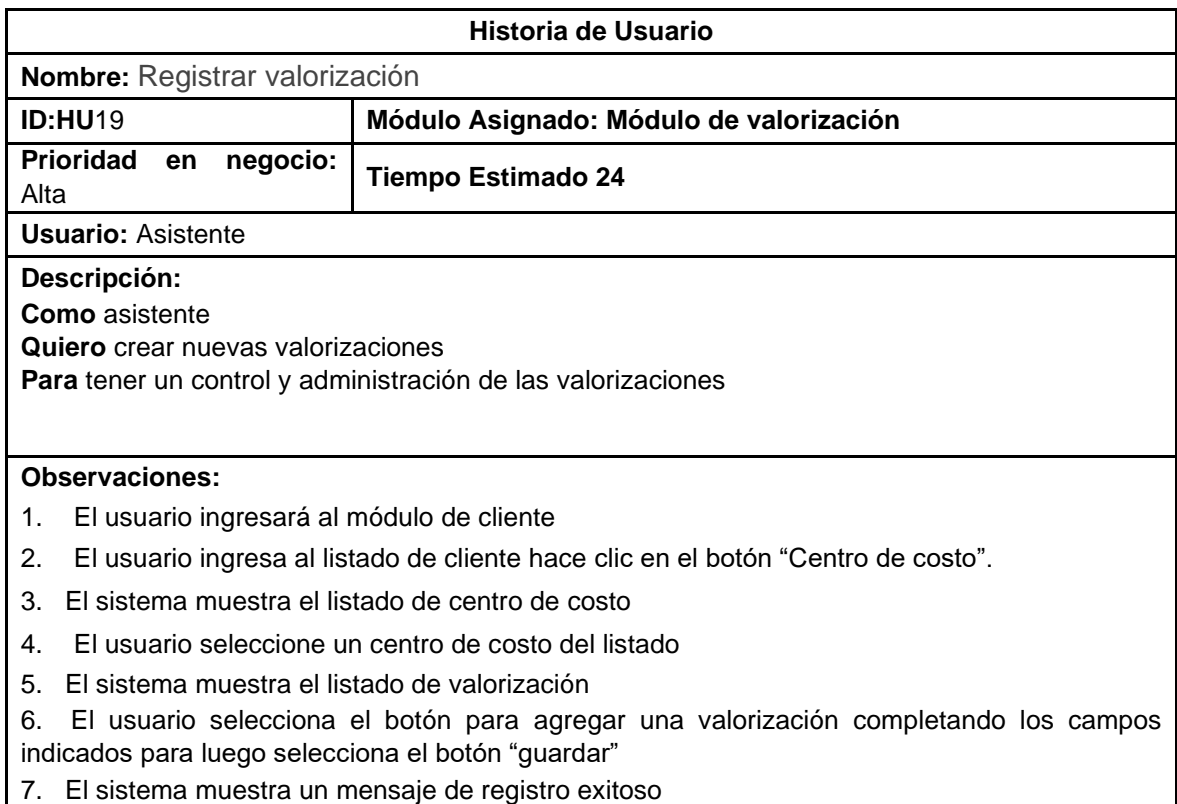

8. Fin de la historia.

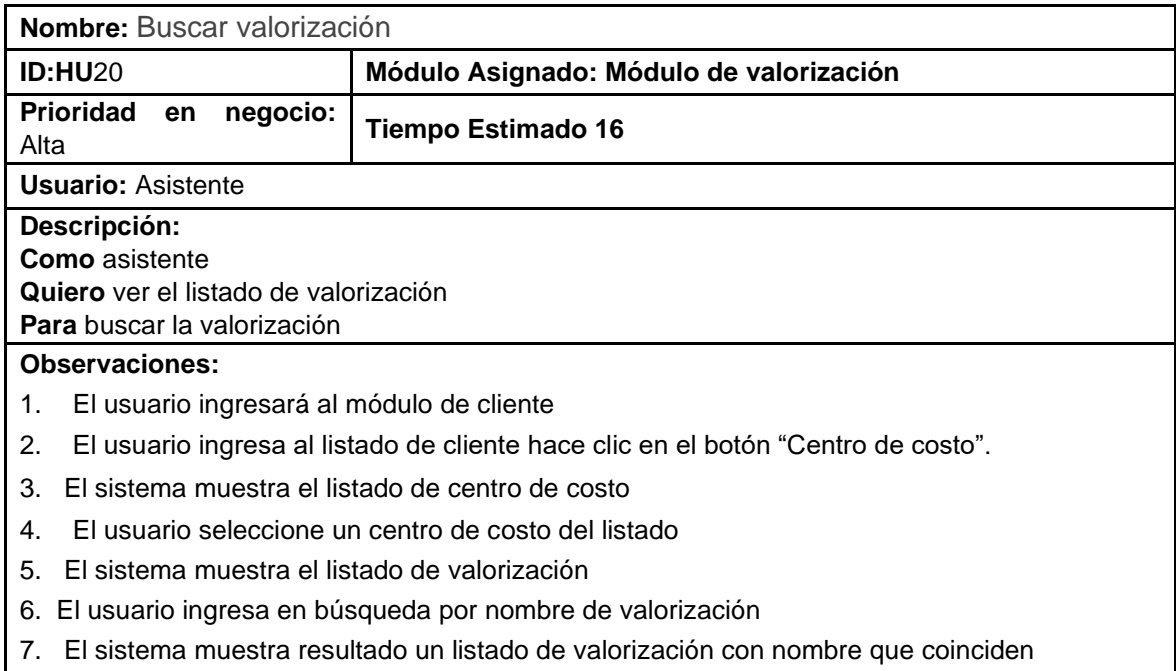

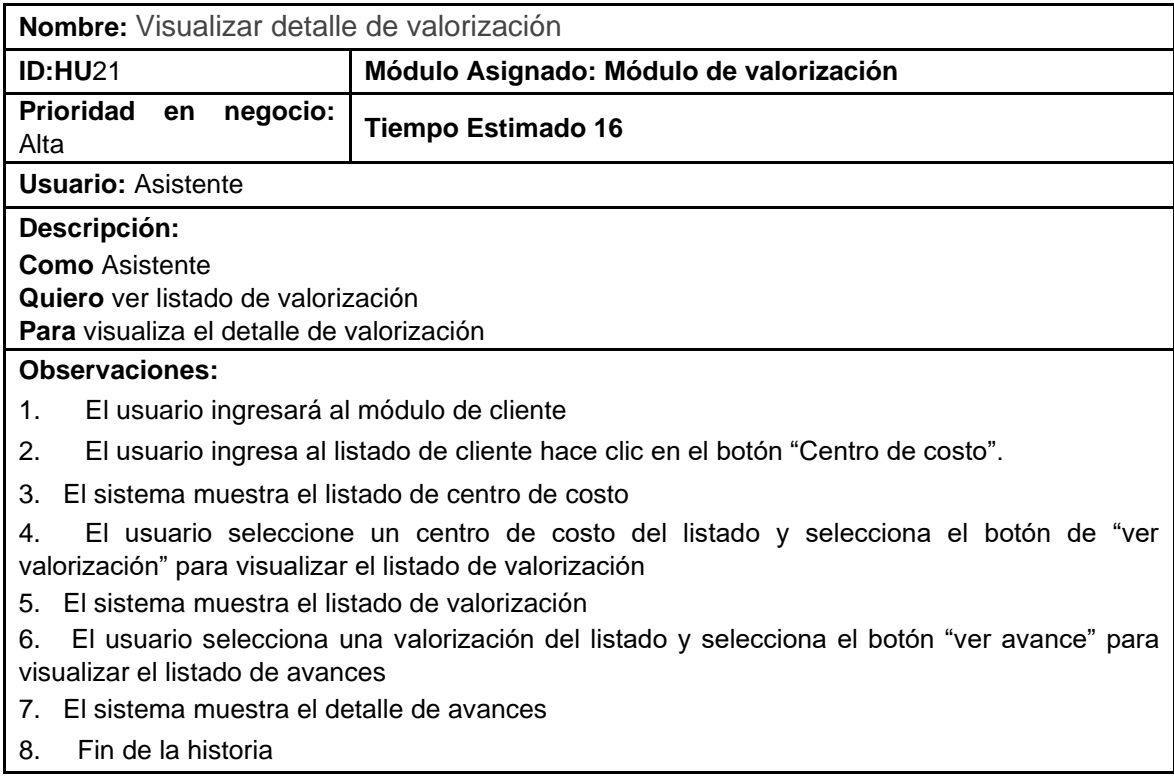

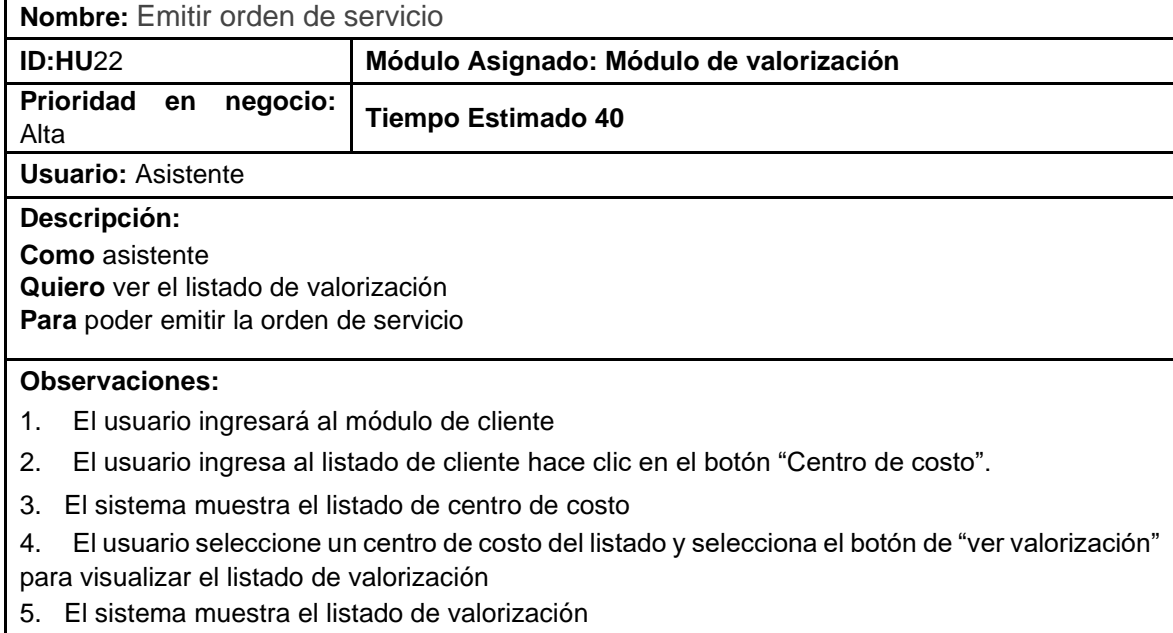

6. El usuario selecciona el botón "Ver OC" para poder visualizar el documento posteriormente "emite orden centro de servicio".

7. El sistema emite orden de servicio

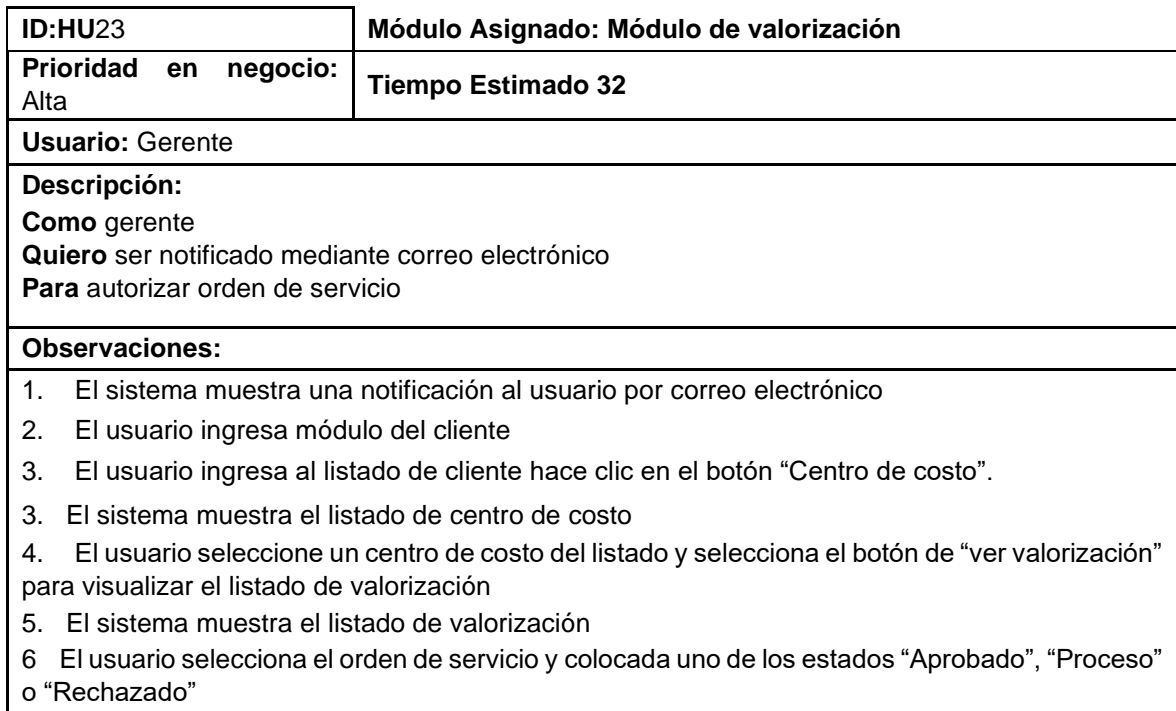

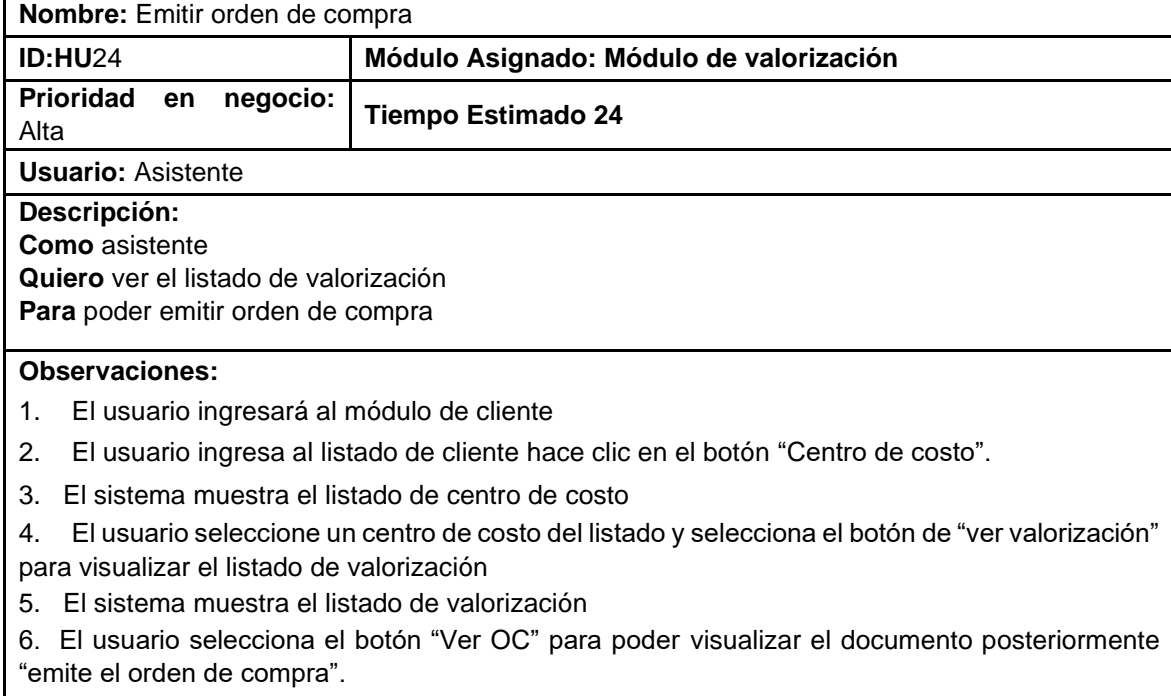

- 7. El sistema emite orden de compra
- 8. Fin de la historia

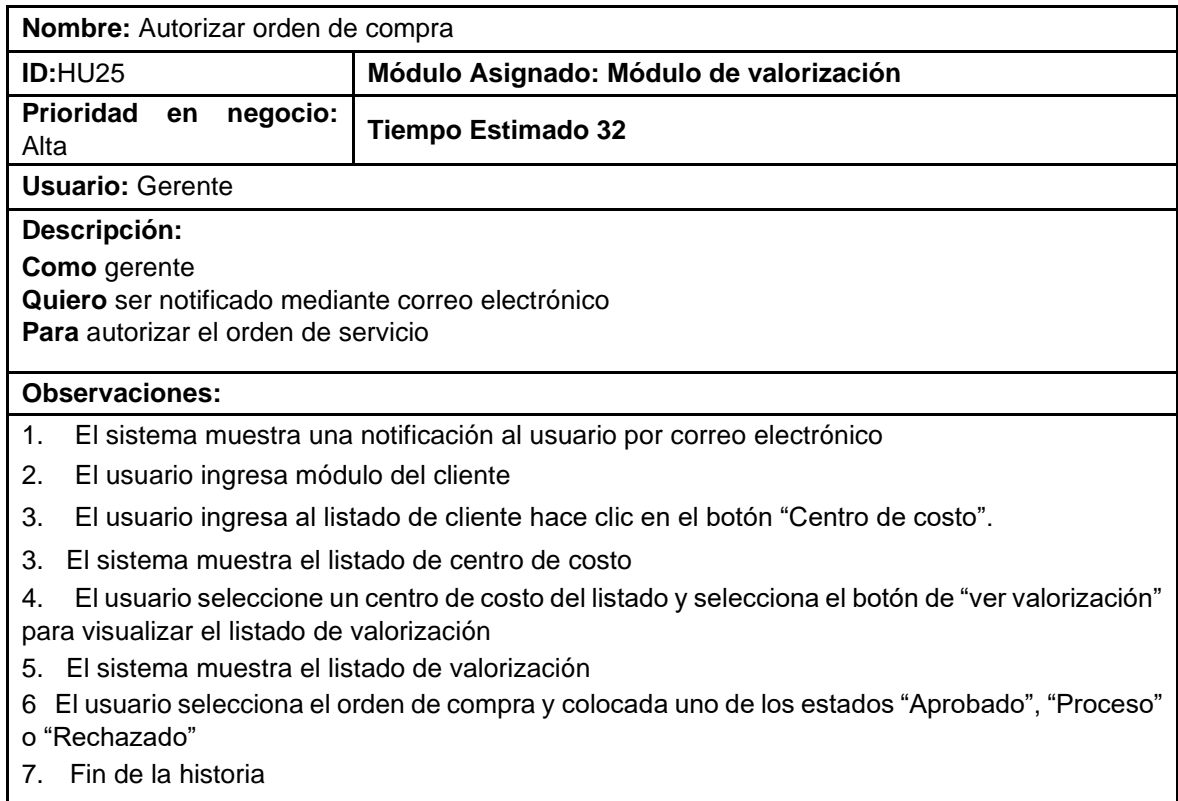

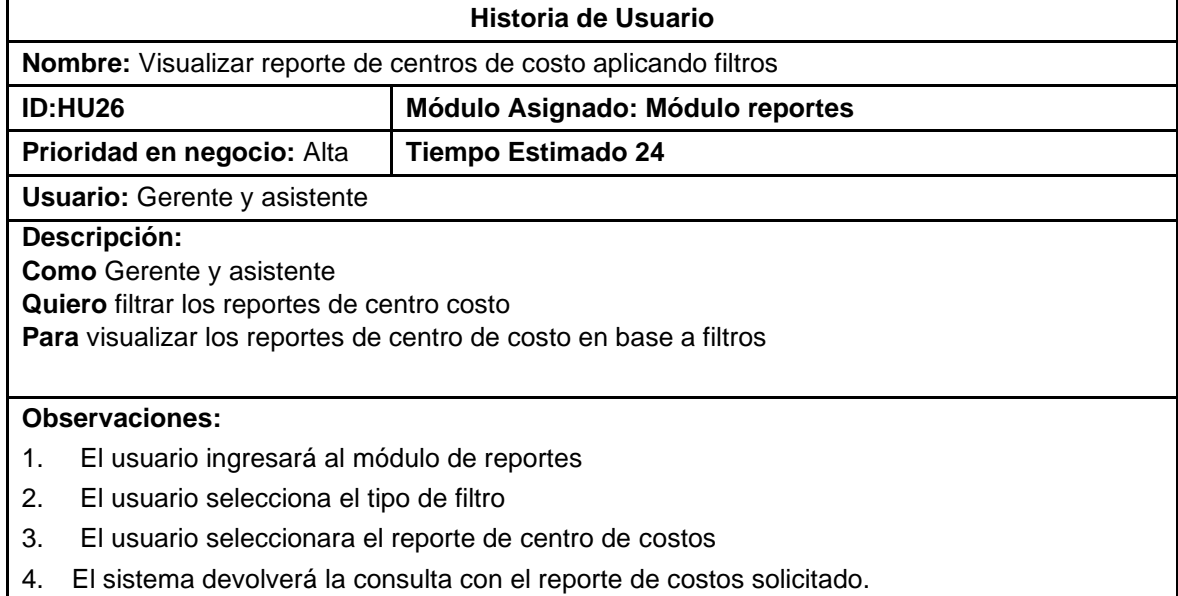

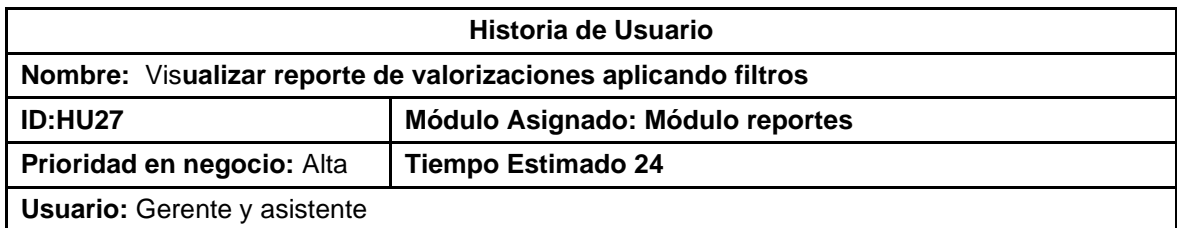

### **Descripción:**

**Como** Gerente y asistente

**Quiero** filtrar los reportes de centro costo

**Para** visualizar los reportes de valorizaciones en base a filtros

### **Observaciones:**

- 1. El usuario ingresará al módulo de reportes
- 2. El usuario selecciona el tipo de filtro
- 3. El usuario seleccionara el reporte de centro de costos
- 4. El sistema devolverá la consulta con el reporte de costos de costo
- 5. Fin de la historia.

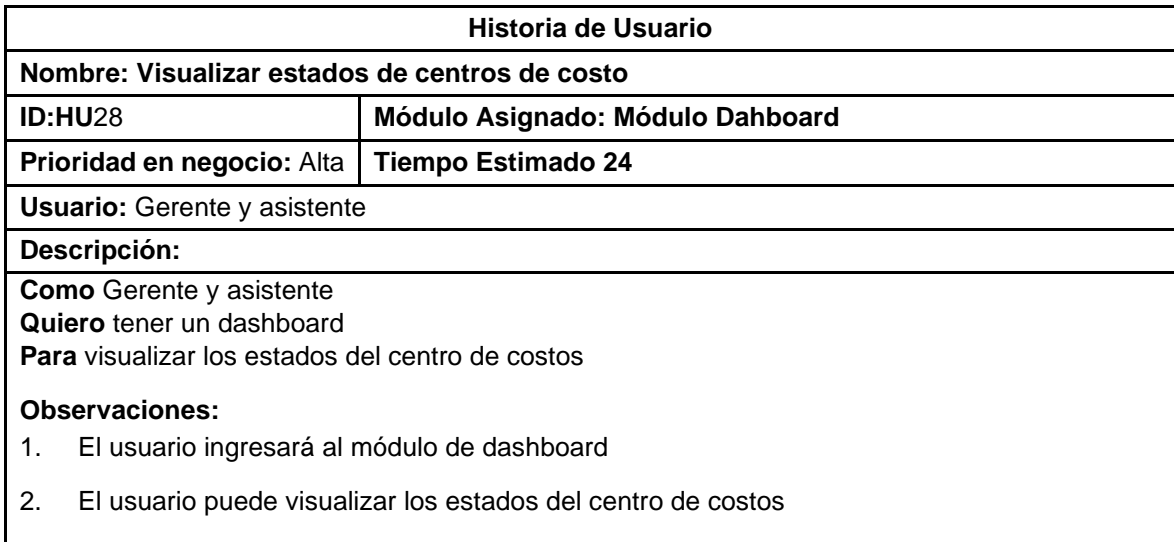

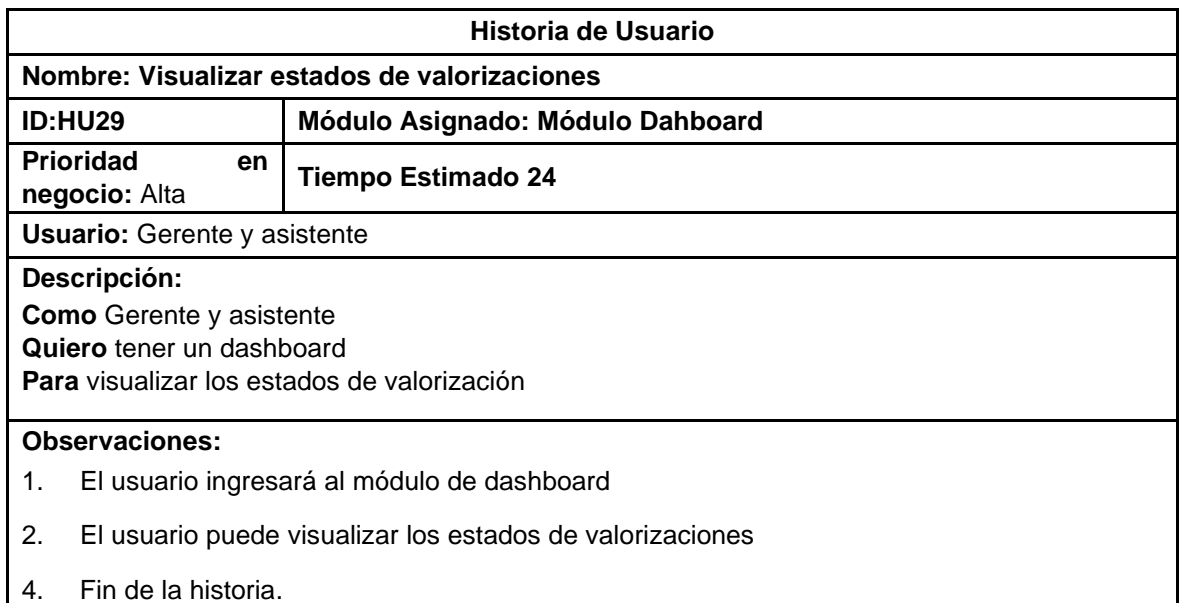

### **3. Fase de Post-Juego**

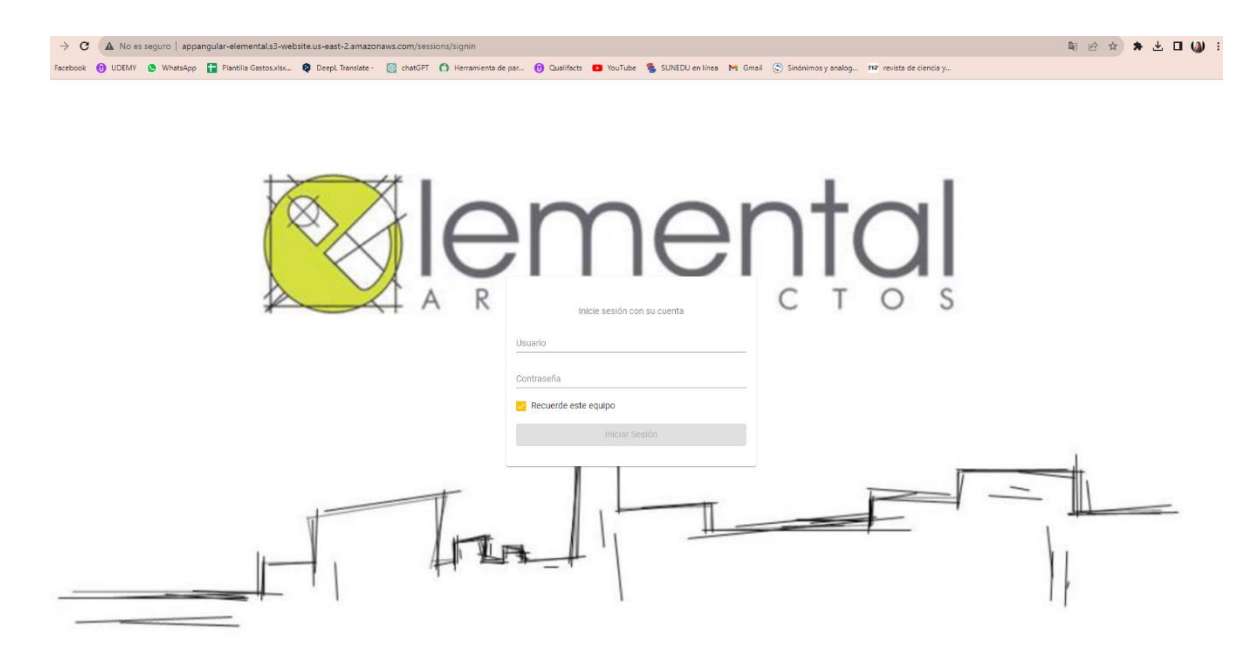

### Anexo 10: Artículo Científico

### Impacto de un Sistema web de Control presupuestal para organizaciones

Impact of a Web-based Budget Control System for Organizations

Berilu S. Castañeda-Castro<sup>1\*</sup> <sup>1</sup>: Mireva L. Cipriano-Rojas<sup>2</sup> <sup>1</sup>

<sup>1</sup> Escultad de Ingeniería y Arquitectura, Universidad Cesar Vallejo, Av. Larco 1770, Trujillo 13001, Perú

\*Autor correspondiente: becastanedaca@ucvvirtual.edu.pe (B. Castañeda)

#### **RESUMEN**

El propósito del presente documento consiste en implementar un sistema web para mejorar el control presupuestal de una empresa de arquitectura e ingeniería, diseñando un sistema web con la intención de evitar la pérdida de información, duplicar montos, incrementar las ganancias y disminuir el tiempo administrativo, favoreciendo la eficacia presupuestaria y la eficiencia del nivel del servicio. La investigación es aplicada con un enfoque cuantitativo, además, el diseño es pre experimental, la muestra está compuesta por 10 elementos, utilizando la prueba de T de Student y la prueba de Wilcoxon como técnicas estadísticas. La implementación del sistema web tuvo impacto en el control presupuestario de los centros de costos de la empresa con resultados favorables en los dos indicadores, se obtuvo un aumento positivo en el porcentaje de eficacia presupuestaria del 23% y en el porcentaje de eficiencia de nivel de servicio se obtuvo una mejora del 54%. En conclusión, el sistema web se caracterizó por ser exitoso, fiable, seguro y agradable para el usuario, lo que permite a la compañía tener un mayor control y comprensión de sus finanzas y mejorar su nivel de servicio de manera satisfactoria.

Palabras clave: Control Presupuestal; Sistema Web; eficiencia; eficacia; nivel de servicio

#### **ABSTRACT**

The purpose of this paper is to implement a web system to improve the budget control of an architectural and engineering company, designing a web system to avoid the loss of information, duplicating amounts, increasing profits, and decreasing administrative time, favoring the budget effectiveness and efficiency of the service level. The research is applied with a quantitative approach, in addition, the design is pre-experimental, the sample is composed of 10 elements, using Student's t-test and Wilcoxon's test as statistical techniques. The implementation of the web system had an impact on the budgetary control of the company's cost centers with favorable results in the two indicators, a positive increase in the percentage of budgetary effectiveness of 23% was obtained and in the percentage of service level efficiency an improvement of 54% was obtained. In conclusion, the web system was successful, reliable, secure, and user-friendly, allowing the company to have greater control and understanding of its finances and to improve its level of service satisfactorily.

Keywords: Budget control; Web system; efficiency; effectiveness; service level.

#### 1. INTRODUCCIÓN

Algunos empresarios se han percatado de que sus empresas no podían sobrevivir a una situación de teletrabajo, por lo cual surgieron las nuevas estrategias de negocio como el comercio electrónico, aplicaciones de entrega a domicilio, plataformas de educación en línea, salud en línea y sistemas web que puedan ser accesibles desde cualquier lugar sin necesidad de ocupar un espacio físico (Claverías et al., 2021). Si bien la implementación de un sistema web puede enfrentar diversos retos, que van desde problemas de acceso a la tecnología y seguridad hasta el rechazo al cambio por parte de los usuarios y el desconocimiento de los costos de implementación, estos son fundamentales debido a los benefícios que ofrecen, tales como la alta disponibilidad, la escalabilidad y la elasticidad. Además, es accesible a cualquier usuario debido a la existencia de diversas regiones en todo el mundo y diversas zonas de disponibilidad en cada región, con el fin de prevenir caídas por desastres naturales u otros (Thelwall, 2022).

Un sistema web se compone de múltiples componentes que colaboran con el fin de proporcionar una experiencia de usuario completa. Los componentes siguientes incluyen la interfaz de usuario, la base de datos y el servidor web, en el que se encuentra la lógica del negocio (Maheswari et al., 2023). Este encargado de aceptar las solicitudes de los usuarios, procesarlas con base en los algoritmos diseñados para alcanzar los objetivos de funcionalidad del sistema y, de esta manera, proporcionar la información requerida por los usuarios. Un elemento relevante de un sistema web es la base de datos, que es el instrumento utilizado para almacenar los datos del sistema, mientras que la interfaz de usuario es la forma en que las personas interactúan con el sistema (Ossa, 2016). Los sistemas web son una interesante propuesta para mejorar el control presupuestal, que se refiere al proceso de monitoreo y seguimiento de los gastos e ingresos de una organización, con el objetivo de asegurar que se estén cumpliendo los objetivos financieros establecidos en el presupuesto (Navarro & Deleado, 2022). Planificar, ejecutar, supervisar y modificar el presupuesto de acuerdo con los resultados también forman parte de este proceso. Así mismo, controlar los presupuestos es una herramienta esencial para tomar decisiones financieras y gestionar eficazmente los recursos de una organización (Homgren et al., 2012).

En la investigación de Challeo (2019), se evidencia que la compañía Internaints S.A.C. presenta dificultades de conexión entre los presupuestos asignados y los gastos de la empresa. Por lo tanto, se implementó un sistema web para el control presupuestario en el área de planificación, lo cual disminuyó la ejecución de compras un 3,62% y el porcentaje de pagos en 15,74%, dando a conocer de manera precisa las compras y pagos de la empresa (Challco, 2019). Asimismo, Mera et al. (2019) proponen crear una página web para la gestión de los procesos administrativos de las asociaciones agropecuarias del cantón Chone de la provincia de Manabí, con el objetivo de obtener un mayor rendimiento en el sector productivo, administrativo y control de productores (Mera et al., 2019). En el trabajo de Castillo et al. (2019), nos percatamos de que los productores cafeteros requieren un seguimiento de sus productos para garantizar la autenticidad y satisfacción de la demanda de calidad por parte de la Unión Europea, por lo que se implementó un sistema de trazabilidad de productos para generar valor agregado a las fincas cafeteras (Castillo et al., 2019). Por otro lado, Matute et al. (2020), con el propósito de establecer una comunicación efectiva entre el cliente y los desarrolladores, además de cumplir con los plazos establecidos, emplearon la metodología de SCRUM. Jo cual disminuyó el tiempo de entrega del producto final, lo que contribuyó a mejorar los procesos del personal administrativo de la compañía (Matute et  $-1$  2020)

Algunos estudios de caso han demostrado que los sistemas web son herramientas fundamentales en un mundo industrializado, permiten a las empresas ofrecer servicios en línea, a los gobiernos brindar aplicaciones educativas y gubernamentales, siendo todas parte de la economía digital actual (Gangwar, & Date, 2016). No obstante, en Perú algunas organizaciones están desconfiadas con el uso de la tecnología en la nube, debido a los constantes fraudes, suplantación de identidad y clonación de páginas web, incluso el desconocimiento de los costos del uso de la nube. Esto obstaculiza la migración o la implementación de servicios en la nube y obstaculiza la transformación de las organizaciones (Maheswari et al., 2023). Es imperativo examinar la implementación de sistemas de control presupuestal en las empresas y su influencia en la selección de las estrategias más adecuadas nara su negocio-

En este sentido, algunas empresas de consultoría técnica y actividades de arquitectura, las cuales brindan servicios de construcción y proyectos, no cuentan con herramientas suficientes para controlar adecuadamente su presupuesto asignado por provecto, afectando en la adquisición de nuevos clientes, no adoptar una mayor capacidad de proyectos, mayor inversión en la empresa, entre otros inconvenientes, lo cual, conduce a reducir la ganancias de la empresa y tener que rechazar nuevos clientes y por consiguiente nuevos proyectos.

Bajo esta problemática y con la finalidad de maximizar las ganancias y la capacidad operativa de estas empresas y superar los retos planteados anteriormente, el presente estudio tuvo como objetivo determinar como un sistema web influye en el control presupuestal de centro de costos para evitar pérdida de información. duplicidad de montos, pérdida de ganancia y reducir el tiempo de administración, lo que mejorará la eficiencia del nivel del servicio.

#### 2. METODOLOGÍA

#### 2.1 Objeto de estudio

La presente investigación se enfocó en afirmar cómo un sistema web tiene un impacto significativo en el control presupuestal de centros de costos, dado que se han obtenido resultados benefíciosos en los dos indicadores de la variable dependiente, tales como el porcentaje de eficacia presupuestaria y el porcentaje de eficiencia de nivel de servicio. De igual modo, la investigación es aplicada porque se centra en la respuesta de los problemas prácticos y se realiza para resolver situaciones o problemas y, de esta forma, ayudar en la toma de decisiones específicas en la vida cotidiana.

Asimismo, el diseño se caracteriza por ser de tipo pre-experimental, va que este tipo se utiliza cuando no se pueden controlar todos los factores que podrían influir en el resultado, lo cual es útil para proporcionar información preliminar sobre la relación entre las variables, pero no es suficiente para establecer una relación canval

#### 2.2 Instrumento de recolección de datos

La técnica de recolección de información empleada fue el fichaje y como instrumento la ficha de registro, dado que se ha concebido con el propósito de generar situaciones para llevar a cabo mediciones, recopilando información y facilitando el acceso a la búsqueda de datos en el futuro.

Del mismo modo, se definieron diez registros de centros de costos para esta investigación, organizándose en un período de un año. Se recolectaron los 10 registros del primer y segundo mes antes de la aplicación y 10 registros de centro de costos después de implementar el sistema web, ya que la compañía tiene un tope de 10 proyectos anuales.

#### Tabla 1. Población de estudio

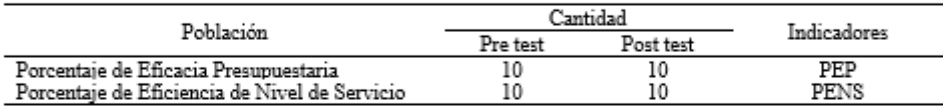

Por otro lado, se utilizó el software SPSS Statistics v.26 para las técnicas de procesamiento de la información, con el respaldo de Excel 365, para la interpretación de los resultados en el período previo y posterior, lo que permitió el análisis estadístico descriptivo y lógico. Se examinaron ambas estadísticas, ya que no funcionan de forma independiente.

#### 2.3 Método y Técnicas

Se empleó el software SPSS Statistics, v.26 con el fin de interpretar los resultados en el período previo y posterior, otorgándole la posibilidad de realizar un análisis estadístico descriptivo y lógico. Se llevó a cabo una evaluación minuciosa de ambas estadísticas, debido a su independencia en la ejecución de una actividad independiente.

El análisis descriptivo se representa a través de valores máximos y mínimos y medidas de tendencia central obtenidos a través de tablas y gráficos manejados con las debidas explicaciones.

Para la hipótesis del indicador PEP se usó la prueba t de Student, es una prueba paramétrica que asume que los datos provienen de una distribución normal y que las varianzas de los grupos que se comparan son aproximadamente iguales. Si estas suposiciones no se cumplen, la prueba t de Student puede producir resultados sesgados o incorrectos (Lugo & Pino, 2021).

Para la hipótesis del indicador PENS se usó la prueba de rangos de Wilcoxon, es una prueba no paramétrica que no se basa en suposiciones sobre la distribución de los datos. Por lo tanto, es una opción adecuada cuando los datos no siguen una distribución normal o cuando las varianzas de los grupos son muy diferentes (Ramírez & Polack, 2020).

Se realizó lo siguiente durante el análisis inferencial se confirmó la normalidad de los datos de Shapiro-Wilk y se probaron las hipótesis de acuerdo con Wilcoxon y con T Student, incluyendo su detalle y aclaración en su etapa para confirmar la presencia de diferentes significancias en las medias; esta se utiliza para la población que no tiene una distribución normal.

La metodología empleada para el desarrollo del sistema es el marco de trabajo SCRUM, a través del cual se pueden identificar las verdaderas necesidades del negocio, calcular los plazos estimados de entrega, realizar un ajuste escalable del producto, revisar el desarrollo durante la evolución del proyecto, asegurando la continuidad

del proyecto. Este objetivo no implica que el proyecto finalice, ya que se requiere un mantenimiento constante para asegurar la continuidad del proyecto. La presente metodología se encuentra compuesta por el ciclo de vida de SCRUM, que se encuentran en las siguientes etapas: Pre juego, Juego, Post Juego.

Fase de Pre Juego: La etapa de pre juego determinará la visión del sistema y el análisis del mismo. Asimismo, se establecerán los costos en función de los casos mencionados y la agenda a seguir para el sistema. Se procederá a la recolección de los datos de la empresa en el Pre- test con el fin de procesar los datos correspondientes a la empresa. Finalmente, la fase de Pre juego se refiere al diseño o modificaciones de la arquitectura que se encuentra en el sistema.

- 1) Análisis del software: Desarrollo del Product Backlog, definición de roles del Proyecto, planeamiento de Sprint.
- 2) Diseño y arquitectura del software: Modelo Físico, Arquitectura Tecnológica.

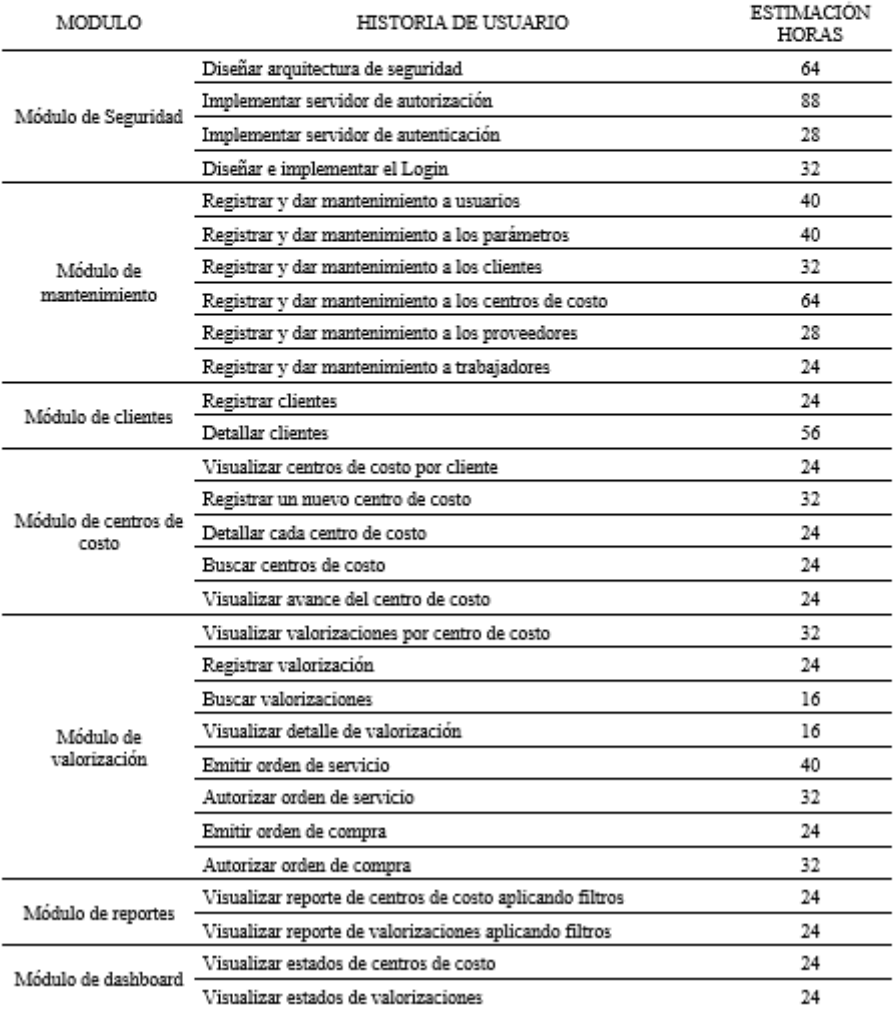

#### Tabla 2. Desarrollo del Product Backlog.

Fase de Juego: se desarrollará el sprint en función del elemento seleccionado del Product Backlog. El objetivo del sprint es desarrollar la funcionalidad completa de la versión del sistema, respetando los tiempos, costos y competencias. El sistema será incrementado en sus funcionalidades a medida que se completen los diversos sprints generados a partir de la totalidad del Product Backlog. Una vez completado cada sprint, se llevarán a cabo las pruebas previas, para luego, una vez aprobado, se integre el producto ya desplegado en producción. Esta etapa es un ciclo repetitivo, en el cual se deben llevar a cabo las siguientes actividades: Sprint planning, Sprint Daily, Sprint Review, Sprint Retrospective.

#### Tabla 3. Planeamiento de Sprint.

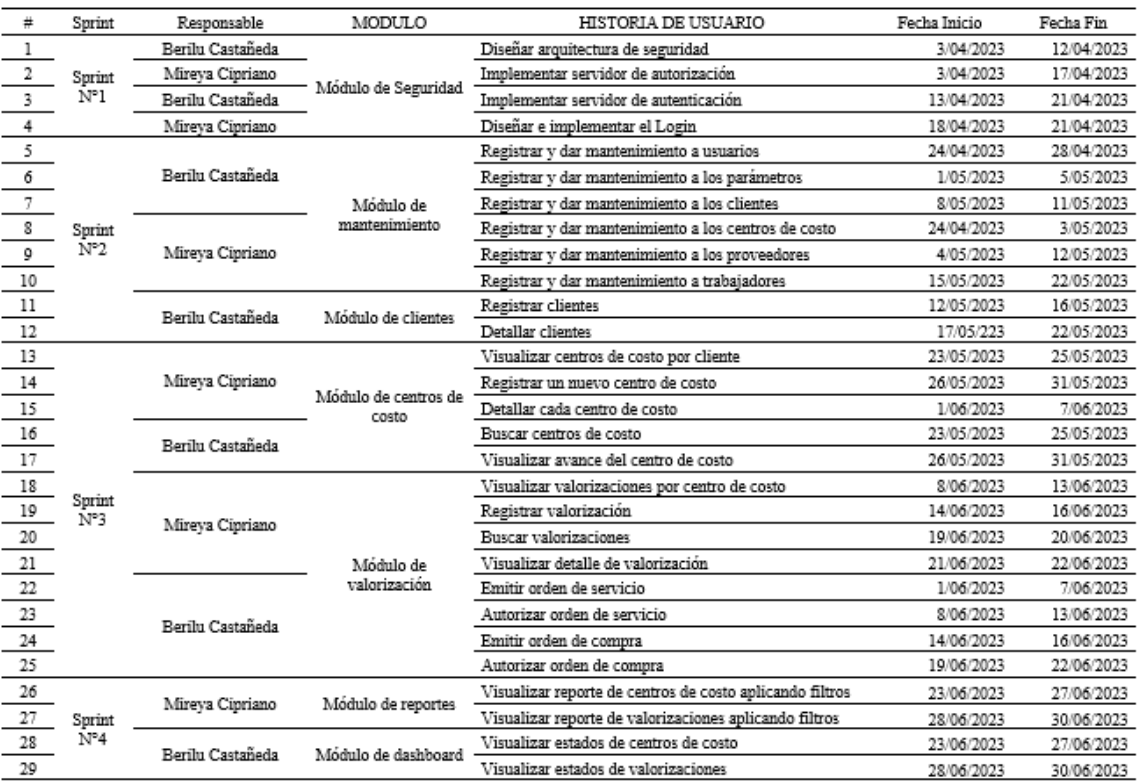

Fase de Post Juego: Se realiza el despliegue de la versión del producto realizada en el sprint, que debe incluir la documentación y las pruebas finales de dicha versión. Una vez que el equipo SCRUM ha establecido que se han cumplido todos los requisitos del usuario en el sprint, se establece que el sprint se encuentra terminado para preparar el producto desarrollado para el despliegue. Las tareas principales del post juego son: el despliegue de la aplicación en los servidores preparados. la elaboración de la documentación del sistema y la elaboración del manual de usuario.

Así mismo, para poder complementar la metodología ágil se aplicará DevOps, ya que, es una metodología de desarrollo de software que combina el desarrollo (Dev) y las operaciones (Ons) en un solo enfoque colaborativo. Su objetivo principal es acelerar la entrega de software, mejorar la calidad y permitir una mayor colaboración entre los equipos de desarrollo y operaciones (Mamani et al., 2020). Esto permite la creación de un ciclo de desarrollo más rápido y eficiente, donde los desarrolladores pueden lanzar nuevas características y solucionar problemas de forma más rápida, mientras los equipos de operaciones garantizan una mayor estabilidad y confiabilidad del sistema (Felipe & Núñez, 2022).

### RESULTADOS Y DISCUSIÓN

A continuación, se presentarán los resultados obtenidos en función del planteamiento de cada objetivo, tanto el principal como los específicos; asimismo, se confirmará que la hipótesis planteada en un inicio fue correcta aplicando estadística aplicada con enfoque cuantitativo.

#### Objetivo específico 1: Determinar como un sistema web influye en el porcentaje de eficacia presupuestaria para el control presupuestal.

Para lograr este objetivo, durante el pre-test se determinó la cantidad de proyectos que la empresa tenía en el periodo de un año, así como también registrar la cantidad de dinero asignada a dichos proyectos para luego determinar el porcentaje de eficacia presupuestaria en base a la formula siguiente:

$$
PEP = ((PP - PD) / PP) * 100
$$

 $(L)$ 

Donde: PEP: Porcentaie de eficacia presupuestaria PD: Presupuesto devengado PP: Presupuesto programado

Si el resultado es del 100%, esto significa que se ha logrado la consecución total de los objetivos y metas presupuestarios. Si el resultado es superior al 100 %, significa que se ha superado el gasto presupuestado, mientras que, si es inferior al 100 %, significa que no se ha logrado alcanzar las metas presupuestarias establecidas (Heizer & Render, 2015).

En la tabla 4 se presenta el resultado del porcentaje de eficacia presupuestaria después de la implementación del sistema web, es decir, en el post-test, donde podemos apreciar que el porcentaje de eficacia presupuestaria aumentó significativamente en 23%

Análisis descriptivo: Primer indicador Porcentaje de eficacia presupuestaria

Tabla 4. Medidas descriptivas del indicador 1: Porcentaje de eficacia presupuestaria

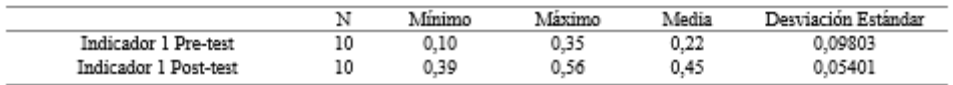

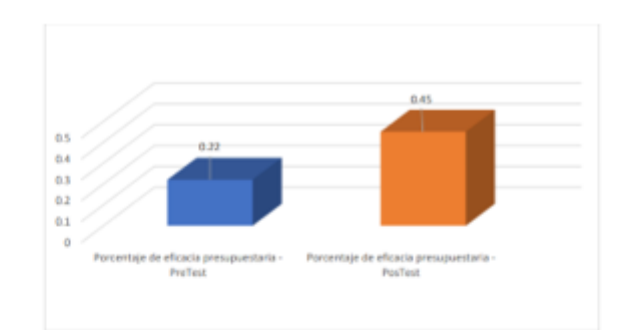

Figura 1. Comparación de medias del indicador de porcentaje de eficacia presupuestaria

Se aplicó la ficha de registro a la muestra de los 10 centros de costo, de los cuales los resultados muestran que<br>el porcentaje de eficacia presupuestaria mejoro en un 23% luego de la implementación del sistema web.

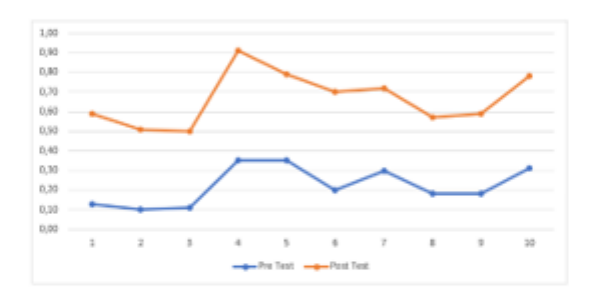

Figura 2. Comparación del comportamiento del indicador PEP

Los resultados de este estudio revelaron que se alcanzó una media del 22% en la evaluación inicial del indicador PEP y, posteriormente, al implementar el sistema web, se reflejó un resultado promedio del 45% Estos resultados evidencian que el desarrollo de solución informático tiene un impacto positivo en el aumento del indicador PEP en un promedio de 23%.

#### Prueba de normalidad

Tabla 5. Test de normalidad del indicador 1: Porcentaje de eficacia presupuestaria

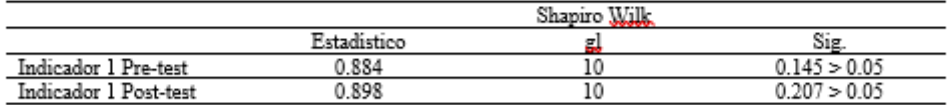

Según Shapiro Wilk, el primer indicador en ambas pruebas obtiene una significancia mayor a 0.05 por lo que se afirma que tiene una distribución normal.

#### Prueba de hipótesis

Definición de variables

: La Eficacia presupuestaria antes de implementar el sistema web.  $I_{a1}$ 

 $I_{d1}$ : La Eficacia presupuestaria después de implementar el sistema web.

Hipótesis estadística 1:

H<sub>0</sub>: El sistema web no influye significativamente en el PEP para el control presupuestal.

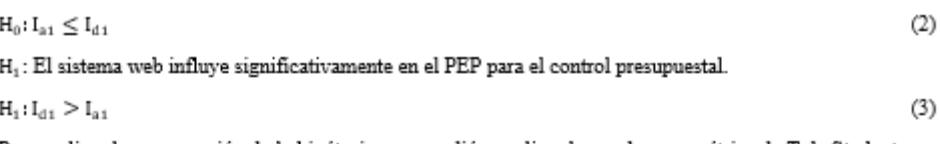

Para realizar la comparación de la hipótesis se procedió a realizar la prueba paramétrica de T de Student para constatar como un sistema web influye en el control presupuestal, ya que el análisis del indicador PEP reveló que sigue una distribución normal (t = -8,615). Así mismo, se constata en la tabla 6 que el nivel sig. es de<br>0,000, que es menor a 0,05. Como resultado, se refuta la hipótesis nula y se acepta la hipótesis alternativa.

Tabla 6. Prueba de T de student de muestras emparejadas

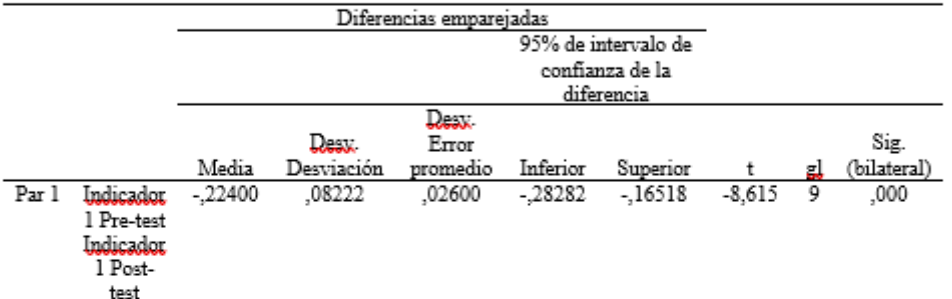

#### Objetivo específico 2: Determinar como un sistema web influye en el porcentaje eficiencia de nivel de servicio para el control presupuestal.

Para lograr este objetivo, durante el pre-test se determinó la cantidad de provectos que la empresa aceptaba durante el período de un año, para determinar el porcentaje de eficacia presupuestaria en base a la formula siguiente:

 $PENS = (SP - SR) * 100$ 

 $(4)$ 

Donde: PEP: Eficiencia del servicio SP: Solicitudes procesadas SR: Solicitudes recibidas

Este indicador evalúa el porcentaje de solicitudes o demandas de servicio que han sido atendidas satisfactoriamente dentro del tiempo acordado o esperado por los clientes (Bicudo de Castro, 2017). Se calcula el porcentaje de eficiencia de nivel de servicio dividiendo el número de solicitudes de servicio que se han completado dentro del tiempo establecido entre el número total de solicitudes de servicio recibidas, multiplicando el resultado por 100. Si el resultado es satisfactorio, esto significa que la empresa o la organización está cumpliendo de manera efectiva con las expectativas de sus clientes en términos de tiempo y calidad del servicio (Garro, 2019).

En la tabla 7 se presenta el resultado del porcentaje de eficiencia del nivel de servicio después de la implementación del sistema web, es decir, en el post-test, donde podemos apreciar que el porcentaje de eficacia presupuestaria aumentó significativamente en 54%

Análisis descriptivo: Segundo indicador Porcentaje de eficiencia de nivel de servicio.

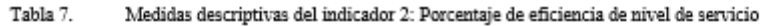

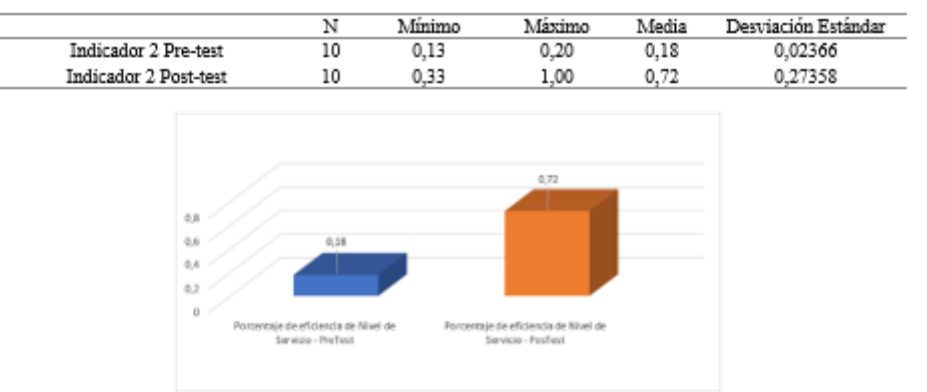

Figura 3. Comparación de medidas del indicador de porcentaje de eficiencia de nivel de servicio

Se aplicó la ficha de registro a la muestra de los 10 centros de costo, de los cuales los resultados muestran que<br>el porcentaje de eficiencia de nivel de servicio mejoro en un 54% luego de la implementación del sistema web

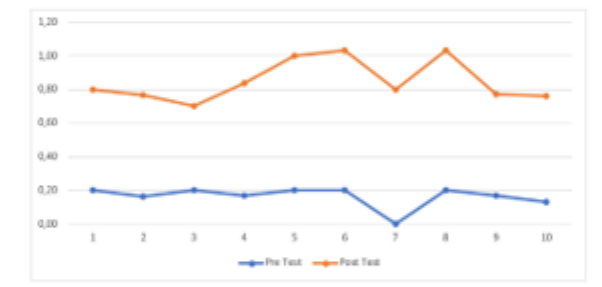

Figura 4. Comparación del comportamiento del indicador PENS

Dado los hallazgos de la segunda investigación, se puede confirmar que la PENS adquirió un valor del 18% antes de la elaboración del sistema web (pre test) y un valor del 72% después de la implementación del sistema where we in chromonical der sistema web que test, y un valor der 7270 después de la implementación del sistema<br>web (post test). En consecuencia, es factible inferir que el desarrollo del sistema web provocó un incremento<br>d

#### Prueba de normalidad

Tabla 8. Test de normalidad del indicador 2: Porcentaje de eficiencia de nivel de servicio

![](_page_100_Picture_76.jpeg)

Según Shapiro Wilk, el segundo indicador en ambas pruebas obtiene una significancia menor a 0.05 por lo que se afirma que no tiene una distribución normal.

#### Prueba de hipótesis

H<sub>0</sub>: Un sistema web no influye significativamente en el porcentaje de eficiencia de Nivel de Servicio para el control presupuestal.

H<sub>1</sub>: Un sistema web influye significativa en el porcentaje de eficiencia de Nivel de Servicio para el control presupuestal.

Table 0 Test de normalidad del indicador 2: Porcentaje de eficiencia de nivel de servicio

|                                                                                                    |                  | Ν     | Rango promedio | Suma de Rangos |
|----------------------------------------------------------------------------------------------------|------------------|-------|----------------|----------------|
| Indicador 2 Post-test                                                                                                    | Rangos negativos | $0^a$ | 0.00           | 0.00           |
| Indicador 2 Pre-test                                                                                                    | Rangos positivos | 10ª   | 5.50           | 55.00          |
|                                                                                                    | Empates          | ٥ŕ    |                |                |
|                                                                                                    | Total            | 10    |                |                |
| Indicador 2 [Post-test] < Indicador 2 [Pre-test]<br>Indicador 2 [Post-test] > Indicador 2 [Pre-test]<br>Indicador 2 [Post-test] = Indicador 2 [Pre-test] |                  |       |                |                |
|                                                                                                    |                  |       |                |                |

Table 10 Test de normalidad del indicador 2: Porcentaje de eficiencia de nivel de servicio

![](_page_101_Picture_87.jpeg)

El resultado z de Wilcoxon es también -2.810 en la Tabla 10. Por ende, se niega la hipótesis nula y apoya la hipótesis alternativa. Debido a que se constata que el nivel sig. es de 0,005, que es menor a 0,05.

#### Objetivo general: Determinar como un sistema web influye en el control presupuestal de centros de costos.

En nuestro objetivo general, considerando lo anteriormente expuesto, es factible afirmar que un sistema web tiene un impacto significativo en el control presupuestal de los centros de costos. Se ha constatado resultados benefíciosos en los dos indicadores de la variable dependiente, los cuales se detallarán a continuación.

En el primer indicador (PEP), llamado Porcentaje de eficacia presupuestaria, se verificó que el PEP mejoró significativamente en un 23% después de la implementación del sistema web.

La información previamente expuesta se encuentra vinculada con la variable independiente del sistema web, la cual, según la investigación de (Buxxa & Naraxana, 2019), establece que un sistema web es una agrupación de recursos y servicios distribuidos a través de la red, que pueden ser accesibles y utilizados por usuarios y aplicaciones. De igual manera, según (Shklar & Rosen, 2009), el contenido de este sitio web es un conjunto de aplicaciones y servicios que se implementan en un entorno web, empleando las tecnologías y protocolos de la web para brindar acceso y funcionalidad a través de navegadores web. Asimismo, está relacionado con el indicador PEP, el cual, según (Lali, 2012), la eficacia presupuestaria puede definirse como la capacidad de un presupuesto para alcanzar los resultados deseados, maximizando el uso eficiente de los recursos financieros asignados.

En el segundo indicador (PENS), denominado Porcentaje de Eficiencia de nivel de servicio, se ha constatado que el PENS experimentó un incremento significativo en un 54%, tras la implementación del sistema web.

La información previamente expuesta se encuentra vinculada con la variable independiente del sistema web. Según (Sebesta, 2016), un sistema web es una aplicación alojada en un servidor web que posibilita la interacción de los usuarios a través de una interfaz web, lo que les permite acceder a recursos y servicios ofrecidos por el sistema.

Por otra parte, se puede afirmar que esta investigación aporta nuevos conocimientos a la comunidad científica y facilita la colaboración entre cliente y empresa como herramienta multifacética, moderna, tecnológica e innovadora, que aumenta la eficacia en el presupuesto de manera rápida y eficaz para su ejecución, al tiempo que eleva el nivel del servicio. Este trabajo también se difundirá a nivel público en benefício de otros investigadores.

#### 3. CONCLUCIONES

Se comprobó, basándose en la implementación de un sistema web para el control presupuestal, como contribuye de forma significativa en el control de presupuestos de los centros de costos de la empresa, ya que se logró resultados adecuados en los dos indicadores, PEP y PENS. Estos fueron fundamentales para la investigación, puesto que se realizó una medición adecuada para la variable dependiente, lo que permitió alcanzar las mejoras en la deficiencia que se observó al inicio del trabajo de investigación en la empresa.

Referente a la primera hipótesis especifica, se comprobó que el control de presupuestos permitió a la empresa obtener una ganancia superior en comparación a su situación previa a la implementación del sistema, aumentando en 23% el porcentaje de eficacia presupuestal.

En relación con la segunda hipótesis especifica, se ha constatado que el control de presupuestos permitió a la empresa aceptar una mayor cantidad de solicitudes, ya que inicialmente solo poseían la habilidad de atender 10 solicitudes por año. No obstante, tras la implementación del sistema de control presupuestal, la empresa ha logrado atender un 54% más solicitudes, lo que ha generado una mayor cantidad de ingresos anuales.

En conclusión, se sostiene que un sistema web tiene un impacto en el control presupuestal de los centros de costos de la empresa. Es factible verificar y constatar, a través de los autores (Challeo, 2019), (Garro, 2019), (Homgren et al., 2012), (Arias, 2021) y (Ossa, 2016), que un sistema web influyó significativamente en el presupuesto de la empresa, además de contribuir en la toma de decisiones, además, mejoró el nivel de servicio en concordancia con sus metas.

#### 4. REFERENCIA BIBLIOGRÁFICAS

- Arias, J. (2021). Diseño y metodología de la investigación (1st ed.). ENFOOUES CONSULTING FIRL.
- Bicudo de Castro, V. (2017). Unpacking the notion of subjectivity: Performance evaluation and supervisor discretion. British Accounting Review, 49(6), 532-544. https://doi.org/10.1016/J.BAR.2017.08.003
- Buyya, R., & Narayana, S. (2019). Fog and Edge Computing : Principles and Paradigms (1st ed.). John Wiley & Sons, Incorporated.
- Castillo, S., Caicedo, P., & Sanchez, D. (2019). Diseño e implementación de un software para la trazabilidad del proceso de beneficio del café. Ciencia y Tecnología Agropecuaria, 20(3), 523-536. https://doi.org/10.21930/RCTA.VOL20NUM3ART:1588
- Challco, K. (2019). Sistema web para el proceso de control presupuestario en el Área de Planificación en la Empresa Internaints S.A.C. [Tesis de Pregrado, Universidad Cesar Vallejo]. In Repositorio Institucional - UCV. https://repositorio.ucv.edu.pe/handle/20.500.12692/45182
- Claverías, L., Gómez, J., Rodríguez, A., Albiol, J., Esteban, F., & Bodí, M. (2021). Soporte a la organización de las Unidades de Cuidados Intensivos durante la pandemia, a través de mapas creados a partir de los Sistemas de Información Clínica. Medicina Intensiva, 45(1), 59-61. https://doi.org/10.1016/J.MEDIN.2020.08.006
- Felipe, A., & Núñez, F. (2022). DevOps: un vistazo rápido. Ciencia Huasteca Boletín Científico de La Escuela Superior de Huejutla, 10(19), 35-40. https://doi.org/10.29057/esh.v10i19.8121
- Ganguar, H., & Date, H. (2016). Critical factors of cloud computing adoption in organizations: An empirical study. Global Business Review, 17(4), 886-904. https://doi.org/10.1177/0972150916645692
- Garro, J. (2019). Sistema web open source angular para el proceso de control de presupuesto de obra en la empresa Ruag [Tesis de Pregrado, Universidad Cesar Vallejo]. In Repositorio Institucional -UCV. https://repositorio.ucv.edu.pe/handle/20.500.12692/86211
- Heizer, Jay., & Render, Barry. (2015). Dixección de la producción y de operaciones: decisiones estratégicas (11th ed.). Pearson Educación.
- Homgren, C., Datar, S., & Rajan, M. (2012). Contabilidad de Costos, un Enfoque Gerencial (14th ed.). Pearson Educación.
- Lali, W. (2012). Handbook of Budgeting (6th ed., Vol. 562). John Wiley & Sons, Incorporated.
- Lugo, J., & Pino, L. (2021). Niveles de Razonamiento Inferencial para el Estadístico t-Student. Bolsma: Boletim de Educação Matemática, 35(71), 1776-1802. https://doi.org/10.1590/1980-4415v35n71a25
- Maheswari, K., Siva, C., & Nalinipriya, G. (2023). Optimal cluster based feature selection for intrusion detection system in web and cloud computing environment using hybrid teacher learning optimization enables deep recurrent neural network. Computer Communications, 202, 145-153. https://doi.org/10.1016/J.COMCOM.2023.02.003
- Mamani, Z. E., Del Pino, L., & Gonzales, J. (2020). Arquitectura basada en Microservicios y DevOps para una ingeniería de software continua. Industrial Data, 23(2), 141-149. https://doi.org/10.15381/idata.v23i2.17278
- Matute, A., Avila, D., & Avila, M. (2020). Desarrollo de sistema Web basado en los frameworks, para la gestión por procesos: Un estudio de caso. Revista Peruana de Computación y Sistemas, 3(2), 3-10. https://doi.org/10.15381/rpcs.v3i2.19256
- Mera, M., Arauz, J., Palacios, I., & Zambrano, C. (2019). Aplicación web para gestionar los procesos administrativos de las Asociaciones Agropecuarias del cantón Chone de la provincia de Manabí. 2(15). https://revistas.itsup.edu.ec/index.php/sinapsis/article/view/200/294
- Navarro, H., & Delgado, J. (2022). El control interno en la ejecución presupuestal municipal. Ciencia Latina Revista Científica Multidisciplinar, 6(3), 1-13. https://doi.org/10.37811/cl\_rcm.v6i3.2193
- Ossa, C. (2016). Teoría general de sistemas: conceptos y aplicaciones. Universidad Tecnológica de Pereira. https://doi.org/10.22517/9789587222289
- Ramírez, A., & Polack, A. (2020). Estadística inferencial. Elección de una prueba estadística no paramétrica en investigación científica. Horizonte de La Ciencia, 10(19). https://doi.org/10.26490/unep.horizonteciencia.2020.19.597
- Sebesta, R. (2016). Concepts of Programming Languages (11th ed.). Pearson Education Limited.
- Shklar, L., & Rosen, R. (2009). Web Application Architecture Principles, protocols and practices (2nd ed.). John Wiley & Sons Ltd.
- Thelwall, M. (2022). Word Association Thematic Analysis: Insight Discovery from the Social Web. Proceedings of the 18th International Conference on Web Information Systems and Technologies, 2022-October, 5-10. https://doi.org/10.5220/0011597800003318

### **ANEXOS**

Anexo 1: Instrumentos de recolección de datos (Pre test - PEP)

![](_page_104_Picture_19.jpeg)

### Anexo 2: Instrumentos de recolección de datos (Post test - PEP)

j.

![](_page_104_Picture_20.jpeg)

### Anexo 3: Instrumentos de recolección de datos (Pre.test.- PENS)

![](_page_105_Picture_11.jpeg)

Anexo 4: Lustrumentos de recolección de datos (Post test - PENS)

![](_page_105_Picture_12.jpeg)

Anexo 5. Base de dato de indicadores

![](_page_106_Picture_47.jpeg)

### **Evidencias de los correos con la revista**

![](_page_106_Picture_3.jpeg)